# **ACELERACIONES Y DESACELERACIONES DE VEHICULOS LIVIANOS EN RECTAS EN UN TRAMO EXPERIMENTAL DE SANTANDER**

**PAULA ANDREA COMBARIZA ANGULO 000272032 ANGIE TATIANA VARGAS VILLALBA 000242684**

**UNIVERSIDAD PONTIFICIA BOLIVARIANA ESCUELA DE INGENIERÍA FACULTAD DE INGENIERÍA CIVIL BUCARAMANGA 2018**

# **ACELERACIONES Y DESACELERACIONES DE VEHICULOS LIVIANOS EN RECTAS EN UN TRAMO EXPERIMENTAL DE SANTANDER**

# **PAULA ANDREA COMBARIZA ANGULO 000272032 ANGIE TATIANA VARGAS VILLALBA 000242684**

**Trabajo de grado como requisito para optar al título de ingeniera civil**

**DIRECTOR: ING. RICARDO PICO VARGAS Docente Especialista en Vías Terrestres**

**UNIVERSIDAD PONTIFICIA BOLIVARIANA ESCUELA DE INGENIERÍA FACULTAD DE INGENIERÍA CIVIL BUCARAMANGA 2018**

# **NOTA DE ACEPTACIÓN**

**Firma del Director**

**Firma del Jurado N°1**

**Firma del Jurado N°2**

**Bucaramanga, febrero de 2018**

#### **DEDICATORIA**

*Yo Paula Andrea Combariza Angulo le dedico mi trabajo de grado principalmente a Dios, quien es mi motor y apoyo en todo momento. Sin la seguridad que Él me ha proporcionado, no hubiera podido dar todo de mí y no hubiera conseguido lo que hoy es mi investigación final para optar el honorifico título de ingeniera Civil. Adicionalmente, se lo dedico a mis padres quienes son los protagonistas de mi desarrollo profesional y espiritual. Ellos son la razón principal por la cual quiero ser una mujer exitosa. Este va ser el primer logro de muchos que vienen por delante. Finalmente le dedico mi trabajo de grado con mucho amor a mi novio José Miguel quien me acompañó en todo momento ufano y arduo a lo largo de mi carrera profesional.*

*Yo Angie Tatiana Vargas Villalba le dedico mi trabajo de grado a Dios por ser el inspirador para cada uno de mis pasos dados en mi diario vivir, a mis padres Flaminy Vargas y Yaneth Villalba por ser los guías en el sendero de cada acto que realizo hoy, mañana y siempre; por ser mi ejemplo para luchar por mis sueños, por inculcarme valores que de una u otra forma me han servido en la vida, mi hermano Andrés Vargas por estar a mi lado y ser el incentivo para seguir adelante, mis abuelos Luz Mery García, Félix Vargas y mi tía Teresa Mendoza a ellos por brindarme su apoyo espiritual y por aportar su granito de arena. Sobre todo, a Wilfran Daniel Navarro por la paciencia, tolerancia, amor y por ser mi apoyo incondicional durante toda mi carrera, fundamentalmente a Daniela Bent Watson por ser mi amiga y compañera, por estar conmigo en los altos y bajos, por ser mi aliento en los momentos más difíciles, Por ultimo mis amigos y amigas que me incentivaron y me motivaron en mis proyectos.*

#### **AGRADECIMIENTOS**

A Dios por habernos brindado la sabiduría en afrontar los momentos difíciles y acompañarnos en cada paso dado. Agradecemos haber puesto en nuestro camino ángeles que nunca nos desampararon y nunca nos hicieron desistir para alcanzar nuestro sueño.

A nuestros padres por habernos apoyado financieramente y espiritualmente a lo largo de nuestra vida. Gracias a ellos estamos cumpliendo nuestro proyecto de vida y estamos completamente seguras que siempre contaremos con su apoyo.

A nuestro director de tesis Ricardo Pico. Quién fue desorbitadamente paciente con nosotras, nos brindó su espacio y trabajo con nosotras inclusive horas extras. Además de brindarnos su conocimiento, nos brindó su amistad. Estamos completamente agradecidas porque es el mejor profesor que hemos tenido a lo largo de nuestro trayecto académico.

A nuestros hermanos por brindarnos su comprensión y su positivismo para persistir y no desistir.

A la Universidad Pontificia Bolivariana ya que nos ha brindado una formación integral. Gracias a su excelente personal hoy somos unas mujeres maduras, llenas de propósitos, conocimientos y ganas para dar lugar a nuestros proyectos de vida.

A nuestros compañeros de clase que nos ayudaron a tener un pensamiento crítico, tolerante e inteligente.

# **CONTENIDO**

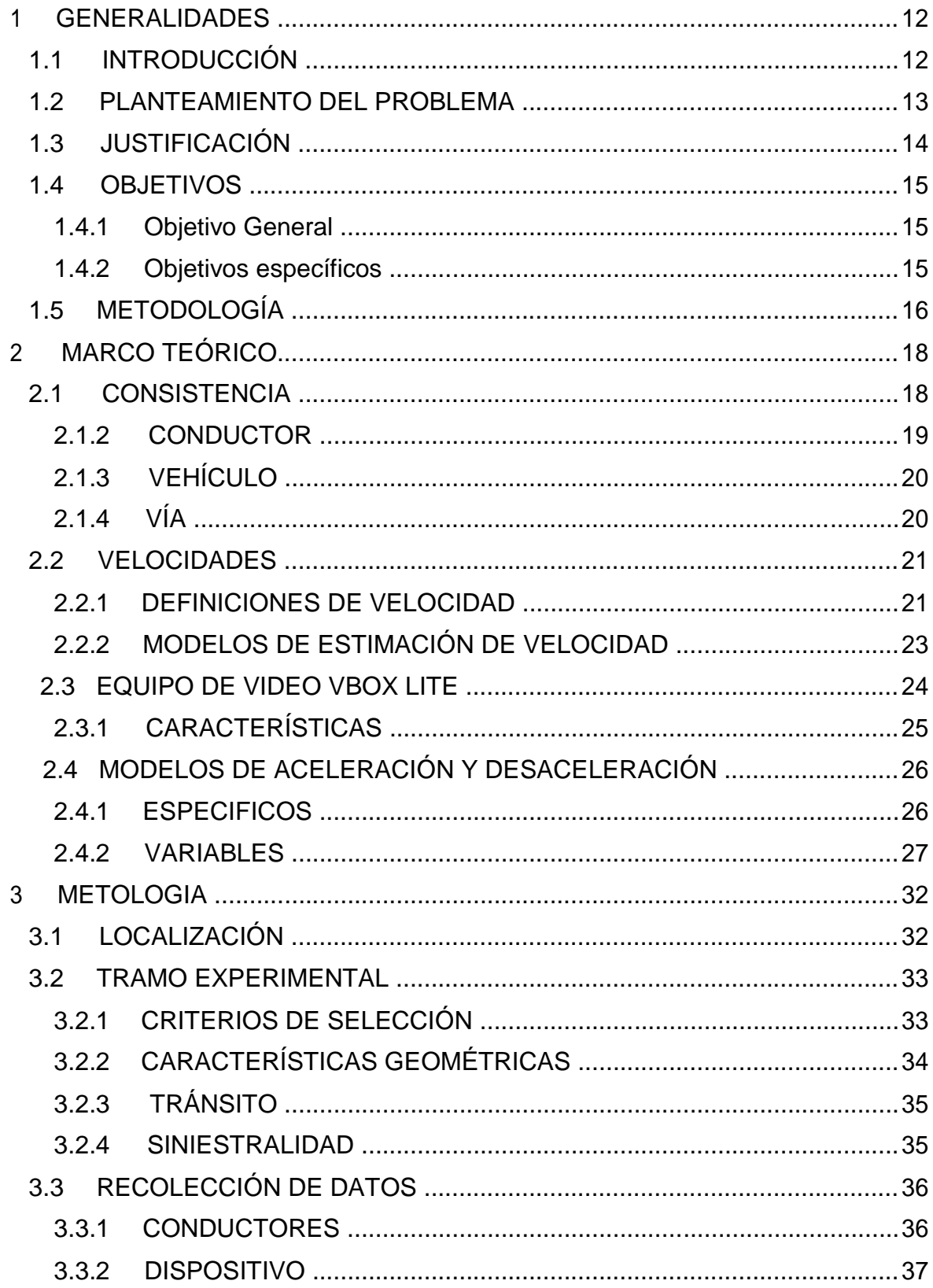

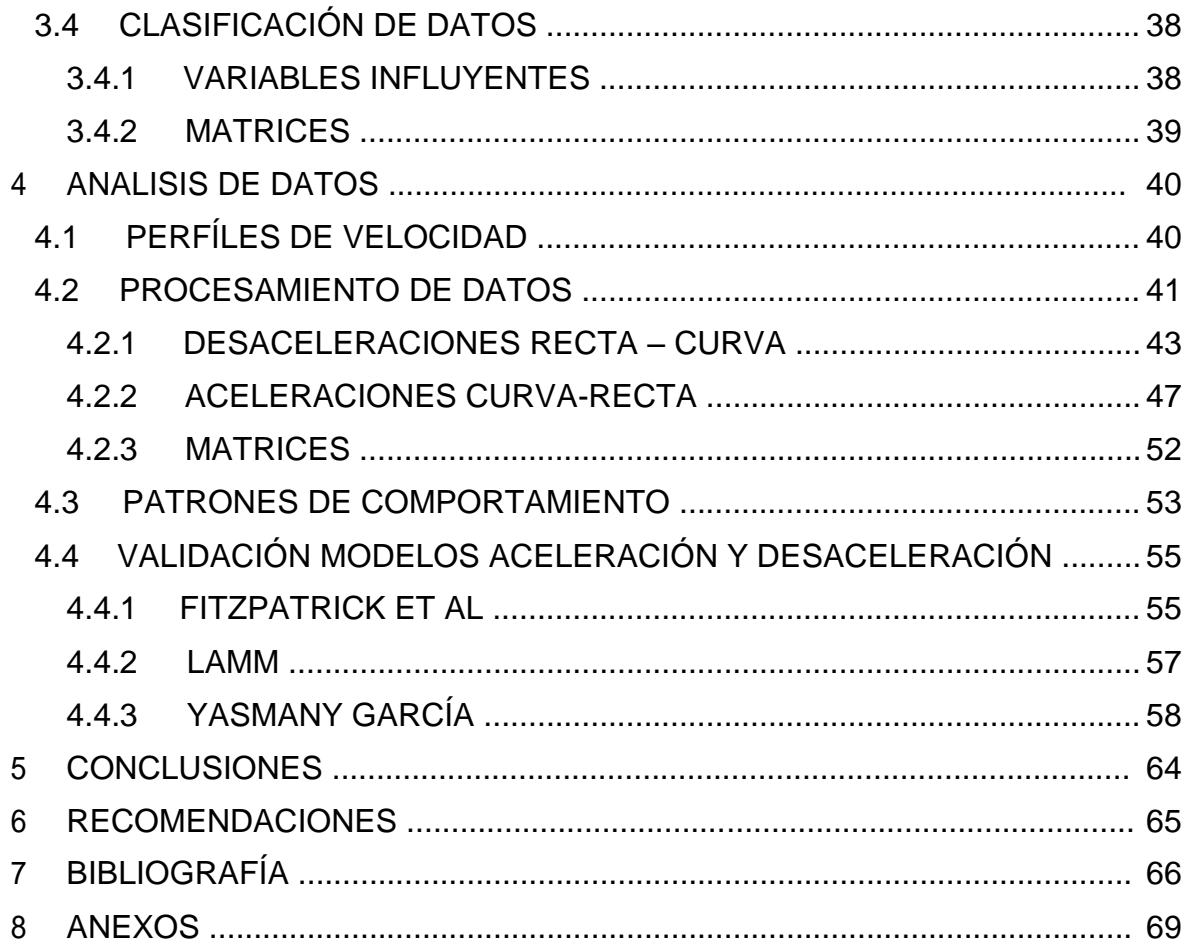

# **INDICE DE FIGURAS**

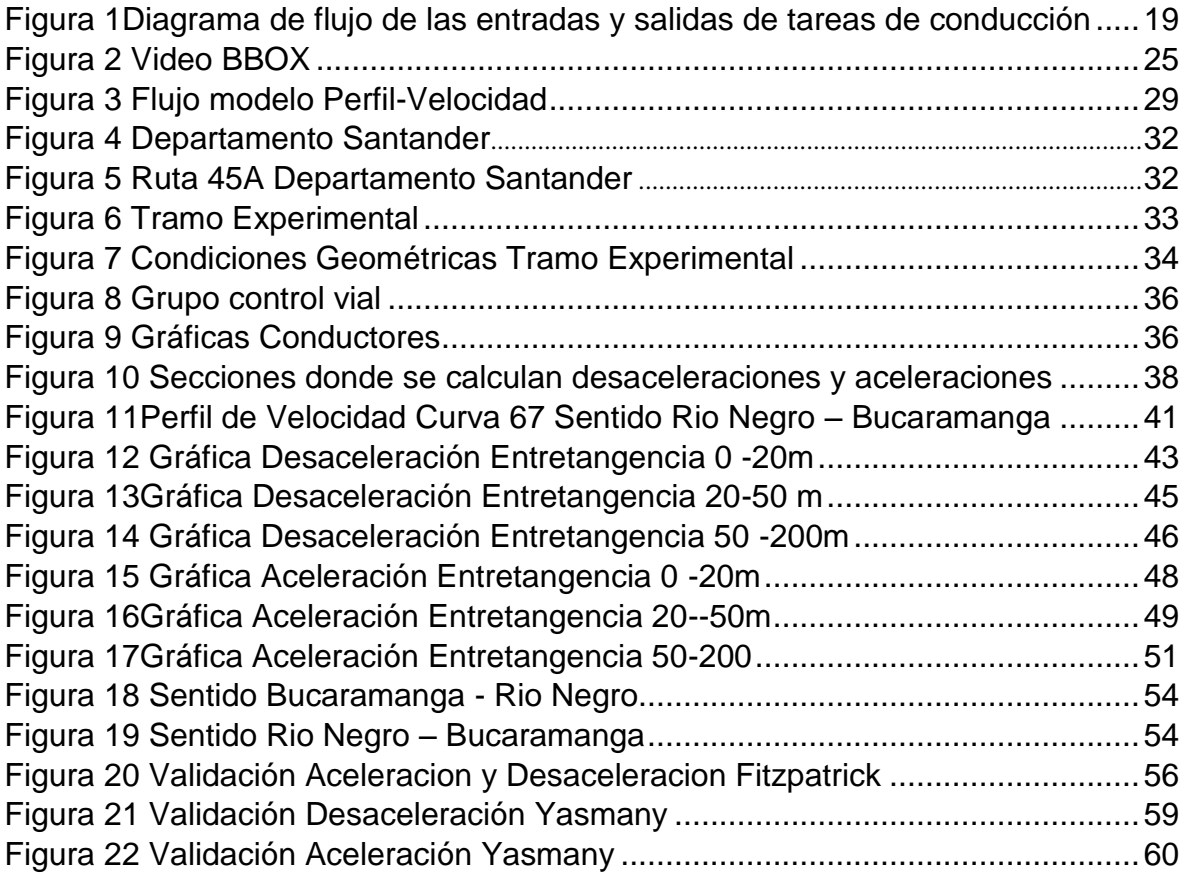

# **INDICE DE TABLAS**

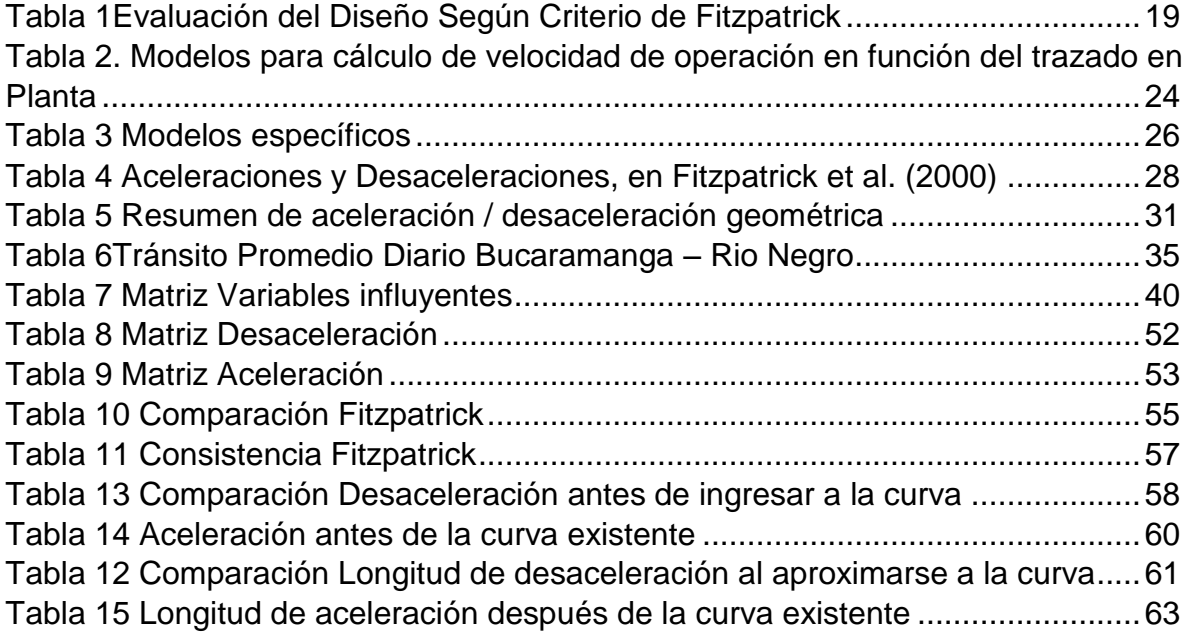

#### **RESUMEN GENERAL DE TRABAJO DE GRADO**

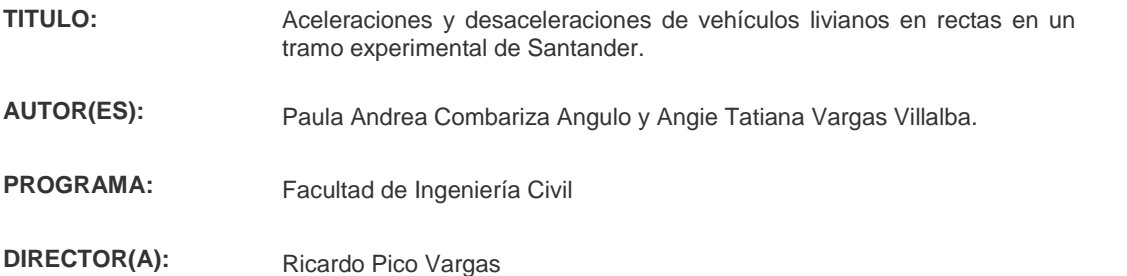

10

#### **RESUMEN**

Esta investigación comprende el análisis de las aceleraciones y desaceleraciones que realizan 35 conductores al entrar y salir de una curva en una vía de una calzada entre Bucaramanga y Rio Negro en el departamento de Santander. Este trabajo lleva consigo un desarrollo progresivo de diferentes etapas que inicia desde la recopilación bibliográfica de modelos realizados en el mundo, continúa con el análisis de las aceleraciones obtenidas por el Vbox, correlaciones mediante graficas descriptivas y termina con el análisis de resultados. De tres modelos definidos mundialmente, se precisa el modelo que más se asemeja a los datos obtenidos en 50 curvas en el tramo experimental K7-500 a K12-650.Se precisan particulares patrones de los conductores colombianos, se caracteriza las condiciones geométricas influyentes en el cambio de velocidades como Entretangencias, pendientes y radios de curvaturas, se examinan las aceleraciones promedios al salir de la curva y las desaceleraciones promedios antes de entrar a la curva y se compara con los modelos realizados por Fitzpatrick ET AL, LAMM Y Yasmany García. Los resultados sugieren al modelo de aceleración y desaceleración realizado por Fitzpatrick ET AL, cómo base para analizar la consistencia entre el diseño geométrico de las vías santandereanas y la experiencia que tiene el conductor. Adicionalmente, demuestra que los conductores no tienen una velocidad constante a lo largo de la curva. De esta manera este estudio aportará un análisis más argumentativo sobre la alta tasa de accidentalidad.

#### **PALABRAS CLAVE:**

Aceleración, Desaceleración, Entretangencias, Velocidad de operación, Consistencia y accidentalidad.

**V° B° DIRECTOR DE TRABAJO DE GRADO**

#### **GENERAL SUMMARY OF WORK OF GRADE**

**TITLE:** Accelerations and decelerations of light vehicles through straights in an experimental section in Santander. **AUTHOR(S):** Paula Andrea Combariza Angulo y Angie Tatiana Vargas Villalba FACULTY: Facultad de Ingeniería Civil **DIRECTOR:** Ricardo Pico Vargas

#### **ABSTRACT**

This research entails the analysis from the accelerations and decelerations that 35 drivers make to approach and getting out the curve in a way of one roadway between Bucaramanga and Rio Negro in Santander Department. This work has a progressive development of different steps that starts from the bibliographic recompilation of done models in in the world, it continues with the accelerations analysis gotten from the Vbox, correlations through descriptive plots and finish with the result analysis. From three models set worldwide, it establishes the model that resembles more to data gotten in 50 curves in an experimental section K7-500 to K12-650. It defines particular patterns from Colombian drivers, it characterizes the influential geometric conditions in the gear shift like tangent transition, curvature radius and slopes, it examines the average accelerations before to get out the curve and the average decelerations to approach the curve and it compares them with the models made by Fitzpatrick ET AL, LAMM and Yasmany Garcia. The results suggest the acceleration and deceleration model made by Fitzpatrick ET AL, as a base to analyze the consistency between the geometric design from Santandereanas ways and the driver experience. Additionally, it proves that drivers do not have a regular speed along the curve. In this way, this study will contribute a more argumentative analysis about the accident high rates.

**KEYWORDS:**

Accelerations, decelerations, tangent transition, and consistency and accident rates

**V° B° DIRECTOR OF GRADUATE WORK**

11

# <span id="page-11-0"></span>**1 GENERALIDADES**

# **1.1 INTRODUCCIÓN**

La naturaleza de los accidentes de tránsito en vías locales, departamentales y nacionales, comúnmente se estudia a partir de un análisis interrelacionado de los factores que intervienen en la accidentalidad a saber: el hombre, el vehículo y la vía.

La conducción es declarada como una actividad peligrosa, por el Código de Tránsito, ya que el conductor es susceptible al manejo de grandes cantidades de energía cinética (en movimiento) y por ello, tiene en el volante una capacidad potencial para hacer daño. Existen varios factores por el cual ocurren estos siniestros ya sea imprudencia del conductor, exceso de velocidad o deficiencia en sus trazados.

Los accidentes de tránsito han dejado miles de víctimas triplicando las cifras del conflicto armado anualmente, Colombia es un país que cuenta con carreteras que pueden calificarse como una pesadilla para cualquier conductor, carreteras sin pavimentar, con señalización inadecuada y construidas sobre terrenos vulnerables son la constante de las carreteras del país, en la que millones de conductores se movilizan cada año y donde muchos sufren accidentes de tránsito, en ocasiones fatales(Transportes Cambía LTDA, 2015).

Los lugares con mayor riesgo a un accidente de tránsito son las intersecciones o cruces y las vías rápidas, en el día, es cuando ocurren el mayor número de accidentes, pero es en la noche cuando generalmente ocurren los accidentes más aparatosos.

A nivel mundial se estima que una de las causas por las que más fallecen personas al año es por accidentes de tránsito. Según el informe del director de la Agencia Nacional de Seguridad Vial, Ricardo Galindo Bueno, entre enero y diciembre de 2016 se registraron en Colombia más de 198.000 accidentes de tránsito terrestre, que dejaron 6806 muertes, es decir 7 % más que en el mismo período de 2015, cuando la cifra llegó a 6361 víctimas fatales ( Colprensa/ El País , 2017).

Este proyecto de grado hace parte de la investigación llamada "Análisis de velocidad entre la intersección la cemento (PRO+300) y el peaje de Rio negro 5300 (PR13+000) de la Ruta Nacional 45A08, además ayudará a contribuir con el desarrollo de la investigación de la facultad de Ingeniería Civil.

### <span id="page-12-0"></span>**1.2 PLANTEAMIENTO DEL PROBLEMA**

Los accidentes de tránsito se han convertido en un diario vivir para las familias colombianas. Cada día del 2016 se presentaron, en promedio, 534 accidentes que dejaron, en el mismo lapso, cerca de 18 personas muertas y 114 lesionadas, de acuerdo con las cifras preliminares del Observatorio de la Agencia Nacional de Seguridad Vial (ANSV), entidad adscrita al Ministerio de Transporte (RODRÍGUEZ, 2017). A pesar de los esfuerzos e estudios que se han invertido en el país para mejorar los controles de velocidad y educar la cultura de los conductores, hay que evaluar otra alternativa ya que evidentemente no han tenido un resultado significante.

Los entes institucionales de transporte de Colombia como el Ministerio de Transporte y INVIAS, han intentado mejorar las cifras de accidentes de tránsito por medio de diferentes estrategias y modalidades. Sin embargo, esta problemática nacional no ha tenido un mejoramiento radical ya que durante los últimos años las muertes por accidentes de tránsito siguen aumentando y se siguen perdiendo valiosas vidas, lo que ha generado una cultura pesimista. América Latina, incluido el Caribe, tiene la tasa de mortalidad por accidentes de tránsito más alta del mundo (26.1 muertes por cada 100 mil habitantes) (Organización Mundial de la Salud, 2008).

El exceso de velocidad, la falta de cultura ciudadana, el consumo de bebidas alcohólicas y alucinógenos por parte de los conductores y el estado de las vías, siguen siendo las principales causas de Siniestralidad en Colombia. No obstante, la falta de consistencia entre el diseño geométrico de la vía y la experiencia que tiene el conductor es una causa más significante de lo que se cree y no ha tenido un protagonismo radical. Por ende, La Universidad Pontificia Bolivariana ha venido contribuyendo en diferentes proyectos de grado sobre la importancia que tiene la Consistencia en las vías a la hora de evaluar la tasa de siniestralidad.

Los estudios de velocidad que se han hecho en Colombia durante los últimos años, se han basado en el análisis de velocidad de operación que tienen los vehículos en la mitad de la curva. Sin embargo, ha sido una premisa que busca contradecirse y justificarse argumentativamente en este trabajo de grado. Se realiza un análisis basado en la hipótesis de que el conductor no tiene una velocidad constante a lo largo de la curva, incluso antes y después de la curva, tiene una velocidad diferente.

Es preciso levantar información cualitativa y cuantitativa respecto a esta hipótesis, ya que en la actualidad no hay suficientes argumentos que lo contradigan. En este orden de ideas, resulta importante ir más allá de la problemática colombiana, no conformándose solo con las estrategias que se han venido evaluando por años y no han tenido resultados. Hay que protagonizar esta perspectiva y consolidar bases que abran nuevos caminos a argumentos ingenieriles del porqué de la alta tasa de accidentabilidad.

### <span id="page-13-0"></span>**1.3 JUSTIFICACIÓN**

Una carretera es un sistema de transporte diseñado para permitir la circulación de vehículos en condiciones de continuidad en el espacio y el tiempo y que requiere de cierto nivel de seguridad, rapidez y comodidad (INVIAS, 2008).

En los últimos años las vías de nuestro país han demostrado altos índices de accidentalidad, debido a los factores relacionados con la carencia de infraestructura, en la actualidad nos encontramos en una situación donde los diseños geométricos constructivos establecidos en las carreteras de Colombia no corresponden a los plasmados inicialmente en los planos y esa es una de las causas por las cuales se producen accidentes de tránsito, como también existen otros factores externos como el exceso de velocidad, maniobras imprudentes y malas condiciones en las carreteras de la país.

Desde hace algunos años a nivel nacional se ha venido trabajando en la reducción de tasas de accidentes que se presentan en las vías del país. Se busca un equilibrio entre el crecimiento automotriz y la conservación de la vida humana, es por esto que uno de los proyectos a estudiar es la Consistencia en el diseño geométrico y dentro de él un análisis estadístico de aceleración, desaceleración en función a las variables geométricas. Para ello y de acuerdo con la matriz factorial, se agruparon en Entretangencias, radios y pendientes.

El propósito de esta investigación es seleccionar tres modelos y escoger el que más se adapte a los datos del tramo de carretera experimental (Bucaramanga / Rio Negro). Como aspecto importante se puede resaltar la oportunidad que se le da al estudiante de ingeniería civil para enriquecer todos los conocimientos adquiridos durante la carrera, contribuyendo en posibles soluciones.

#### <span id="page-14-0"></span>**1.4 OBJETIVOS**

#### **1.4.1 Objetivo General**

Recomendar un modelo de aceleración y desaceleración para vehículos livianos basados en un tramo experimental en Santander.

#### **1.4.2 Objetivos específicos**

- Analizar las variables que se necesitan en los modelos de aceleración y desaceleración a estudiar
- Caracterizar el diseño geométrico de la carretera en estudio
- Elaborar una metodología de medición, procesamiento de datos y análisis estadísticos para los datos de aceleración y desaceleración.
- Analizar los patrones de comportamiento respecto a los elementos de la aceleración y desaceleración.
- Evaluar tres modelos de aceleración y desaceleración en función de las variables geométricas más importantes.
- Proponer un modelo de aceleración y desaceleración adecuado para la carretera en estudio.

# <span id="page-15-0"></span>**1.5 METODOLOGÍA**

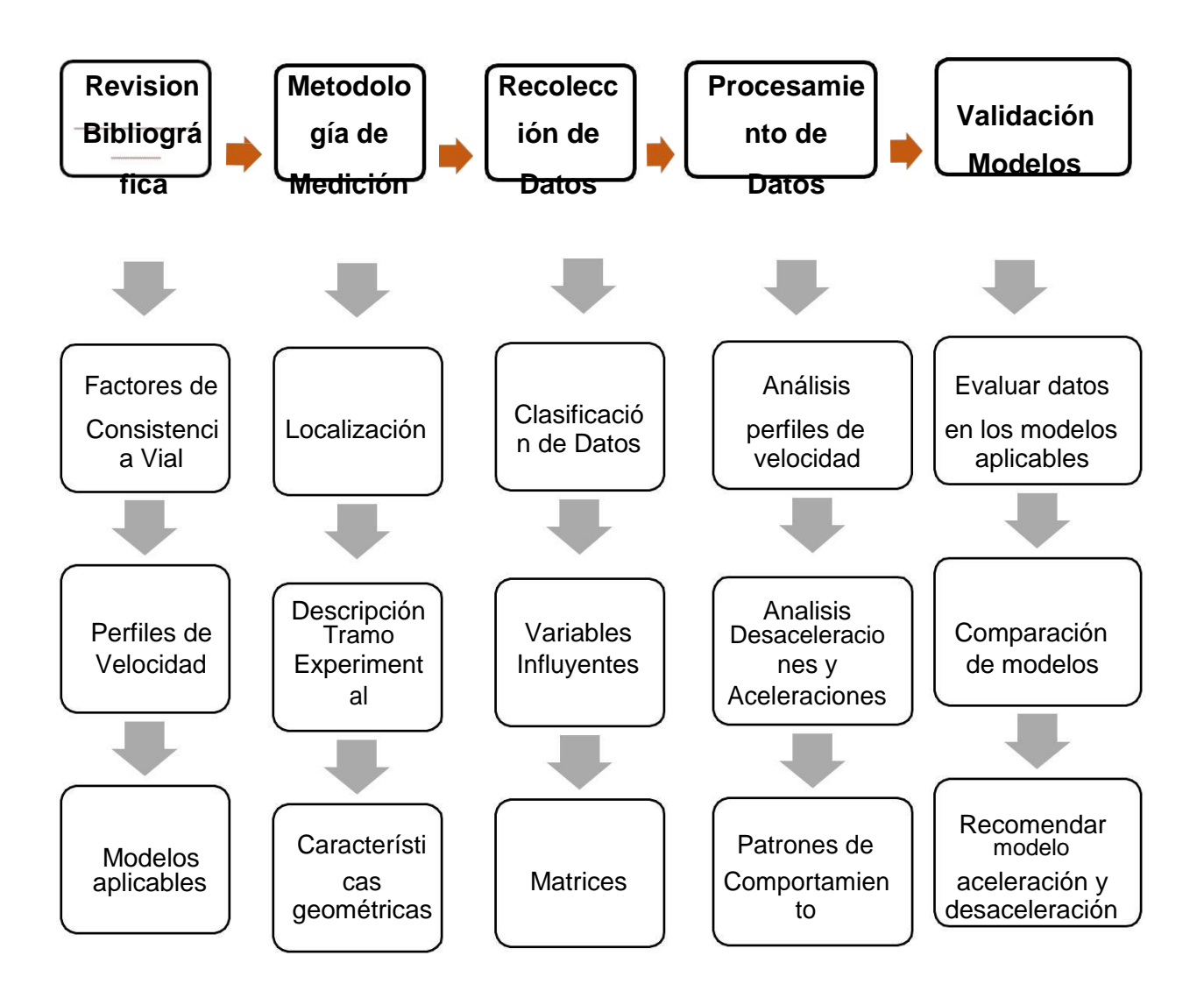

El trabajo de grado empieza con un profundo análisis al estado del arte en el cual se estudiaron trabajos de grado donde analizaron la consistencia en Colombia y alrededor del mundo. Se analizaron las variables influyentes más importantes y se definieron las variables a estudiar a lo largo de la investigación. Se estudiaron las diferentes maneras de recolectar Perfiles de velocidad en tramos experimentales y se estudiaron los modelos de aceleración y desaceleración más representativos en el mundo. En base a esta información, se definió la metodología a utilizar para lograr los objetivos propuestos.

Luego se prosiguió a localizar la vía colombiana a la cual se iba hacer el estudio. Se definió el tramo experimental a evaluar. Los criterios tenidos en cuenta para escogerlo, las características geométricas y generales del tramo. Aspectos a tener

en cuenta en la vía, los cuales van a impactar positivamente y negativamente los resultados.

En base a los perfiles de velocidad obtenidos de la base de datos del tramo experimental, se clasificaron los datos teniendo en cuenta los dos sentidos Bucaramanga – Rio Negro y Rio Negro – Bucaramanga. Se hizo un análisis grafico de las maniobras de aceleración y desaceleración que hacen los conductores a lo largo de una curva. Se clasificaron en base a las variables influyentes definidas en la metodología (Entretangencia, pendiente y radio de curvatura). Después de haberlas clasificado cuantitativamente los datos, se prosiguió a vincularlas a las matrices diseñadas con el fin de obtener el número de observaciones necesarias para el análisis de resultados.

El procesamiento de datos inició con la caracterización cualitativa de los datos obtenidos en los dos sentidos. Se describió el comportamiento que tiende a tener el conductor con relación las variables influyentes de la investigación. Se hizo un análisis estadístico y descriptivo de estos patrones de comportamiento y finaliza con la validación de la hipótesis establecida. Esta etapa fue fundamental para validar los modelos de aceleración y desaceleración.

Finalmente se evaluaron los modelos de aceleración y desaceleración seleccionados en el estado del arte de la investigación, se tabularon teniendo en cuenta las variables influyentes de autores de los modelos. Se compararon los resultados de los modelos con los resultados obtenidos experimentalmente. La investigación termino con la recomendación del modelo más semejante a las manobras de aceleración y desaceleración realizadas por conductores colombianos. En este caso Yasmany García para coeficientes de desaceleración y Fitzpatrick para coeficientes de aceleración.

# <span id="page-17-0"></span>**2 MARCO TEÓRICO**

# **2.1 CONSISTENCIA**

La consistencia es la relación entre las características geométricas de la vía y las que el conductor espera encontrar al circular en ella. Se entiende que una vía es consistente cuando el trazado corresponde con lo que conductor espera encontrar (Ordóñez, 2011).

Se define como "la condición bajo la cual una vía se encuentra en armonía con las expectativas del conductor" (Echaveguen & Sáenz, 2001). A pesar de que el termino de consistencia ha venido a penas incursionándose en Colombia desde uno 5 años atrás, el departamento de transporte de Estados unidos, ha sido la fuente de referencia para entender con profundidad lo que abarca este término. Este departamento expresa que las causas y consecuencias de las inconsistencias en los alineamientos de las vías tienen que ver con la interacción de la vía, vehículo y conductor.

# **2.1.1.1 CRITERIOS DE CONSISTENCIA**

Las variables comúnmente consideradas para explicar el comportamiento del conductor, son el radio, el ángulo de deflexión y la velocidad de operación. Este comportamiento se evalúa mediante la velocidad en la mitad de la curva bajo el supuesto que es constante dentro de ella (Echaveguen & Sáenz, 2001).

El elemento base para el análisis de consistencia es el perfil de velocidad. Hasta antes de los estudios de Fitzpatrick et al (2000) y Otessen y Krammes (2000), se asumía que toda la aceleración y deceleración ocurría antes o después de la curva horizontal en un tramo de corta longitud, de modo tal que se asumían tramos de velocidad constante. El valor especificado en el estudio FHWA – RD – 94 – 034, tanto para aceleración como deceleración era 0.85 m/s $^{\rm 2}$ .

Se identificaron tres conjuntos de valores de aceleración y deceleración para evaluar la consistencia del diseño, los que se muestran en Tabla 1.

<span id="page-18-0"></span>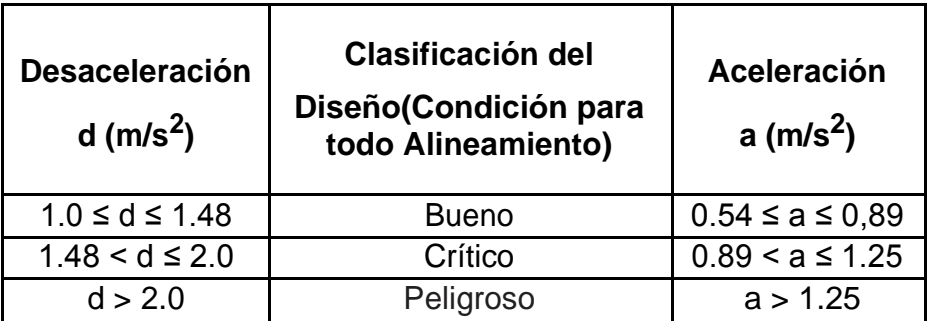

Tabla 1Evaluación del Diseño Según Criterio de Fitzpatrick

# **2.1.2 CONDUCTOR**

El departamento de Transporte de Estados Unidos interpreta al conductor de la siguiente manera:

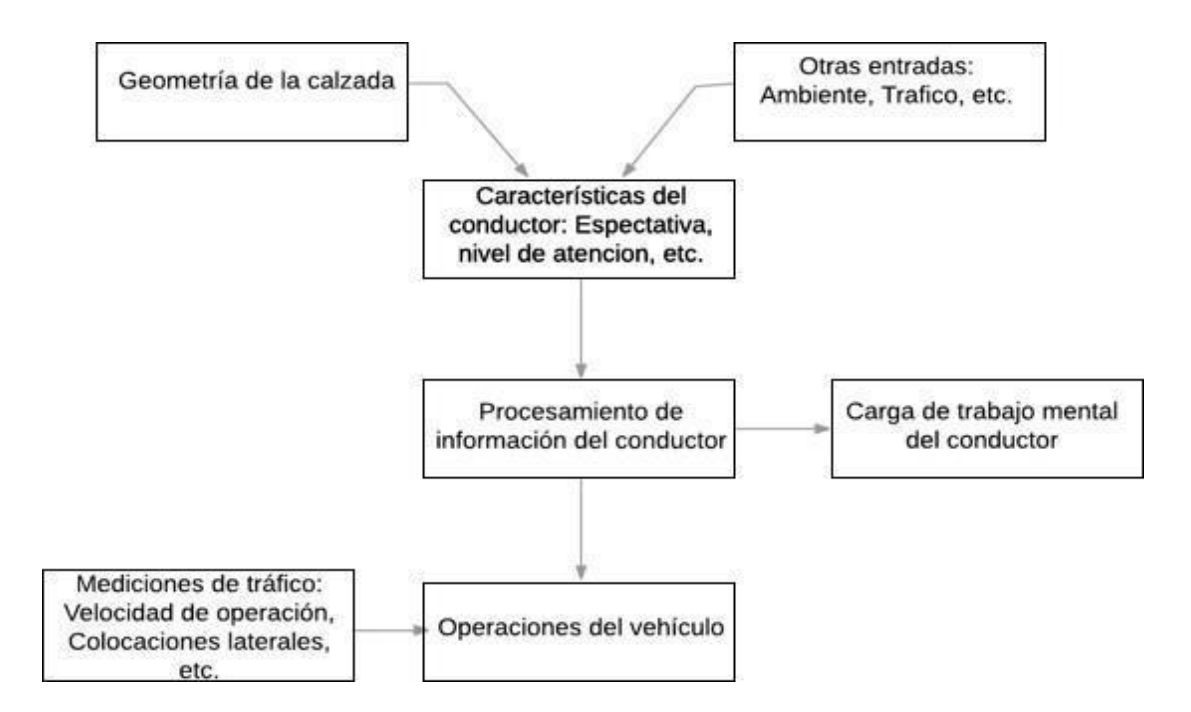

Figura 1Diagrama de flujo de las entradas y salidas de tareas de conducción

La tarea de conducir es principalmente un procesamiento de información y toma de decisiones, son acciones de control que se traducen dentro de las operaciones del vehículo. La operación del vehículo puede ser observada y caracterizada por las medidas del tráfico, incluidas la velocidad de operación y las medidas geométricas

<span id="page-19-0"></span>de la vía. Ésta entidad estadunidense asegura que hay que entender detenidamente cómo las características del conductor particularmente la expectativa y el nivel de atención, afectan el procesamiento de información del conductor (Federal Highway Administration, 1995).

La carga de trabajo del conductor se define como "la tasa de tiempo a la que los conductores deben realizar una determinada cantidad de trabajo o tarea de conducción" (Messer, Mounce, & Brackett, 1981). El trabajo es mental más que físico. La carga de trabajo del conductor también aumenta ya que el tiempo disponible para procesar una determinada cantidad de información disminuye debido a los aumentos en velocidad y / o reducciones en la distancia de visión.

La expectativa influye en el nivel de atención del conductor y consecuentemente, en el valor que conductor procesa la información necesaria para actuar. Esto representa en las tendencias de los conductores a reaccionar a lo que ellos esperan a lo que realmente está pasando en el tráfico o el estado de la vía. Expectativa es definida como "una inclinación, basada en la experiencia previa, a responder de una manera establecida a una carretera o situación del tráfico" (Rowan, Woods , Stover, Andeerson, & Dozier, 1980).

# **2.1.3 VEHÍCULO**

Es importante que cada país facilite su transporte, que lo mecanice al máximo para que progrese, para que puedan transportar todos los bienes de consumo, desde las fuentes de producción hasta los mercados.

El diseño geométrico de una vía está orientado a definir un trazado que facilite la circulación de los vehículos tanto en el sentido longitudinal como en su ubicación en el sentido transversal de la calzada. El vehículo representativo de todos los vehículos que pueden circular por dicha vía se denomina vehículo de diseño (INVIAS, 2008).

# **2.1.4 VÍA**

Se entiende por vía aquella faja de terreno acondicionada para el tránsito de vehículos. Ciertamente uno de los patrimonios más valiosos con los que se cuenta cualquier país, es su infraestructura de su red vial, por lo que su magnitud y calidad representa uno de los indicadores del grado de desarrollo del mismo. Se encontrará siempre que un país de un alto nivel de vida tendrá un excelente sistema vial, un país atrasado tendrá una red deficiente (INVIAS, 2008).

El diseño geométrico de las carreteras y calles, incluye todos aquellos elementos relacionados con el alineamiento horizontal, el alineamiento vertical y los diversos componentes de la sección transversal.

#### <span id="page-20-0"></span>**2.2 VELOCIDADES**

#### **2.2.1 DEFINICIONES DE VELOCIDAD**

### **2.2.1.1 VELOCIDAD DE DISEÑO (VTR)**

Es la velocidad guía o de referencia de un tramo homogéneo de una carretera, está definida en función de la categoría de la carretera y el tipo de terreno. En el proceso de asignación de la Velocidad de Diseño se debe otorgar la máxima prioridad a la seguridad de los usuarios. Por ello la velocidad de diseño a lo largo del trazado debe ser tal que los conductores no sean sorprendidos por cambios bruscos (Cárdenas Grisales, 2013).

Para garantizar la consistencia en la velocidad el diseñador debe identificar a lo largo del corredor de ruta los tramos a los que por las condiciones topográficas se les pueda asignar una misma velocidad(INVIAS, 2008). Para identificar los tramos homogéneos y establecer su velocidad de diseño se debe atender a los siguientes criterios.

- La longitud mínima de un tramo de carretera con una velocidad de diseño dada debe ser de (3) kilómetros para velocidades entre veinte y cincuenta kilómetros por hora (20 y 50 km/h) y de (4) kilómetros para velocidades entre sesenta y ciento diez kilómetros por hora (60 y 110 km/h) (INVIAS, 2008).
- La diferencia de la velocidad de diseño en tramos adyacentes no puede ser mayor de diez kilómetros por hora (10 km/h).

# **2.2.1.2 VELOCIDAD ESPECÍFICA DE UN ELEMENTO (Ve)**

Velocidad máxima que puede mantenerse a lo largo de un elemento del trazado considerado aisladamente, en condiciones de seguridad y comodidad, el valor de la velocidad específica de un elemento geométrico depende de los siguientes parámetros (INVIAS, 2008).

 De la velocidad de diseño geométrico del tramo homogéneo en el que se encuentra incluido un elemento, debido a lo que lo deseable es que todos los elementos geométricos que integran el tramo homogéneo se les pueda asignar la velocidad de diseño del tramo como velocidad especifica(INVIAS, 2008).

 De la geometría del trazado inmediatamente antes del elemento considerado, teniendo en cuenta el sentido en el que el vehículo realiza el recorrido(INVIAS, 2008).

Para asignar la velocidad específica a las curvas horizontales incluidas en un tramo homogéneo, se deben considerar los siguientes criterios.

- La velocidad especifica de una curva horizontal no puede ser menor que la velocidad de diseño del tramo ni superior a esta en 20 km/H (INVIAS, 2008).
- La velocidad específica de una curva horizontal debe ser asignada teniendo en cuenta la velocidad específica de la curva horizontal anterior y la longitud de segmento recto anterior (INVIAS, 2008).

# **2.2.1.3 VELOCIDAD DE PUNTO**

Es la velocidad de un vehículo a su paso por un determinado punto de una carretera de una calle. Como dicha velocidad se toma en el preciso instante del paso del vehículo por el punto. Las características de la velocidad de punto tienen las siguientes aplicaciones.

- Tendencias de velocidades: Se determina mediante la recolección de datos a través de muestreos periódicos en lugares seleccionados.
- $\Box$  Lugares con problemas de velocidad: mediante un estudio de velocidades es posible determinar si son muy altas y si las quejas recibidas, a este respecto, son justas.
- Planeación de la operación del tránsito, regulación y control: La magnitud en la dispersión de las velocidades afecta tanto la capacidad como la seguridad.

# **2.2.1.4 VELOCIDAD DE OPERACIÓN (V85)**

Velocidad a la que un vehículo aislado circula de forma cómoda y segura por un elemento geométrico determinado, Sin que ningún factor relacionado con la intensidad de tránsito o meteorológico limite la elección de la velocidad del conductor, es decir, el conductor puede circular a flujo libre (Reyes Spíndola & Cal, 1998).

El indicador para estimar este parámetro es el percentil 85de la distribución de velocidades (Reyes Spíndola & Cal, 1998).

# <span id="page-22-0"></span>**2.2.2 MODELOS DE ESTIMACIÓN DE VELOCIDAD**

#### **2.2.2.1 Modelos para la estimación de velocidad de operación en curvas horizontales**

Los modelos para la estimación de velocidad de operación en curvas horizontales estudiadas en la tesis Definición del modelo de consistencia de velocidad para una carretera rural en el departamento de Santander a partir de un tramo experimental por el ingeniero Ricardo Pico, muestra lo siguiente. La velocidad de operación a lo largo de la curva no es constante. Debido a que, en su tesis de maestría, mostró diferentes velocidades al iniciar, en el medio y al terminar la curva. A continuación, se muestra un resumen de los modelos de estimación de velocidad adecuados para realizar un estudio de consistencia:

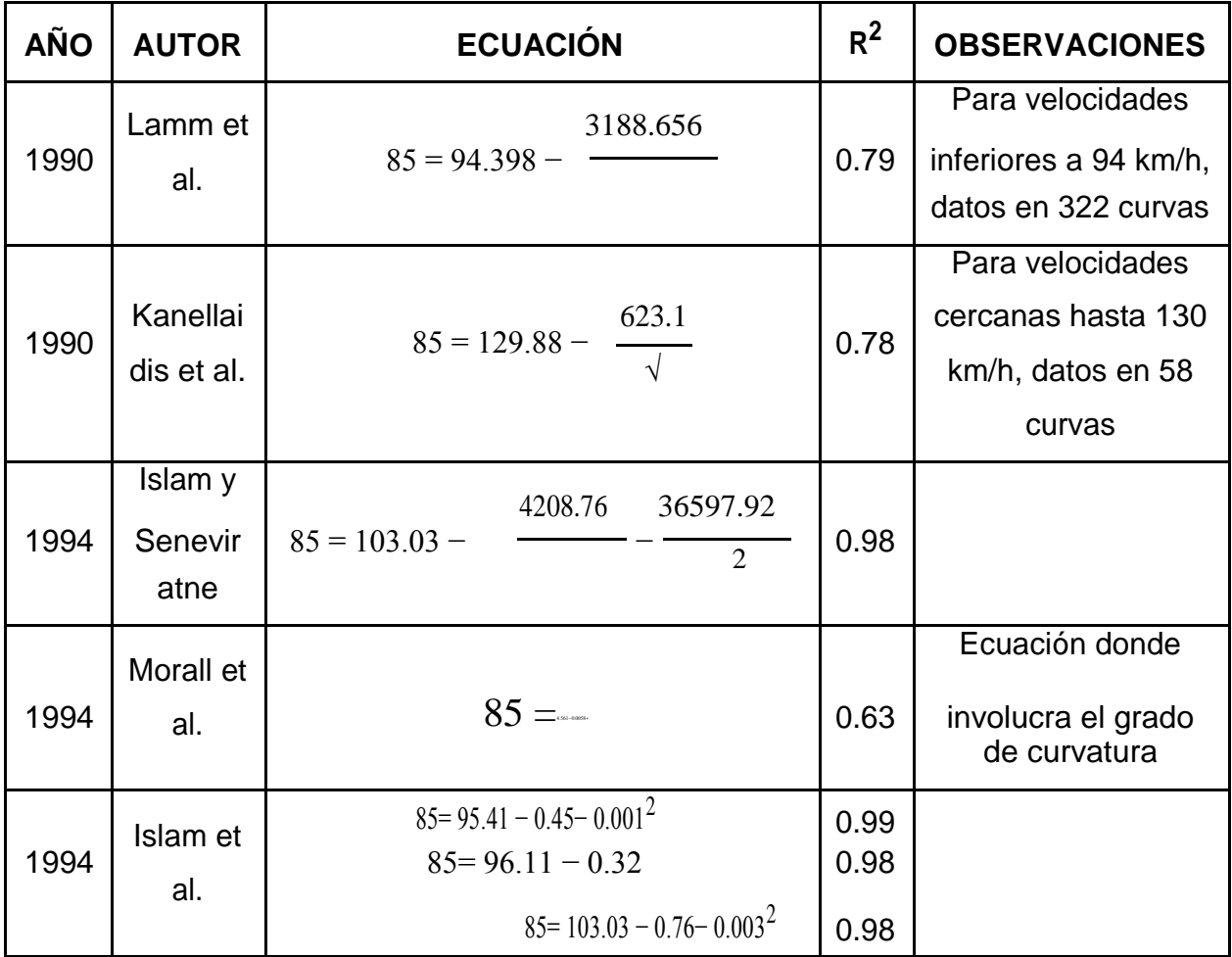

<span id="page-23-0"></span>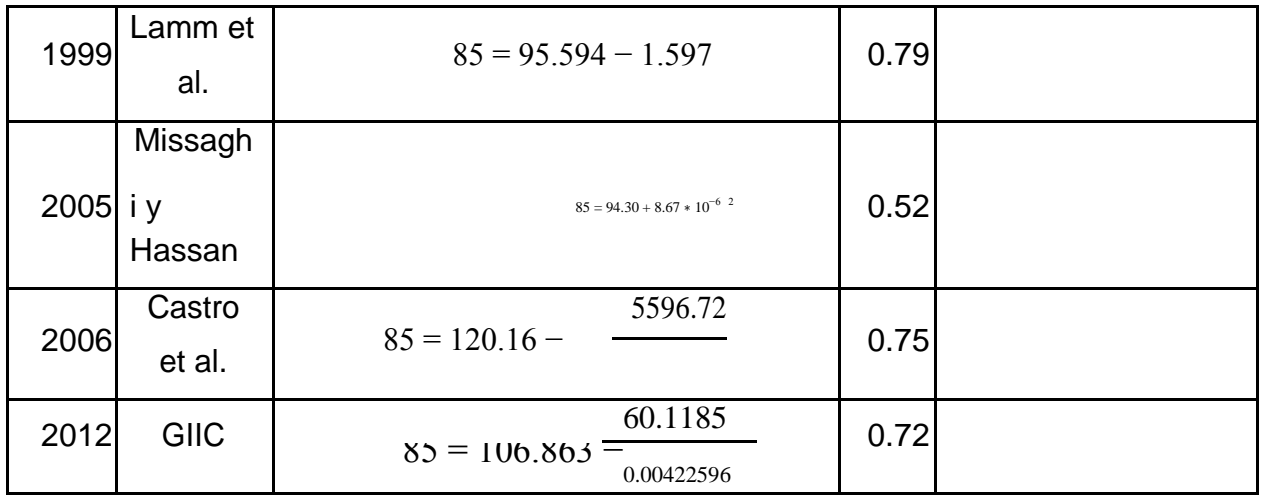

Tabla 2. Modelos para cálculo de velocidad de operación en función del trazado en Planta

Dónde:

- V<sup>85</sup> = Velocidad de operación (km/h)
- $R =$  Radio de la curva horizontal (m)
- $G_c$  = Grado de curvatura ( $\frac{o}{100}$  m)

 $R^2$  = Coeficiente de determinación.

Pico concluye en su tesis que todos los modelos presentados dan como resultado un único valor para la velocidad de operación en toda la curva a excepción del modelo de Islam et al. Donde calibraron tres modelos, al inicio, en el medio y al final de la curva horizontal, con coeficientes de correlación muy altos. (Islam, 1994).

### **2.3 EQUIPO DE VIDEO VBOX LITE**

Dispositivos que permiten registrar las velocidades de los vehículos y con ella obtener la aceleración y desaceleración. Para esta investigación se usaron los datos obtenidos del equipo Video VBOX Lite de 10 Hz (Ver figura 2).

Posee un sistema de multi-camaras integrado para obtener imágenes digitales geo referenciadas integradas con los datos recolectados. El equipo captura información en movimiento de 8 satélites, con lo cual se obtiene una precisión razonable prescindiendo de estaciones base para efectuar correcciones. El quipo permite obtener cada 0,1 s información de distancias (con una precisión de 0,05%), velocidad (con una precisión de 0,2 km/h), altura (con una precisión de  $\pm$  10 m) y heading (con una precisión de 0,5). El heading mide los cambios en la orientación

<span id="page-24-0"></span>de la trayectoria del vehículo independiente de la velocidad de circulación(Garcia, Altamina, Echaveguren, & Marcet, 2017).

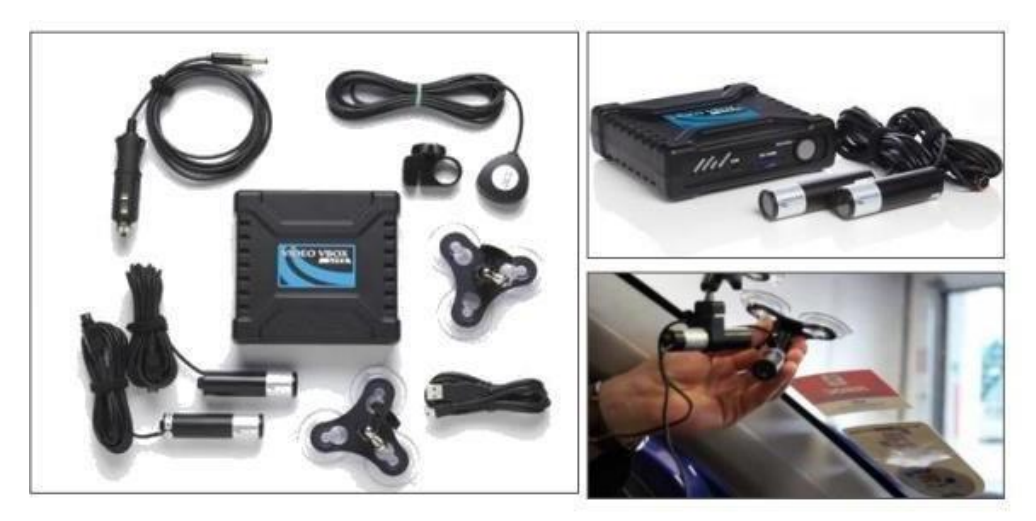

Figura 2 Video BBOX

# **2.3.1 CARACTERÍSTICAS**

- Sistema de grabación con cámaras, facilita el análisis e interpretación de los datos.
- Cámaras de alta resolución, tiene una calidad de imagen de 580 TVL(Líneas de tv)
- El equipo utiliza tarjetas de memoria USB estándar para almacenar datos y videos.
- Se acopla a cualquier vehículo y se puede mover fácilmente de un vehículo a otro.
- La velocidad máxima que registra el equipo es 1600 km/h y la mínima es de 0,1 km/h. La máxima aceleración es de 4g
- El dispositivo se enciende automáticamente cuando el automóvil viaja a más de 3 km/h
- Tiene integrado el filtro de Kalman, que es un algoritmo que provee una solución eficiente del método de mínimos cuadrados, sirve para sincronizar los datos y acoplarlos cuando se produce caídas de satélites (COTE FLÓREZ, 2016).

# <span id="page-25-0"></span>**2.4 MODELOS DE ACELERACIÓN Y DESACELERACIÓN**

# **2.4.1 ESPECIFICOS**

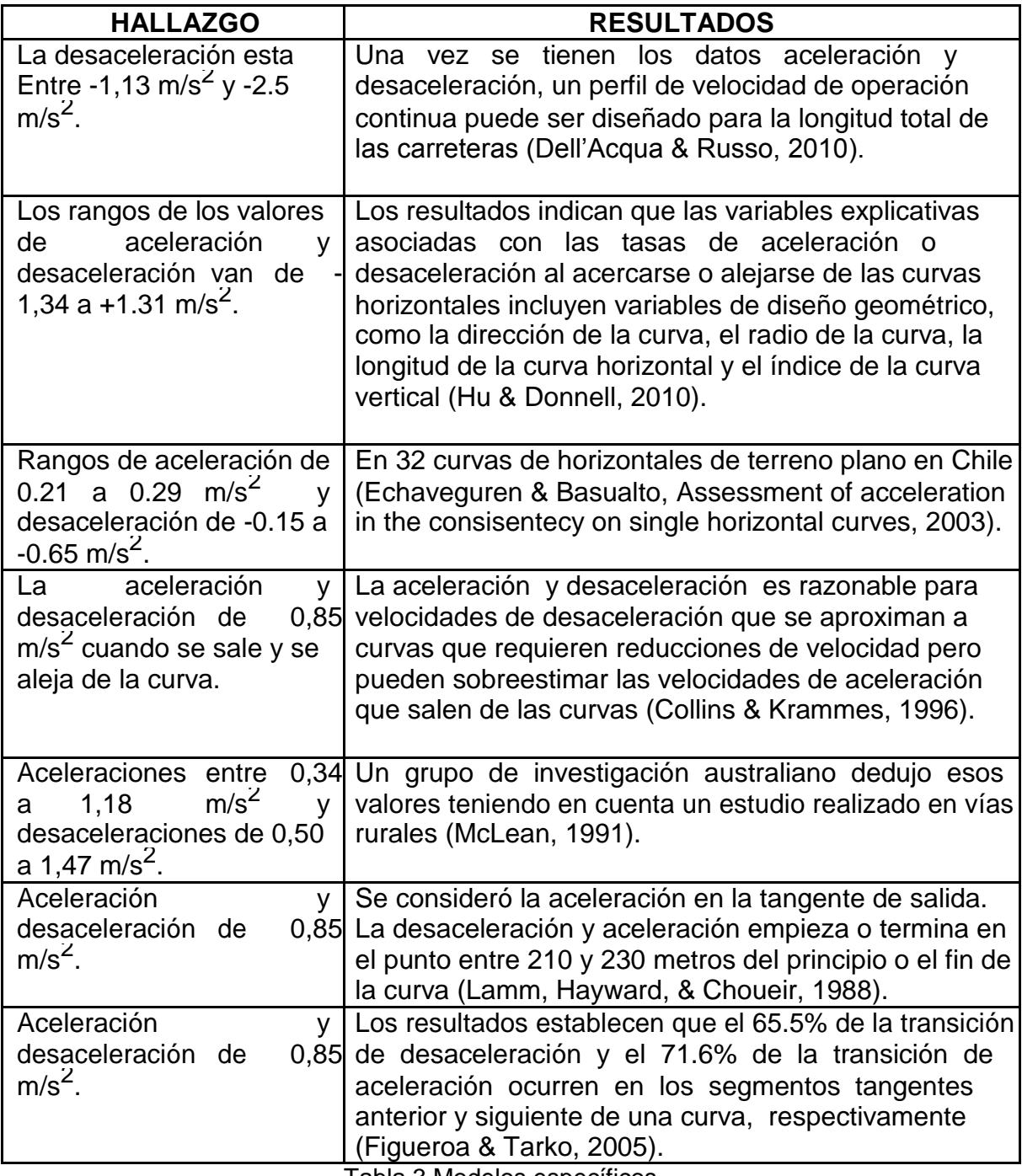

Tabla 3 Modelos específicos

Fuente: Elaboración propia

#### <span id="page-26-0"></span>**2.4.2 VARIABLES**

### **2.4.2.1 MODELO PERFIL-VELOCIDAD REALIZADO POR LA ADMINISTRACIÓN FEDERAL DE AUTOPISTAS E.E.U.U.**

La administración federal de las autopistas en Estados unidos se ha preocupado por el objetivo que realmente tiene el transporte desde los comienzos del siglo. Es por esto que en el año 2000 hacen una investigación referente a la consistencia en las vías. El objetivo del transporte es la seguridad y la eficiencia del movimiento de las personas. Una técnica para mejorar la seguridad en las vías es examinar la consistencia en el diseño. No obstante, a veces los conductores cometen menos errores que las características que tienen la vía. Por consiguiente, basado en el estudio del Modelo de diseño de la seguridad en vías interactivas (IHSSDM), la administración federal de Estados deduce las siguientes ecuaciones:

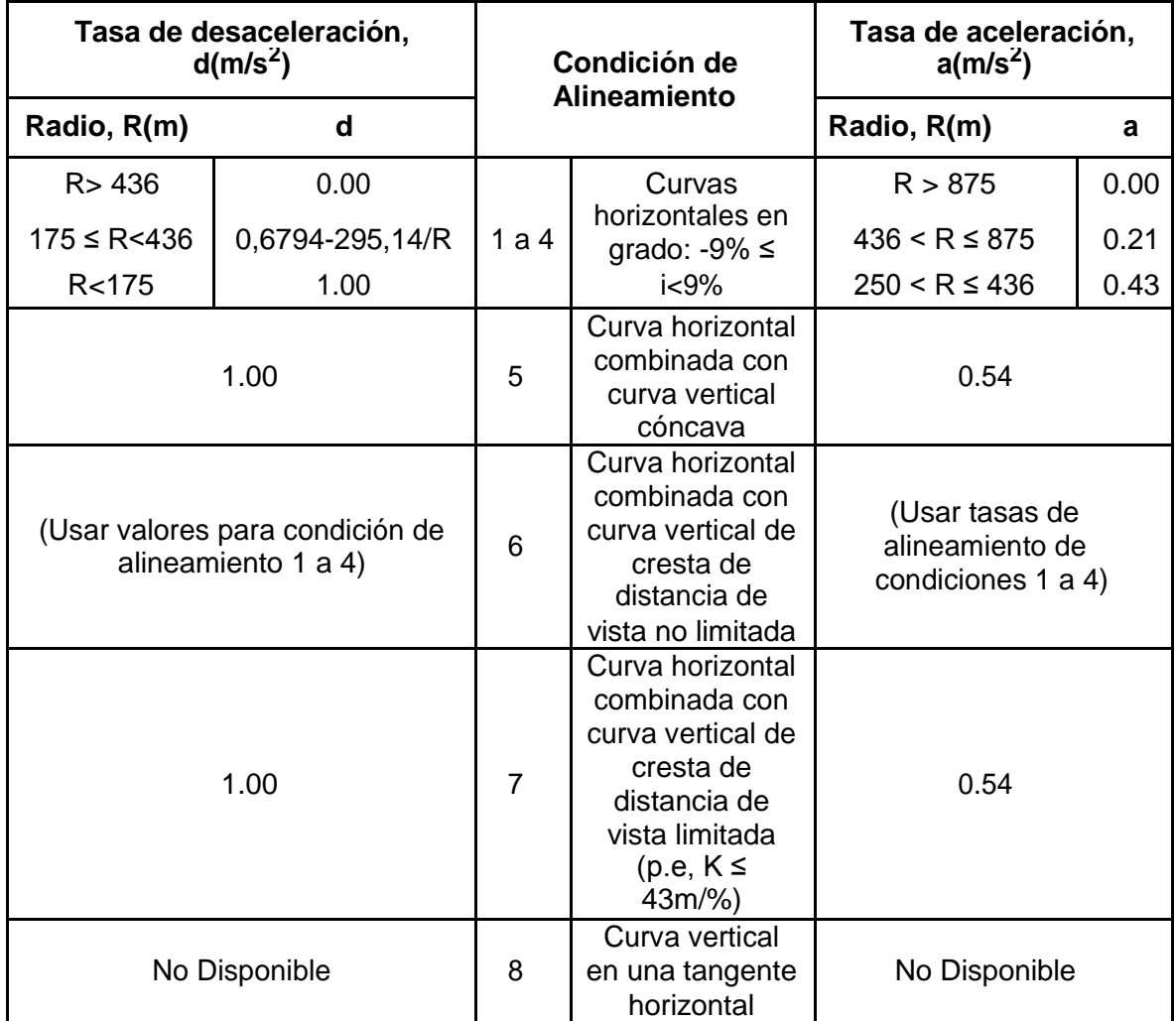

<span id="page-27-0"></span>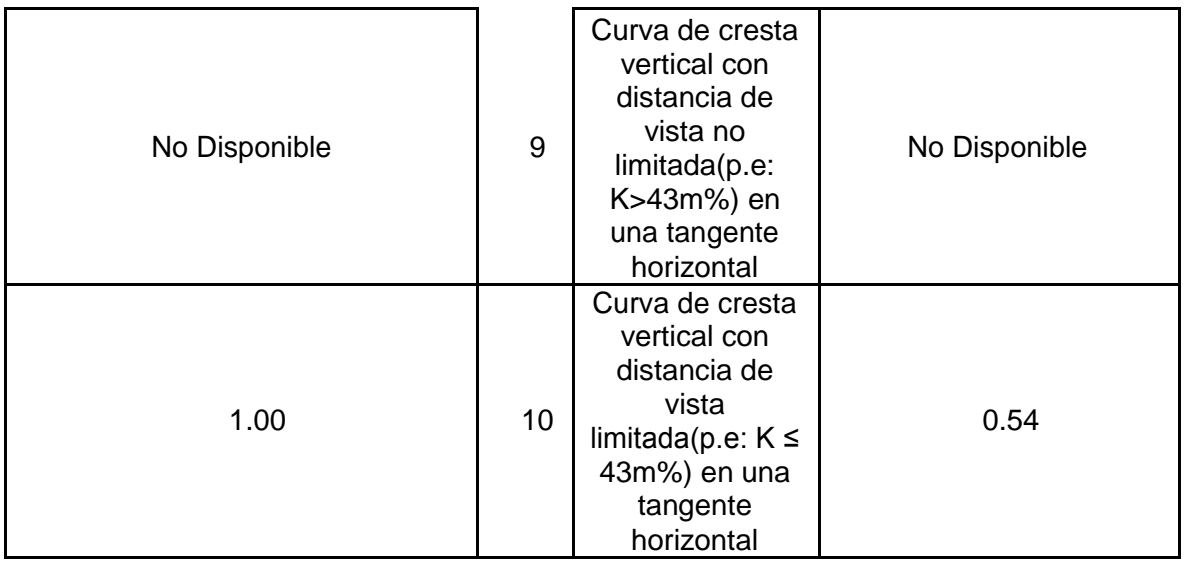

Tabla 4 Aceleraciones y Desaceleraciones, en Fitzpatrick et al. (2000)

Después de diseñar y ensayar las ecuaciones de estimación de velocidad, La Administración Federal de Autopistas recomienda usar las ecuaciones predichas para calcular el percentil 85 en la curva horizontal o vertical y usar el promedio del percentil 85 para rango de tangentes de 93 a 104 km/h. Es por esto que el modelo puede ser usado para evaluar el diseño de la consistencia o para generar un perfil de velocidad a lo largo de un alineamiento. Los pasos que muestran resumidamente el modelo que emplearon se muestran a continuación (Administración Federal de Autopistas, 2000).

<span id="page-28-0"></span>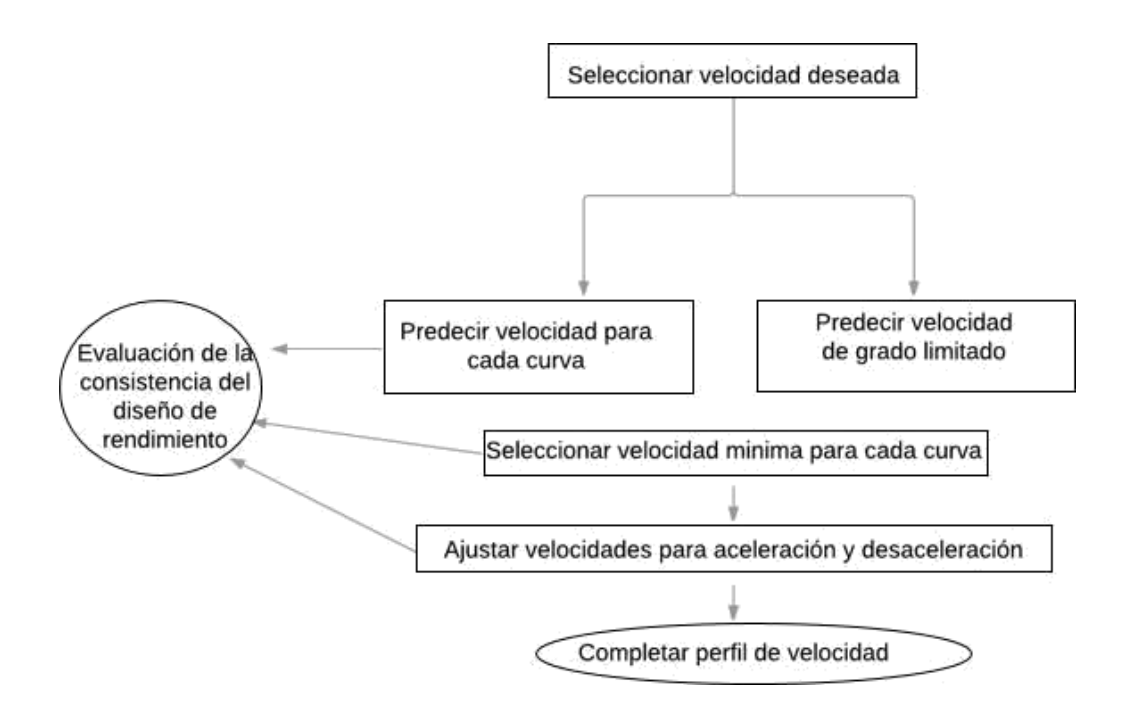

Figura 3 Flujo modelo Perfil-Velocidad

### **2.4.2.2 ESTUDIO REALIZADO SAN JUAN ARGENTINA 2017**

Un estudio recientemente hecho sobre aceleraciones y desaceleraciones realizadas en San Juan Argentina por Yasmany García, Aníbal Altamina, Tomás Echaveguren y Juan Marcet, decreta que la curvatura en la carretera es la variable más importante a la hora de evaluar la carretera ya que afecta la aceleración y desaceleración, especialmente en el radio de curvatura y la velocidad de manejo y en ocasiones el frado longitudinal. Además, los perfiles de velocidad (representación gráfica) obtenidos del diseño geométrico de la vía son muy importantes para el análisis de seguridad de la vía.

Es necesario estudiar las variables influyentes en el cambio de velocidades en una vía. Por medio de modelos de aceleración y desaceleración, se pueden analizar profundamente estos fenómenos teniendo en cuenta variables influyentes como las características geométricas de la curva y el comportamiento de los conductores. Ellos hicieron el estudio con tres enfoques, el primero considera un solo valor constante para aceleraciones y desaceleraciones y el segundo que son diferentes valores constantes y la tercera toma en cuenta valores de aceleraciones y desaceleración que dependen de la geometría. Para descartar premisas ellos proponen modelos aceleración y desaceleración para vehículos livianos en carreteras planas y de montaña en la provincia de San Juan, Argentina.

Ellos aseguran que pocos estudios emplean equipos de grabación y seguimiento como GPS. Pues la principal desventaja es que el equipo no muestrea el lugar donde la maniobra empieza y termina. El aparto muestra precisión en el punto, pero también afecta el comportamiento del conductor porque él se siente vigilado. Por otra parte, las cámaras de videos en las calles son más efectiva pues son más útiles para el procesamiento de datos.

Primero tomaron en cuenta el modelo de aceleración de Swiss Road Standards quien fue la pionera en diseñar modelos aceleración y desaceleración, ella decía qué hay un cambio de velocidad en acercarse y al salirse de la tangente y las curvas ya que, según ella, dentro de la curva circular la velocidad permanece constante.

Para comparar la desaceleración percentil 85 ellos tomaron la distancia entre el comienzo del punto de la aceleración y el comienzo de la curva. Después de todo el estudio, se dio cuenta que la variable que mostró mejores resultados fue 1/R con una máxima desaceleración fue -1.45 m/s $^2$  y de la aceleración la variable que más se acercó fue 1/R con 1,20 m/s $^2$ .

Teniendo en cuenta propusieron estos métodos:

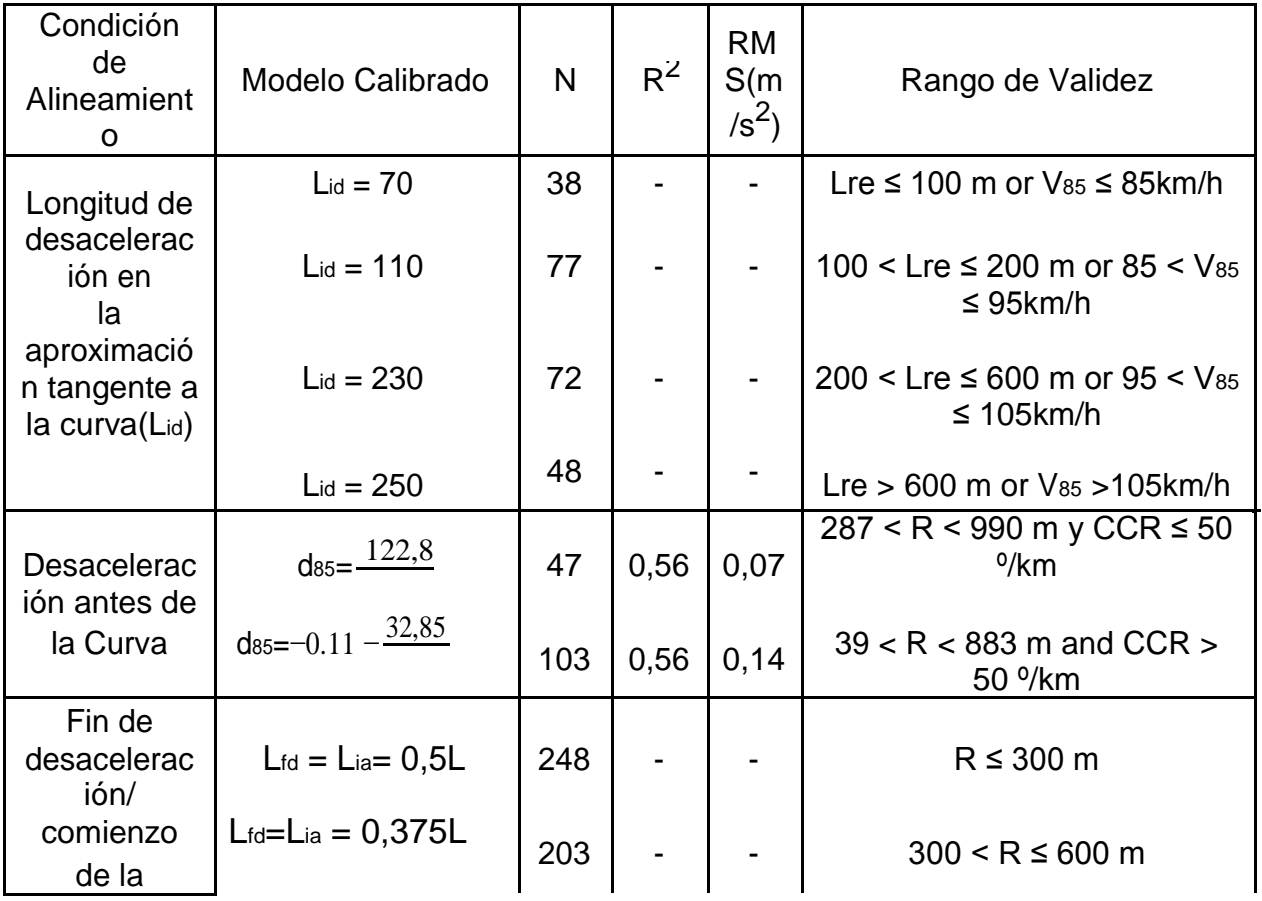

<span id="page-30-0"></span>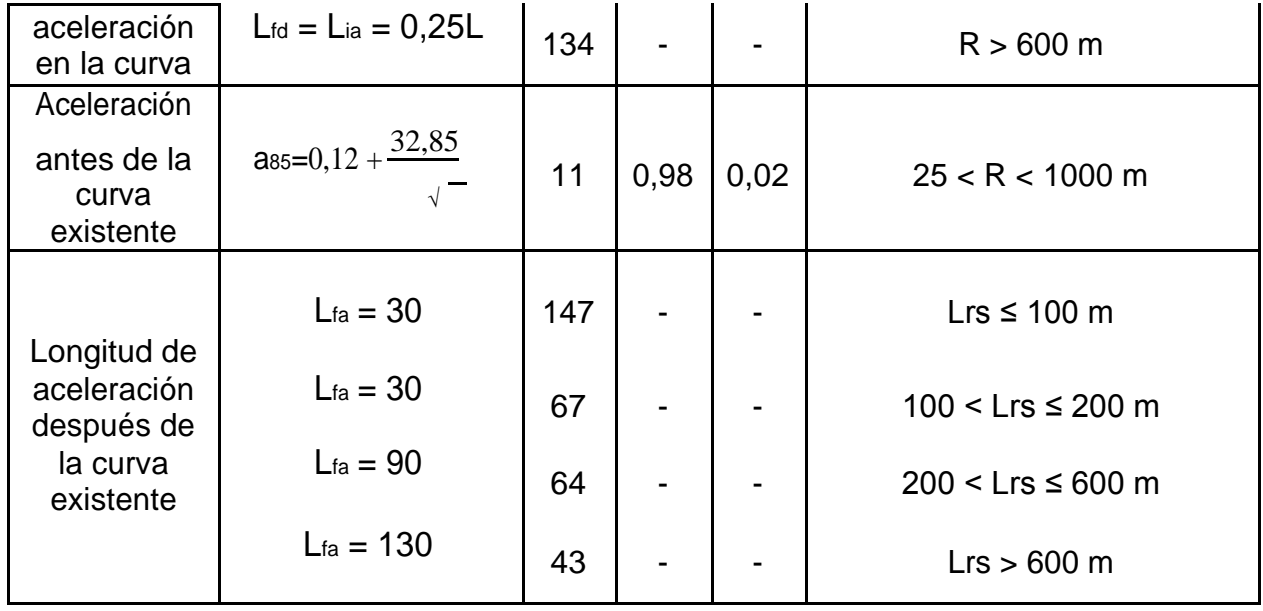

Tabla 5 Resumen de aceleración / desaceleración geométrica

Donde:

 $CCR = tasa$  de cambio de curva ( $/km$ )

N = número de secciones de evaluación

Lid = longitud medida desde el punto de inicio de la desaceleración en el enfoque de aproximación a la curva horizontal (PC) de la curva horizontal, m

Lre = longitud del segmento de acercamiento a la curva horizontal, m

 $ds$  = percentil 85 de desaceleración antes de entrar a la curva, m/s<sup>2</sup>

Lfd = fin de la longitud de desaceleración en la curva horizontal, de la curva PC, m

Lia = comienzo de la longitud de desaceleración en la curva horizontal, de la curva PC, m

 $a_{85}$  = promedio de aceleración antes de la curva horizontal existente, m/s<sup>2</sup>

Lfa = longitud del fin de la aceleración en el segmento de salida, de la salida de la curva horizontal (PT), m

Lrs =longitud del segmento de la tangente en la salida de la curva, m

RMS = error de la media cuadrática, en m/s<sup>2</sup>

 $R^2$  =coeficiente de determinación.

<span id="page-31-0"></span>Todos estos resultados solo fueron tenidos en cuenta en tres carreteras, pendientes longitudinales menos de 8% y condiciones planas. Por lo tanto, concluyeron que cuando la desaceleración se acerca a la curva horizontal no es contante, depende de la inversa del radio de la curva y por eso la desaceleración antes de la curva es mejor. Por otro lado, que la aceleración empieza cuando se acerca a la curva y termina el punto interno de la curva horizontal. Si el radio de la curva es muy alto la desaceleración va disminuir en la curva. (Garcia, Altamina, Echaveguren, & Marcet, 2017).

# **3 METOLOGIA**

# **3.1 LOCALIZACIÓN**

La vía estudiada está comprendida en la ruta 45ª de Colombia. Esta ruta pasa por los departamentos de Huila, Cundinamarca, Bogotá, Boyacá, Santander y Cesar. Sin embargo, se analizó un tramo experimental comprendido entre la ciudad de Bucaramanga y Rio Negro en el departamento de Santander. Esta Vía se caracteriza por ser una de las más importantes y antiguas del país, tiene un tránsito promedio moderado y puede representar a las condiciones geométricas promedio de las vías colombianas.

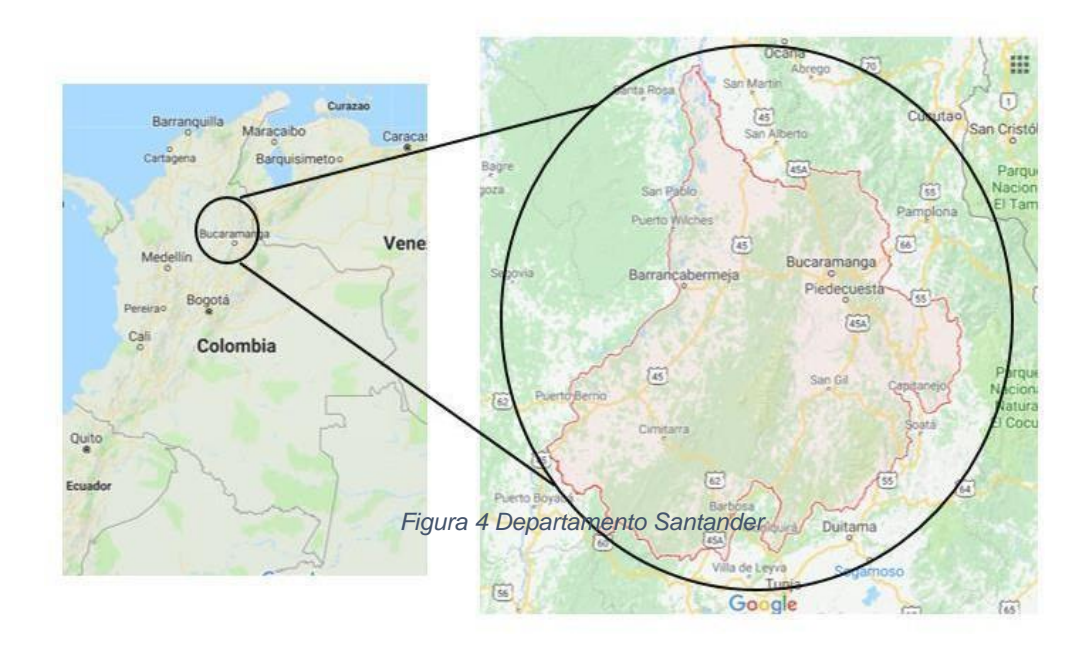

Figura 5 Ruta 45A Departamento Santander

### <span id="page-32-0"></span>**3.2 TRAMO EXPERIMENTAL**

El Tramo experimental se encuentra ubicado entre el Peaje Rio Negro 6500 y La interseccion la Cemento entre Bucaramanga y Rionegro. Esta tramo experimental esta bajo el proyecto Zona Metorlopolitana de Bucaramanga – ZMB como restauracion por su critico estado bajo la Concesión Autopistas de Santander S.A. (Camara de Comercio de Bucaramanga, 2016).

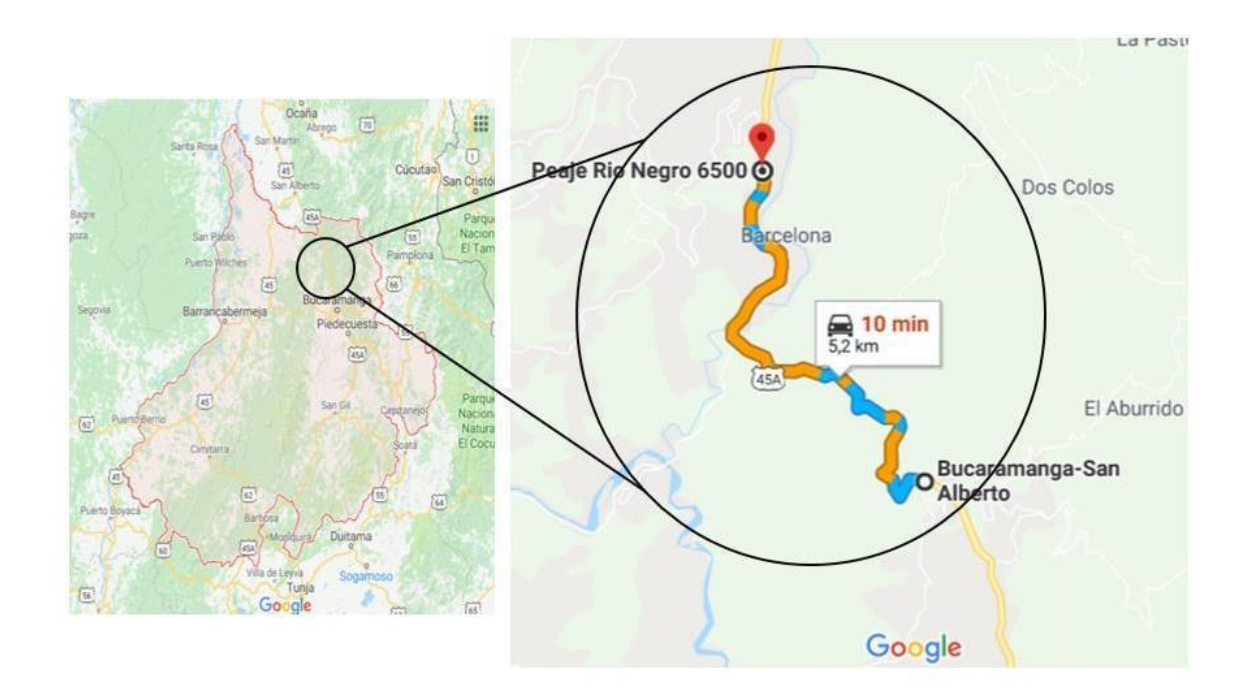

Figura 6 Tramo Experimental

# **3.2.1 CRITERIOS DE SELECCIÓN**

- Tramo experimental con una calzada
- Sin Intersecciones ni puentes en todo el trayecto
- Condiciones normales a flujo libre
- Sin características físicas que obstaculicen las condiciones de operación
- Terreno ondulado o montañoso
- Pendientes menores al 15%
- Trayecto no muy largo
- No reductores de velocidad

# <span id="page-33-0"></span>**3.2.2 CARACTERÍSTICAS GEOMÉTRICAS**

El tramo experimental empieza en la abscisa K7-500 y termina en la abscisa K12- 650 Bucaramanga – Rio Negro. Comprende una longitud de aproximadamente 5,2 km. Tiene cambios de dirección bastantes fuertes que generan curvas peligrosas de muy bajo radio. Adicionalmente, se encuentran taludes bastante altos, pendientes pronunciadas con inclinaciones entre 0.25 H: 1.00 V hasta 0.50 H: 1.00 V, tanto por el borde interno como el externo (Camara de Comercio de Bucaramanga, 2016).

Todo el trayecto de la sección de estudio, tiene una calzada bidireccional. Cada carril tiene un ancho de 3,5 m, la vía no tiene berma, el tipo de terreno transversal es montañoso, esta pavimentada con pavimento flexible, está debidamente señalizada, la velocidad de diseño es de 40km/h en la zona urbana y 60 km/h en la zona rural y tiene 50 curvas.

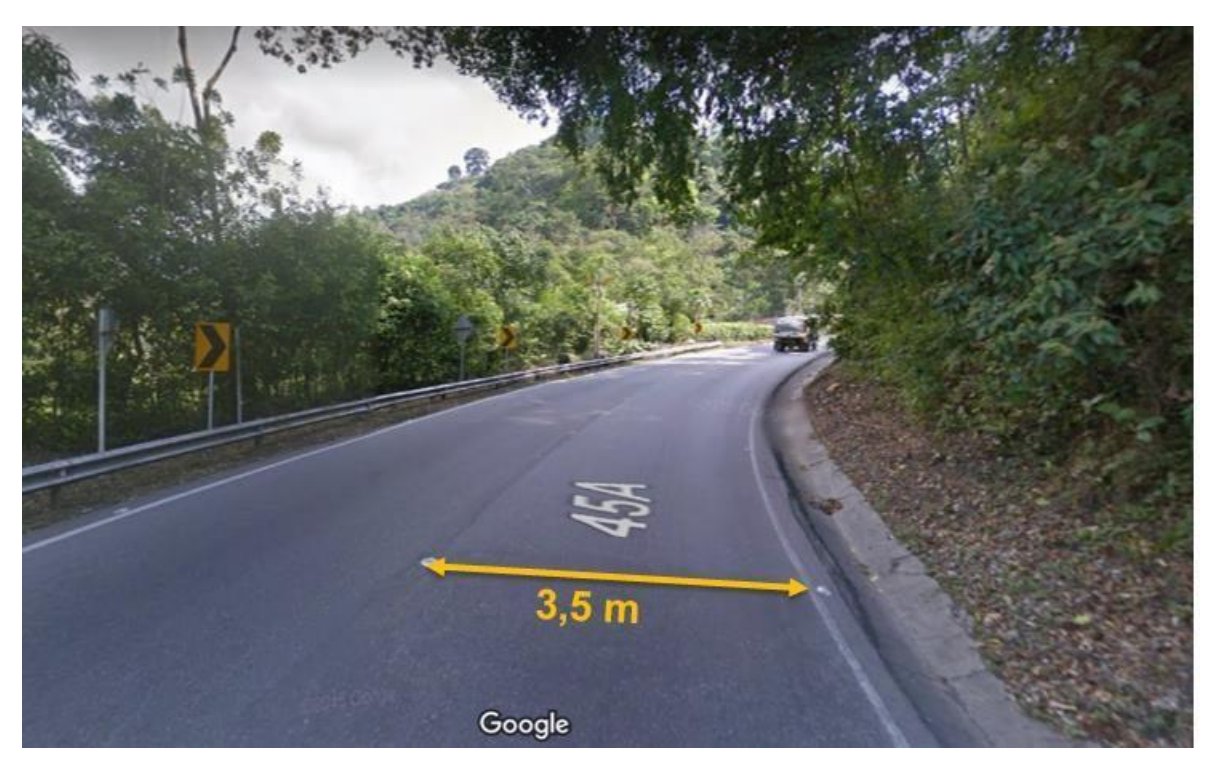

Figura 7 Condiciones Geométricas Tramo Experimental

# <span id="page-34-0"></span>**3.2.3 TRÁNSITO**

El transito promedio diario entre el municipio de Bucaramanga y Rio Negro, dado por el INVIAS se presenta en la siguiente tabla.

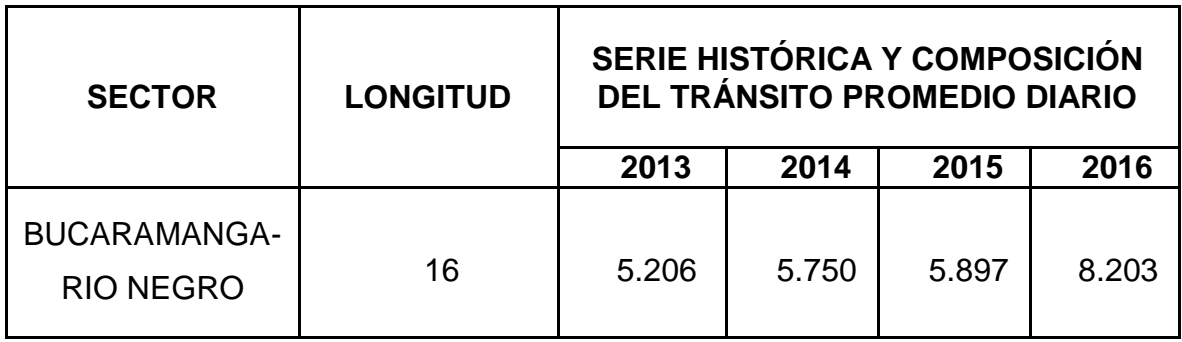

Tabla 6Tránsito Promedio Diario Bucaramanga – Rio Negro.

Fuente: Instituto nacional de vías

# **3.2.4 SINIESTRALIDAD**

El exceso de velocidad y el irrespeto o desconocimiento de las normas de tránsito se convierten en las principales causas de accidentalidad en las vías de Colombia. A esto hay que agregarle el exceso de fatiga, que produce micro sueños, especialmente en conductores de transporte de carga e intermunicipal, y a conducir bajo los efectos del alcohol y de otras sustancias.

Las condiciones de infraestructura que ofrecen algunas carreteras, también propician las colisiones. Una de ellas es la que conduce (Bucaramanga-Rio Negro) Cuenta con un significativo tráfico de tracto camión (muchas con sobrepeso), que son las protagonistas de las siniestralidades, siempre hay alguna implicada en todos los casos de choque y de volcamientos.

Indicadores víctimas fatales en accidentes enero a junio comparativo año 2015 y 2016 (Gonzáles, 2015).

<span id="page-35-0"></span>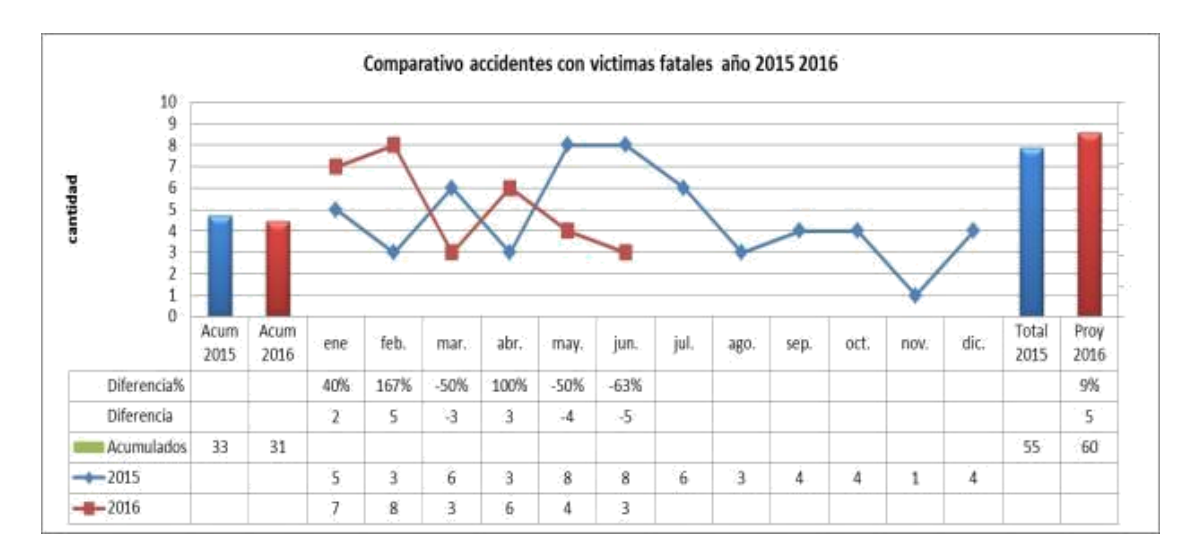

Figura 8 Grupo control vial

:

# **3.3 RECOLECCIÓN DE DATOS**

### **3.3.1 CONDUCTORES**

Las características propias del conductor son la edad, el género y la experiencia estos son algunos de los factores que influyen en la elección de la velocidad de operación.

Para el estudio de campo se seleccionó personal de la universidad pontificia bolivariana donde fueron estudiantes y padres de familias, además se escogieron 35 vehículos, los conductores manejaban a flujo libre en el tramo experimental y cada prueba tuvo una duración de 40 a 50 min. La figura 9 muestra las características de los conductores en cuanto a sexo y edad (Pico, 2017).

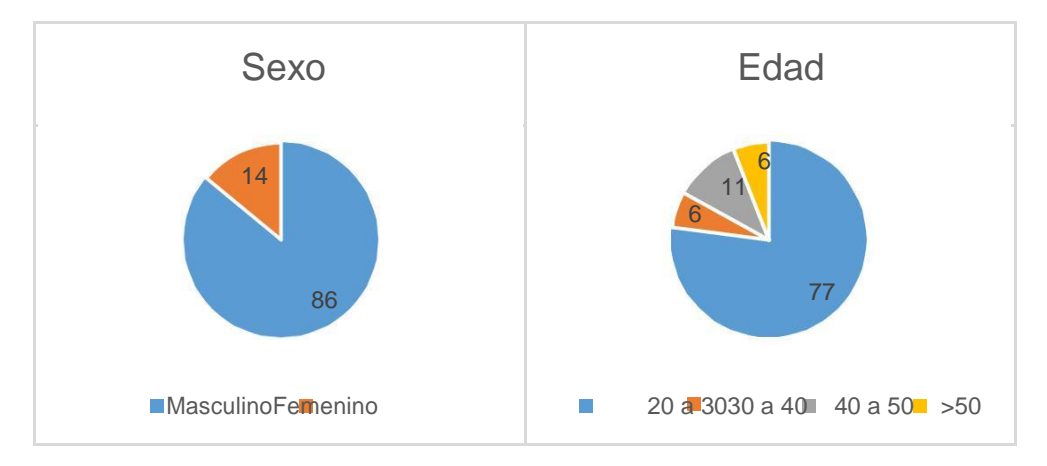

Figura 9 Gráficas Conductores
Los datos registran mayor participación en los hombres con 86% y en mujeres con 14% y la edad promedio en una categoría de 20 a 30 años. La selección de los datos se hizo en ambas direcciones del tramo experimental.

## **3.3.2 DISPOSITIVO**

La base de datos obtenida por el dispositivo Vbox, fue suministrada por un trabajo de grado realizado por la estudiante Mayerly Cote Floréz de la Universidad Pontificia Bolivariana. Gracias al dispositivo Vbox, se obtienen velocidades cada 5m, lo cual permite analizar perfiles de velocidad, reproducir videos de forma intermodal, es decir, al mismo tiempo que se reproduce el video va indicando la trayectoria que se está recorriendo sobre el perfil de velocidad, permitiendo tener la velocidad en cualquier punto deseado.

Apoyándose en la base de datos de Cote, se procede a clasificar las curvas según los rangos previamente establecidos en la tabla 7. El radio de curvatura, Entretangencia de entrada y de salida y pendiente de entrada y de salida. Los datos tienen las siguientes características:

- Velocidades exportadas cada 5 m ya que las velocidades no cambian sustancialmente. En orden de disminuir la demanda computacional y disminuir el margen de error.
- Dependen de la Entretangencia de entrada y de salida, se evaluaron el cambio de velocidades al entrar y al salir de la curva.

A partir de la base de datos, se calculan desaceleraciones cada 5 metros antes del PC y aceleraciones cada 5 metros después del PT. El rango varia depende de la longitud de Entretangencia de la curva. En la figura 10 se demuestra lo anteriormente dicho:

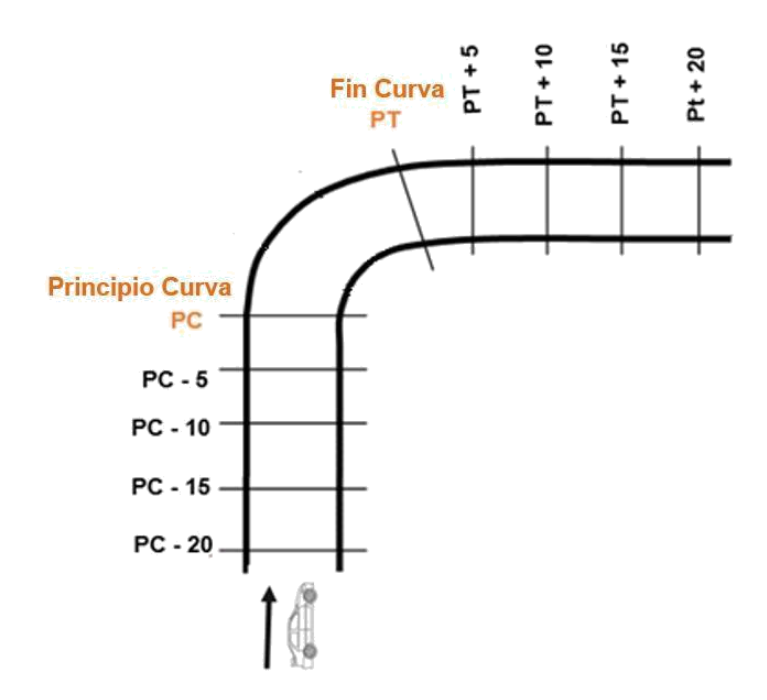

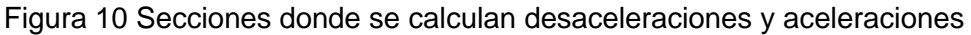

## **3.4 CLASIFICACIÓN DE DATOS**

## **3.4.1 VARIABLES INFLUYENTES**

Después de la revisión bibliográfica acerca del cambio continuo de aceleraciones y desaceleraciones, se definen las siguientes variables como las más influyentes en este fenómeno.

- Pendientes Longitudinales
- Entretangencias
- Radios de Curvatura

Segmentar los datos teniendo en cuenta estas variables, permite analizar de una manera más argumentativa las aceleraciones y desaceleraciones que realizan los conductores al entrar y al salir de la curva. Los datos obtenidos, se clasifican por colores teniendo en cuenta las variables influyentes. Hay que tener en cuenta que cada conductor, arroja perfiles de velocidad diferente en cada abscisa de sentido Bucaramanga a Rio Negro y de sentido Rio Negro a Bucaramanga. Tener los datos calificadas por colores, aportan una lectura más clara en las matrices factoriales.

## **3.4.2 MATRICES**

Teniendo en cuenta que se maneja la hipótesis de que vehículo desacelera antes de entrar a la curva y el vehículo acelera al salir de la curva. Se realizan dos matrices diferentes. La primera matriz toma los datos de entrada, es decir la entre tangencia de entrada (recta – curva) y la segunda matriz toma los datos de salida, es decir la Entretangencia de salida (curva recta).

La finalidad de la matriz consiste en analizar las maniobras que realizan los conductores teniendo en cuenta la variable influyente: pendientes longitudinales, radios de curvatura, entretangencia de entrada para desaceleraciones y entretangencia de salida para aceleraciones. De esta manera se puede interpretar y validar que modelo de aceleración y desaceleración se asemeja más al comportamiento que tienen los conductores colombianos promedio. Se requiere ver el anexo D y E para conocer el muestreo de las desaceleraciones en los dos sentidos y el anexo F y G para conocer el muestreo de las aceleraciones en ambos sentidos. A partir del muestro, se prosigue a definir la representatividad de la siguiente manera:

### **Radios**

- $\bullet$  20 50 = 17 observaciones
- $-50 100 = 16$  observaciones
- $\bullet$  100 300 = 17 observaciones

### **Entretangencias**

- $0 20 = 34$  observaciones
- $\bullet$  20 50 = 37 observaciones
- $50 200 = 29$  observaciones

### **Pendientes Longitudinales**

- $\bullet \quad$  < 4% = 5 observaciones
- $\div$  4 8 % = 29 observaciones
- $\rightarrow$   $8\%$  = 26 observaciones

Al obtener la representatividad de los datos, se construye la matriz teniendo en cuenta colores que coincidan con las variables representativas.

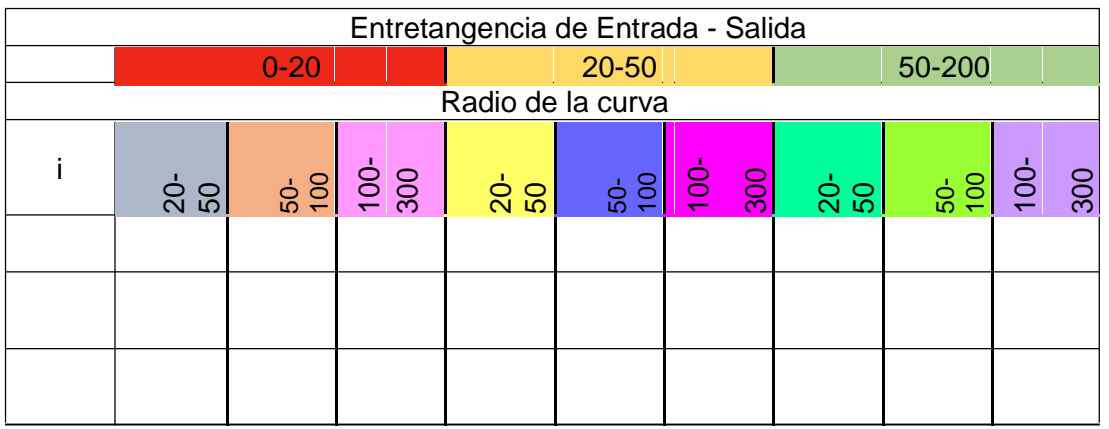

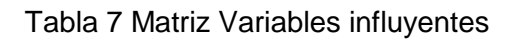

# **4 ANALISIS DE DATOS**

## **4.1 PERFÍLES DE VELOCIDAD**

La base de datos de los 35 conductores muestra las variaciones de velocidad que tienen a lo largo de la curva. En la siguiente figura se muestra como ejemplo las velocidades promedio arrojadas por los conductores en la curva 67 en el sentido Rio Negro – Bucaramanga.

Cabe destacar que el perfil de velocidad donde los conductores tienen maniobras de aceleración y desaceleración se unen líneas y rectas las cuales son poco apreciable en la figura 11. Se puede observar que la velocidad no es constante a lo largo de la curva. Si se desea aminorar los quiebres del perfil, es necesario elegir un intervalo más pequeño. Las abscisas representan el promedio de velocidad de los 35 conductores desde cinco metros antes de iniciar la curva hasta cinco metros después de finalizar la curva.

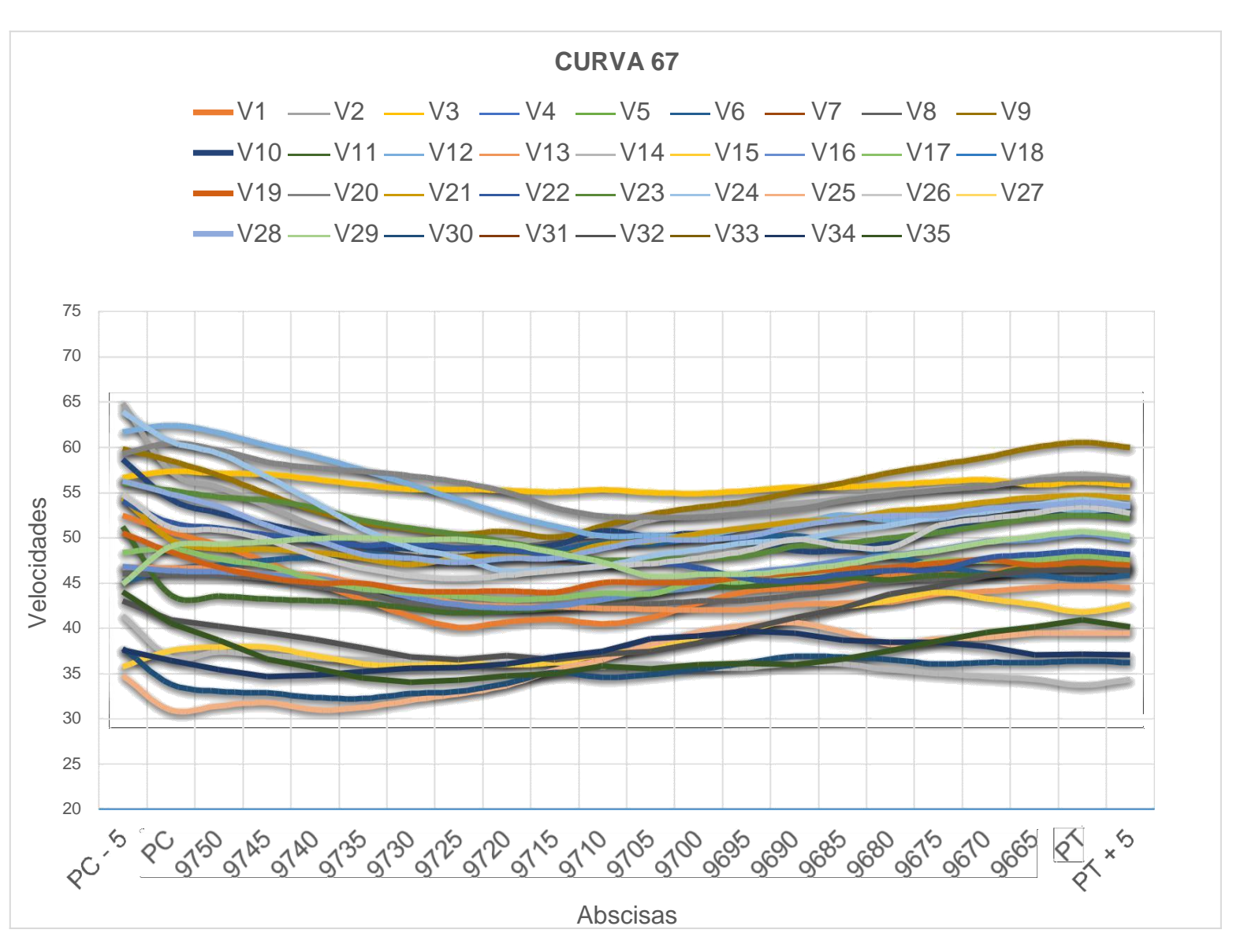

Figura 11Perfil de Velocidad Curva 67 Sentido Rio Negro – Bucaramanga

#### **4.2 PROCESAMIENTO DE DATOS**

Para el cálculo de las desaceleraciones y aceleraciones se manejan 4 hojas de cálculo. Cada hoja de cálculo está sigilosamente detallada con la respectiva curva, abscisa y cambio de velocidad, El cálculo de las desaceleraciones antes de entrar a la curva en el sentido Bucaramanga – Rio negro y Rio Negro – Bucaramanga. Por otra parte, el cálculo de las aceleraciones al salir de la curva en el trayecto Rio Negro – Bucaramanga.

Por medio de la ecuación de cinemática expuesta por Yasmany García en su tesis doctoral, se calculan las aceleraciones y desaceleraciones en las hojas de cálculo

con el propósito de analizar detalladamente el comportamiento del vehículo en la curva.

$$
= 1^{2^{-}} -1^{2}
$$
\n
$$
-1
$$
\n
$$
25,92
$$
\n
$$
1
$$

Ecuación 1 Aceleración Cinemática

Donde:

 $,\,\,-1$ = es la aceleración / desaceleración entre puntos consecutivos y i-1, en m/s $^2$ ,

−1= Velocidad en el punto i-1, en km/h,

−1= Velocidad en el punto i, en km/h, y,

, −1= Distancia entre los puntos i y i-1, en m.

Una vez calculada las desaceleraciones y aceleraciones a lo largo de la curva en los dos trayectos, se prosigue a calcular las variaciones de velocidad de la siguiente manera.

- Aceleraciones: Aceleraciones promedios cada 5 metros después del PT. Teniendo en cuenta que se evalúa el comportamiento de la aceleración a lo largo de la entretangencia de salida (curva-recta).
- Desaceleraciones: Desaceleraciones promedio cada 5 metros antes del PC. Teniendo en cuenta que se evalúa el comportamiento de la desaceleración a lo largo de la entretangencia de entrada (recta-curva).

Se descartan los valores atípicos, en los cuales el conductor no realiza el mismo comportamiento que la media aritmética de los 35 conductores. Este fenómeno se debe a aspectos externos como obstáculos en la vía, estado de ánimo del conductor o interferencias.

## **4.2.1 DESACELERACIONES RECTA – CURVA**

Para argumentar la hipótesis de que el conductor desacelera antes de empezar la curva se hace el siguiente análisis teniendo en cuenta a que distancia el conductor empieza la maniobra de desaceleración y la distancia en la cual la realiza. En el eje X se representa la distancia antes de entrar a la curva cada cinco metros. El rango está sujeto a la distancia de entretangencia.

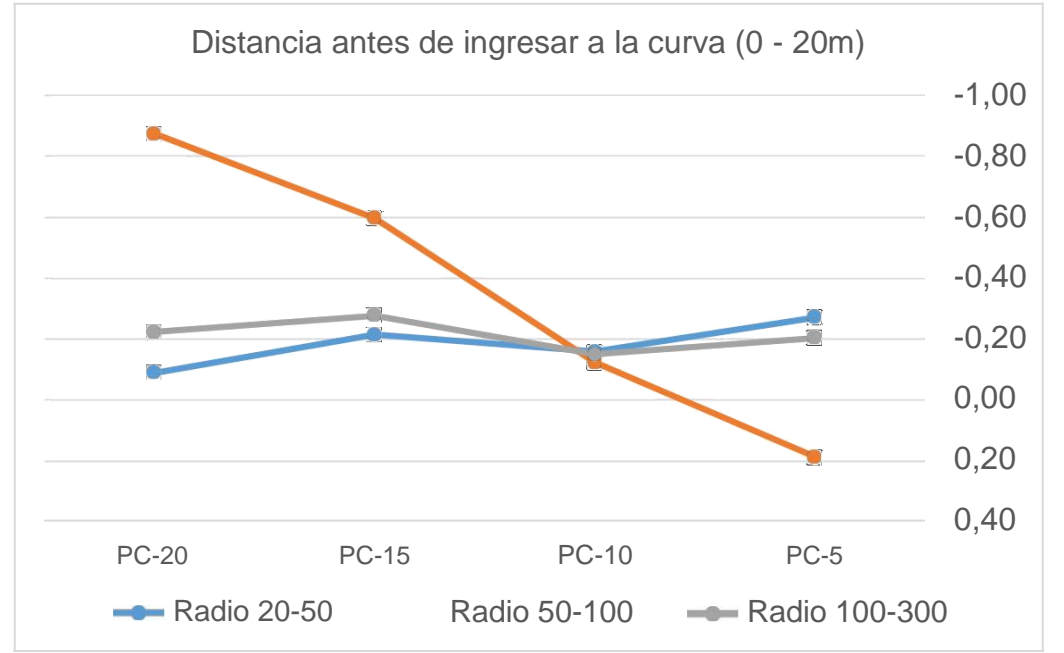

### **4.2.1.1 Entretangencias de 0 – 20 m**

Figura 12 Gráfica Desaceleración Entretangencia 0 -20m

## Radio 20 – 50 m

- En el 57,14% de las curvas con entretangencia de entrada entre 0-20m los conductores empiezan la maniobra de desaceleración entre 5 y 15 metros antes de entrar a la curva. El restante 42,86% entre 5 y 15 metros después de empezar la curva, esto debido a la poca longitud de entretangencia presente entre curvas consecutivas.
- Independientemente del sitio donde se empieza la maniobra de desaceleración, el 71,42% de los conductores la realiza en una distancia entre 5 y 10 m y el 28,58% restante lo hace en una distancia entre 11 a 25m.

### Radio 50 – 100m

- En el 75% de las curvas con entretangencia de entrada entre 0-20m los conductores empiezan la maniobra de desaceleración entre 5 y 15 metros antes de entrar a la curva. El restante 25% entre 5 y 15 metros después de empezar la curva.
- Los conductores siguen teniendo un radio muy pequeño para tener una desaceleración prolongada. El 75% de los conductores realizan la maniobra de desaceleración entre 5 y 10m y el 25% restante lo hace en una distancia entre 11 a 25m.

### Radio 100 – 300

- En el 80% de las curvas con entretangencia de entrada entre 0-20m los conductores empiezan la maniobra de desaceleración entre 5 y 15 metros antes de entrar a la curva. El restante 20% entre 5 y 15 metros después de empezar la curva.
- Teniendo en cuenta que los conductores tienen un radio mayor en el cual puede tener una desaceleración más larga, el 40% de los conductores realizan la maniobra de desaceleración entre 5 y 10m y el 60% restante lo hace en una distancia entre 11 a 25m.

La mayoría de vehículos disminuyen su velocidad antes de ingresar a la curva. Sin embargo, los resultados muestran que se puede presentar el escenario donde los conductores tienen un comportamiento ascendente antes de ingresar a la curva. Este fenómeno se presenta cuando no hay o hay una mínima entretangencia entre la curva de salida y la curva de entrada, es decir los conductores no tienen distancia ni tiempo para desacelerar. Paralelamente el 66% de las curvas anteriores a las curvas en el que el vehículo entra a la curva acelerando, tienen un radio entre 20 y 40 metros. El vehículo tiene un radio muy pequeño de salida para alcanzar a desacelerar antes de entrar a la curva de entrada. El porcentaje restante tiene un radio entre 150 y 250 metros.

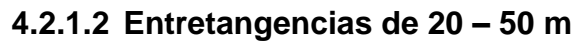

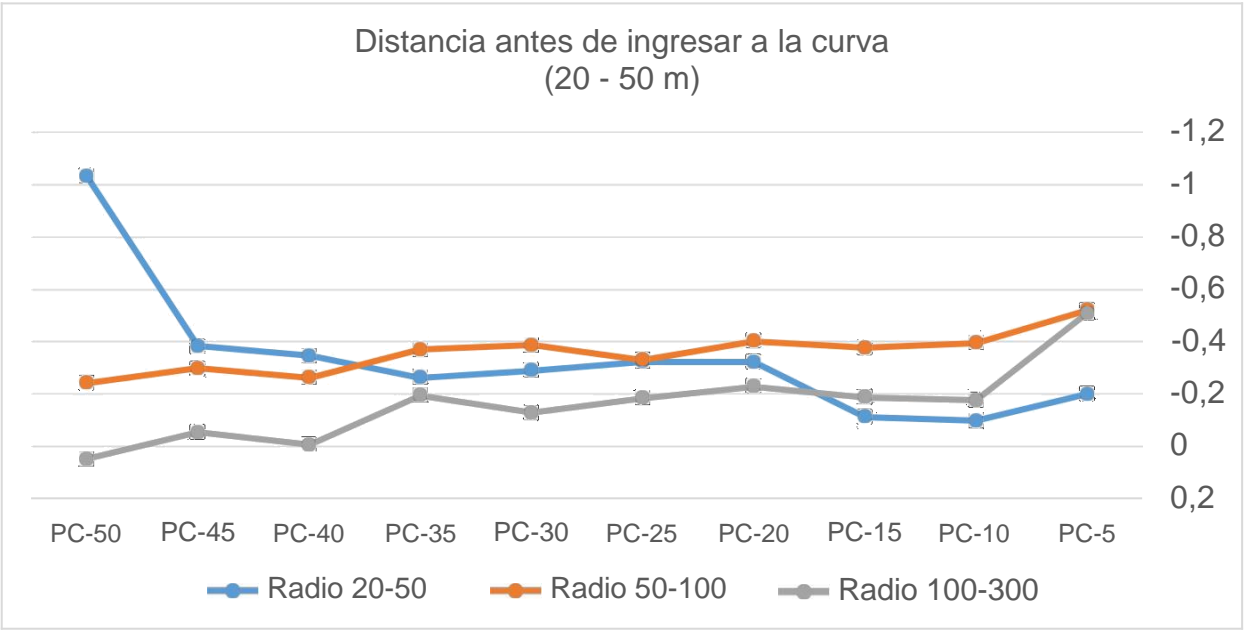

Figura 13Gráfica Desaceleración Entretangencia 20-50 m

## Radio 20 – 50m

- En el 80% de las curvas con entretangencia de entrada entre 20-50m los conductores empiezan la maniobra de desaceleración entre 5 y 15 metros antes de entrar a la curva. El restante 20% entre 5 y 15 metros después de empezar la curva.
- El 40% de los conductores realizan la maniobra de desaceleración entre 5 y 10m, el 53% lo hace en una distancia entre 11 a 25m y el restante 6,66% en una distancia mayor a 25m. Los conductores al tener una larga entretangencia y un radio pequeño, tienen un buen espacio para alcanzar a desacelerar antes de entrar a la curva. Sin embargo, no tendrá longitud suficiente para tener una desaceleración prolongada.

## Radio 50 – 100m

- En el 7,69% de las curvas con entretangencia de entrada entre 20-50m los conductores empiezan la maniobra de desaceleración a más de 50 metros antes de entrar a la curva. El 69,23% entre 5 y 15 antes de entrar a la curva y el restante 15,38% entre 5 y 15 metros después de empezar la curva.
- El 46,15% de los conductores realizan la maniobra de desaceleración entre 5 y 10m, el 38,46% lo hace en una distancia entre 11 a 25m y el restante 7,6% en una distancia mayor a 25m.

### Radio 100-300m

- En el 5,88% de las curvas con entretangencia de entrada entre 20-50m los conductores empiezan la maniobra de desaceleración a más de 50 metros antes de entrar a la curva. El 64,70% entre 5 y 15 antes de entrar a la curva y el restante 17,64% entre 5 y 15 metros después de empezar la curva.
- El radio al ser bastante extenso, permite a los conductores tener una desaceleración larga. El 58,82% de los conductores realizan la maniobra de desaceleración entre 5 y 10m, el 17,64% lo hace en una distancia entre 11 a 25m y el restante 11,76% en una distancia mayor a 25m.

Los resultados muestran que la curva al tener una entretangencia moderadamente amplia, les permite a los conductores desacelerar en su mayoría antes de ingresar a la curva independientemente del radio de la curva. No obstante, existen datos atípicos donde los conductores no presentan ninguna desaceleración a lo largo de la curva. Entre más grande sea el radio de curvatura, los conductores se sienten más cómodos para llevar una velocidad ascendente. El 7% de los conductores no desaceleran desde el PC hasta el PT (independientemente del radio de curvatura de la curva de salida).

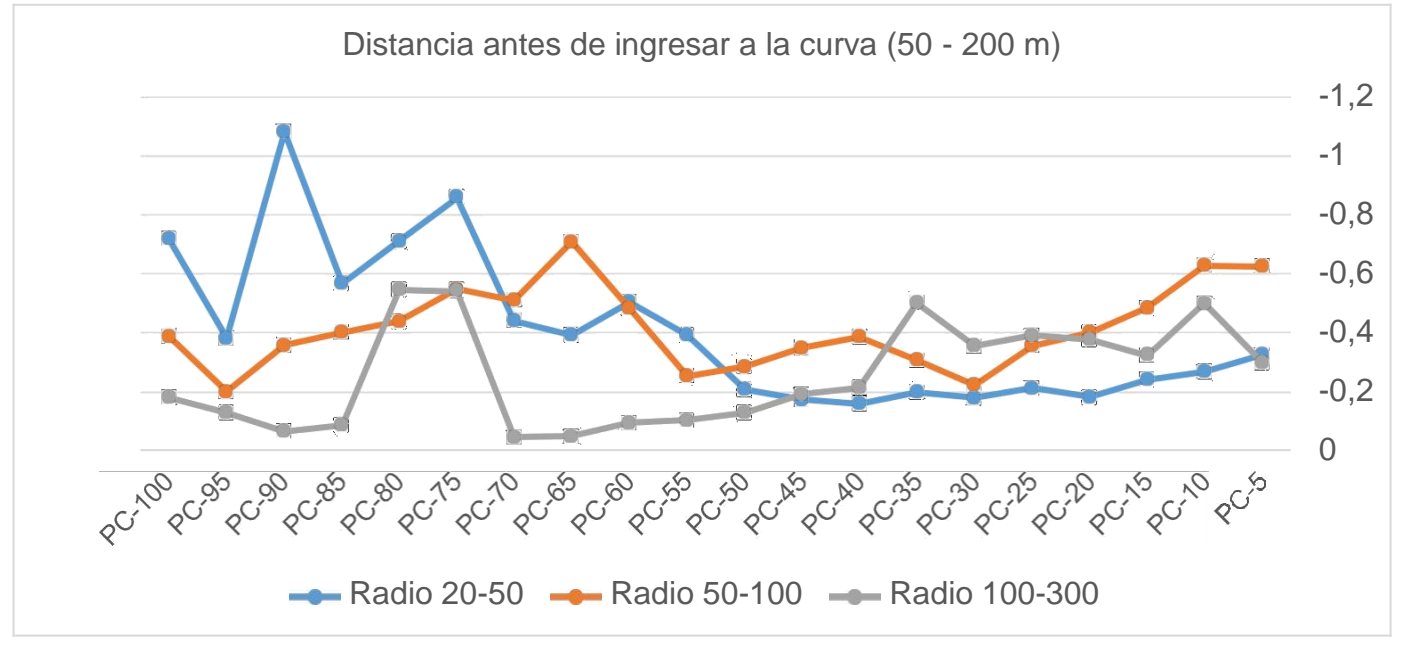

## **4.2.1.3 Entretangencias de 50 – 200 m**

Figura 14 Gráfica Desaceleración Entretangencia 50 -200m

## Radio 20 -50m

 En el 50% de las curvas con entretangencia de entrada entre 50-200m los conductores empiezan la maniobra de desaceleración entre 5 y 15 metros antes de entrar a la curva. El restante 50% entre 5 y 15 metros después de

empezar la curva. La dualidad demuestra que los conductores tiene la comodidad para desacelerar antes o después de empezar la curva.

 El 75% de los conductores realizan la maniobra de desaceleración entre 5 y 10m, el 16,66% lo hace en una distancia entre 11 a 25m y el restante 8,33% en una distancia mayor a 25m.

## Radio 50 -100 m

- En el 6,25% de las curvas con entretangencia de entrada entre 50-200m los conductores empiezan la maniobra de desaceleración a más de 50 metros antes de entrar a la curva. El 50% entre 5 y 15 antes de entrar a la curva y el restante 43,75% entre 5 y 15 metros después de empezar la curva.
- El 87,5% de los conductores realizan la maniobra de desaceleración entre 5 y 10m y el restante 12,5% lo hace en una distancia entre 11 a 25m.

## Radio 100 – 300m

- En el 62,5% de las curvas con entretangencia de entrada entre 50-200m los conductores empiezan la maniobra de desaceleración entre 5 y 15 antes de entrar a la curva y el 37,5% restante entre 5 y 15 metros después de empezar la curva.
- El 87,5% de los conductores realizan la maniobra de desaceleración entre 5 y 10m y el restante 12,5% lo hace en una distancia entre 11 a 25m. Los conductores tienen una corta distancia de desaceleración, porque tienen la libertad de acelerar ya que la entretangencia y el radio grande se lo permiten.

A mayor entretangencia los conductores tienen la distancia suficiente para acelerar en la recta antes de llegar a la curva. No obstante, el 38,29% de las curvas entran acelerando, tienen un radio de curvatura entre 30 y 60 metros. El 33,33% entre 60 y 100 metros y 28,5% para radios de curvatura entre 100 y 150 metros. Esto explica, que independientemente del radio de curvatura de la curva anterior, los conductores se sienten en la libertad de acelerar al tener una entretangencia amplia en la cual pueda realizar diferente maniobras.

# **4.2.2 ACELERACIONES CURVA-RECTA**

Para argumentar la hipótesis de que el conductor acelera al finalizar la curva, se muestra a continuación el promedio de aceleraciones que realizan los conductores al salir de la curva. En el eje x se plasman las distancias al finalizar la curva. El rango de distancias está sujeto a la entretangencia.

## **4.2.2.1 Entretangencias de 0 – 20 m**

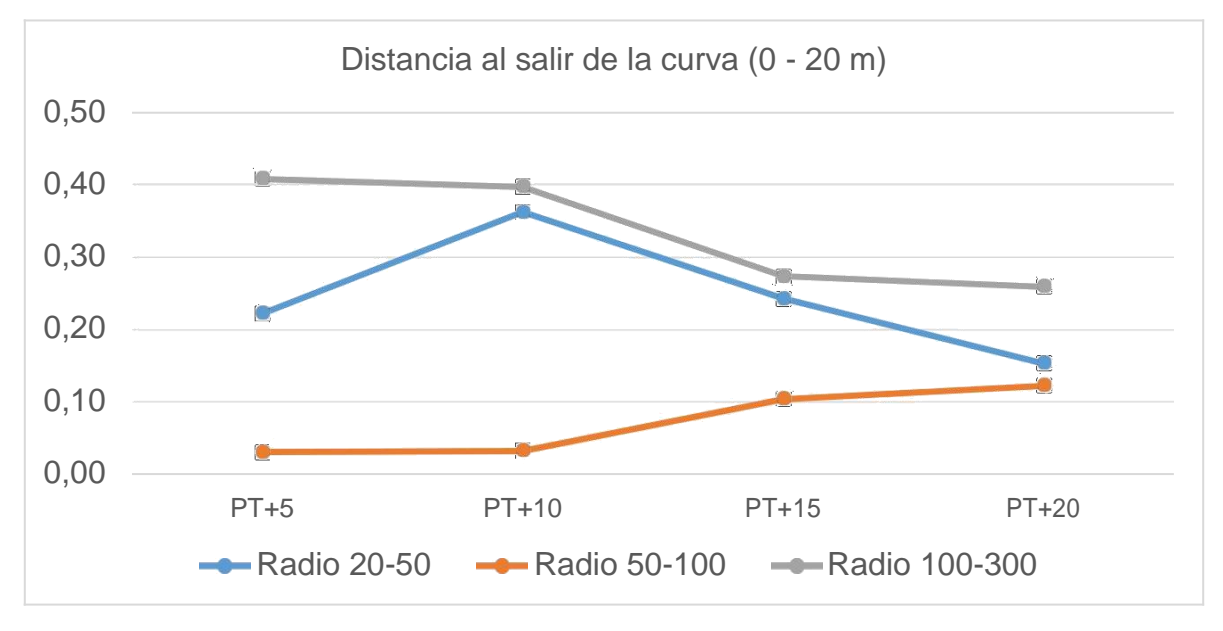

Figura 15 Gráfica Aceleración Entretangencia 0 -20m

### Radio 20-50m

- En el 71,42% de las curvas con entretangencia de salida entre 0-20m los conductores empiezan la maniobra de aceleración entre 5 y 15 metros antes de salir de la curva. El 28,57 restante entre 5 y 15 metros después de finalizar la curva, Al tener un radio pequeño, los conductores no tienen mucha distancia para tener una larga aceleración.
- Independiente del sitio donde se empieza la maniobra de aceleración el 85,71% de los conductores la realiza a una distancia entre 5 y 10m y el 14,28% restante entre 11 y 25m.

## Radio 50-100

- En el 75% de las curvas con entretangencia de salida entre 0-20 metros los conductores empiezan la maniobra de aceleración entre 5 y 15 antes de salir de la curva. El restante 25% entre 5-15 metros después de finalizar la curva. A medida de que el radio sea más grande les permite a los conductores prolongar su longitud de aceleración.
- Independientemente de donde se empieza la maniobra de aceleración, el 75% de los conductores la realiza en una distancia entre 5 y 10 metros y el 25% restante lo hace en una distancia entre 11 y 25 metros.

#### Radio 100-300

- El 100% de las curvas con entretangencia de salida entre 0-20m los conductores empieza la maniobra de acelerar entre 5 y 15 metros antes de finalizar la curva.
- El 60% de los conductores la realiza en una distancia entre 5 y 10 metros y el 40% restante lo hace en una distancia entre 11 y 25 metros.

Teniendo en cuenta que los conductores tienen una entretangencia de salida pequeña, los conductores no tienen una distancia de aceleración prolongada, A pesar de que tienden a acelerar entre 5 y 15 metros antes de finalizar la curva, al empezar la otra curva ya los vehículos van desacelerando. El 75% de las curvas siguientes, tienen un radio entre 55 y 75 metros. Lo cual indica, que el conductor se siente obligado a desacelerar por atravesar una curva cerrada.

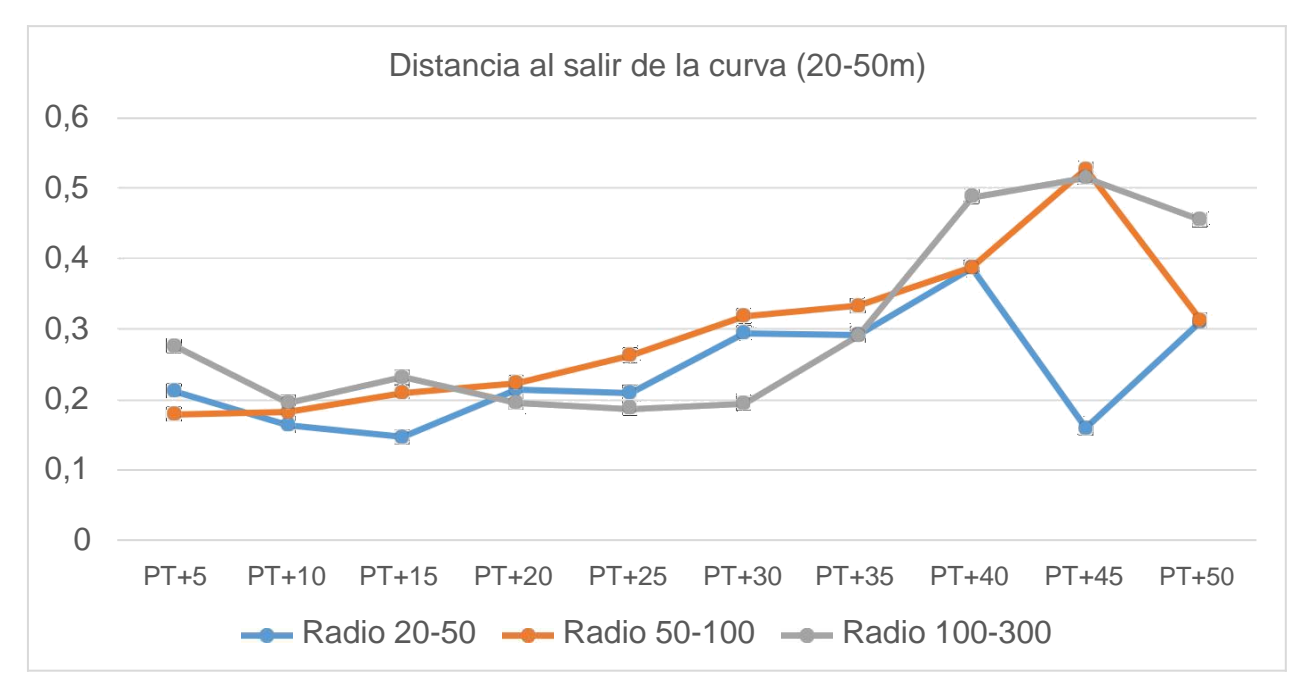

## **4.2.2.2 Entretangencias de 20 – 50m**

#### Figura 16Gráfica Aceleración Entretangencia 20--50m

### Radio 20-50

- En el 66,66% de las curvas con entretangencia de salida entre 20-50m los conductores empiezan la maniobra de aceleración entre 5 y 15 metros antes de salir de la curva. El restante 13,33% entre 5 y 15 después de finalizar la curva. Adicionalmente el 6,66% de los conductores no acelera durante toda la curva.
- $\bullet$  El 86,66% de los conductores aceleran entre 5 y 10 m. El resto lo hacen entre 11 y 25 metros.

### Radio 50-100

- En el 53,84% de las curvas con entretangencias de salida entre 20-50m los conductores empiezan la maniobra de aceleración 5 y 15 metros antes de finalizar la curva. El restante 30,76% entre 5 y 15 metros después de finalizar la curva. Adicionalmente el 7.69% de los conductores aceleran en toda la curva.
- El 69,23% de los conductores la realiza en una distancia 5 y 10 metros, El 15,35% durante 11y 25 metros y el restante 15,38% a más de 25 metros. Un radio amplio permite que el conductor empiece acelerar no tan próximo a la abscisa de salida de curva.

### Radio 100-300

- En el 56,25% de las curvas con entretangencias de salida entre 20-50m los conductores empiezan la maniobra de aceleración entre 5 y 15 metros antes de salir de la curva. El restante 12,5% entre 5 y 15 metros después de finalizar la curva.
- El radio amplio permite que los conductores prolonguen su longitud de aceleración antes de finalizar la curva. Por ejemplo: El 43,75% aceleran entre 5 y 10 metros, el 25% aceleran durante 11 y 25 metros y el 31,25% lo hacen a más de 25 metros.

Una entretangencia amplia permite que los conductores incrementen la aceleración. Adicionalmente, a medida que el conductor aumenta su radio, aumenta su longitud de aceleración. Inclusive se presenta el caso donde los conductores no disminuyen su aceleración a lo largo de la curva. Un 75% de esos casos cuando el radio de curvatura de la curva siguiente está entre 140 y 240 metros.

## **4.2.2.3 Entretangencias de 50-200m**

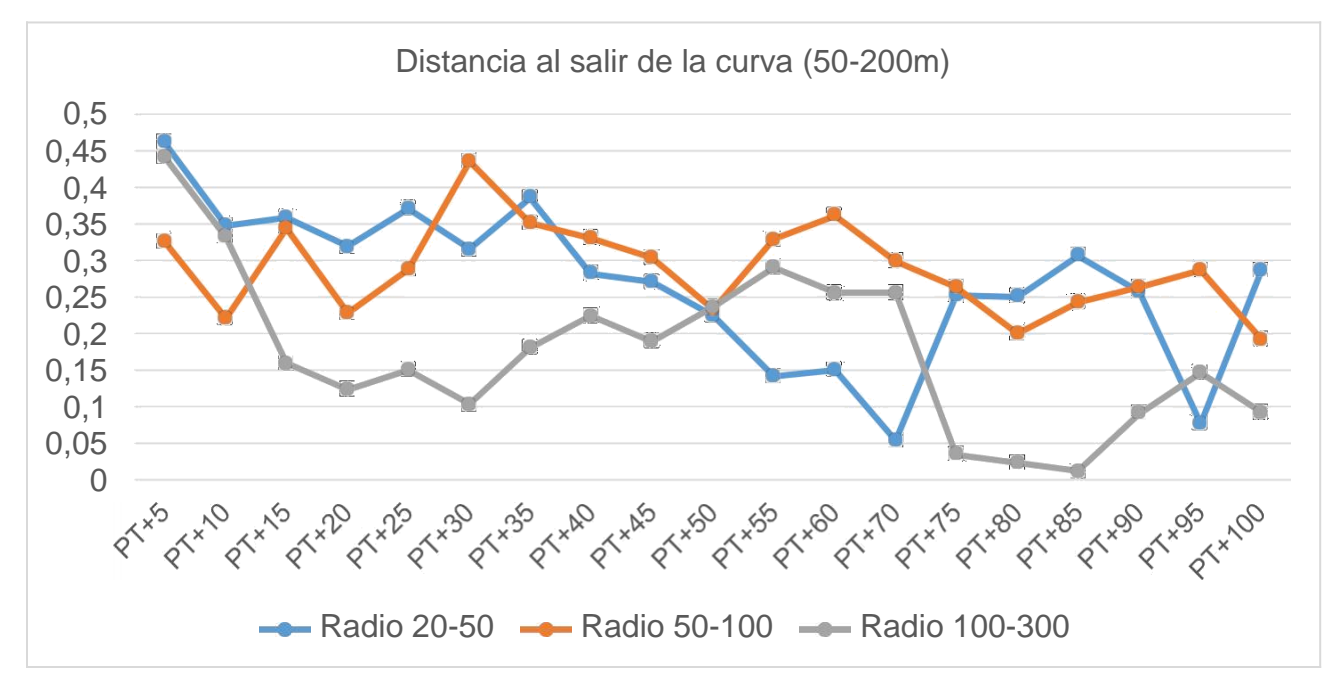

Figura 17Gráfica Aceleración Entretangencia 50-200

## Radio 20 - 50

- En el 33,33% de las curvas con entretangencia de salida entre 50-200m los conductores empiezan la maniobra de aceleración entre 5 y 15 metros antes de salir de la curva. El 25% entre 5 y 15 metros después de finalizar la curva y el restante 14,67% acelera toda la curva.
- Adicionalmente el 58,33% de los conductores la realiza en una distancia entre 5 y 10 metros, el 16,66% entre 11 y 25metros y finalmente el 25% aceleran en longitud mayor 25 metros.

### Radio 50-100

- El 35,24% de las curvas con entretangencia de salida entre 50-200m, los conductores empiezan la maniobra de aceleración entre 15 y 50 metros antes de terminar la curva, el 29,41% entre 5 y 15 metros de terminarla, el 29,41% entre 5 y 15 después de finalizar la curva y el restante 5,88% lo hace en toda la curva.
- El 62,5% de los conductores aceleran entre 5 y 10 metros, el 18,75% entre 11 y 25 metros y finalmente 18,75% a una distancia mayor a 25 metros.

### Radio 100-300

- En el 44,44% de las curvas con entretangencia de salida entre 50-200m, los conductores empiezan la maniobra de aceleración 5 y 15 metros antes de salir de la curva. El restante 55,55% entre 15 y 50 metros después de la curva.
- El 44,44% de los conductores la realiza a una distancia entre 5 y 10 metros y el 55,55% restante lo hacen a una distancia mayor a 25 metros.

La distancia a la cual los conductores empiezan a acelerar antes de termina la curva aumenta significativamente con la amplitud de su entretangencia. Adicionalmente, a medida que aumenta el radio de curvatura, los conductores aceleran prolongadamente a lo largo de la curva. Incluso, existe el caso en el que conductor no alcanza a desacelerar en toda la curva. No obstante, son muy pocas las vías colombianas donde existen curvas con radios y Entretangencias grandes.

## **4.2.3 MATRICES**

Las observaciones se dividen en dos matrices generales. Cada matriz tiene consigo el trayecto de Bucaramanga – Rio Negro y de Rio Negro Bucaramanga. La primera matriz tiene en cuenta la entretangencia de entrada que experimenta cada conductor antes de entrar a la curva es decir donde desacelera y la segunda matriz tiene en cuenta la entretangencia de salida que experimenta el conducto antes de salir de la curva, es decir donde acelera.

| Entretangencia de Entrada |              |                |                             |                     |                 |                |      |               |                 |
|---------------------------|--------------|----------------|-----------------------------|---------------------|-----------------|----------------|------|---------------|-----------------|
|                           | $0 - 20$     |                |                             |                     | 20-50           |                |      | 50-200        |                 |
| Radio de la curva         |              |                |                             |                     |                 |                |      |               |                 |
|                           | $rac{1}{20}$ | $50 -$         | $\frac{1}{2}$ $\frac{1}{2}$ | $\approx$<br>$50\,$ | $\frac{5}{100}$ | 100-300        | ង់ ន | $\frac{1}{2}$ | $\frac{6}{300}$ |
| $\frac{5}{4}$             | 3            | $\overline{2}$ | $\overline{4}$              | 7                   | 7               | 10             | 7    | 10            | 5               |
| 8%<br>h<br>$\mathbf{I}$   | 1            | 0              | 0                           | $5\phantom{.0}$     | 3               | 6              | 4    | 5             | 4               |
| $\%$                      | 3            | 2              |                             | 3                   | 3               | $\overline{2}$ |      | 2             |                 |

Tabla 8 Matriz Desaceleración

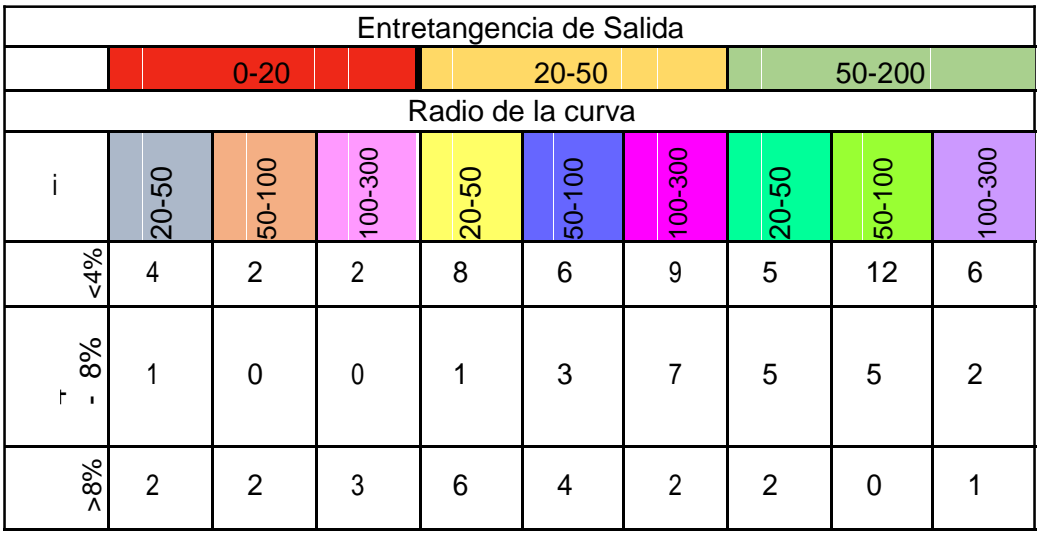

#### Tabla 9 Matriz Aceleración

Las celdas que no tienen un dato de observación son debidas a que esas específicas combinaciones de variable no fueron encontradas. Sin embargo, se comprueba las 100 observaciones en cada matriz.

### **4.3 PATRONES DE COMPORTAMIENTO**

De acuerdo con las matrices factoriales, solo se consideró desaceleración desde la recta de aproximación hasta la curva horizontal (Recta-Curva) y aceleración desde la curva horizontal hasta la recta de salida (Curva-Recta). A pesar de que los 35 conductores mostraron un comportamiento irregular a lo largo de la curva, tuvieron en su mayoría el mismo patrón de desaceleración al entrar a la curva y el mismo patrón de aceleración al salir de la curva. La abscisa de entrada y la entretangencia de entrada a la curva en el sentido Bucaramanga – Rio Negro son la misma abscisa de salida y entretangencia de salida de la curva en el sentido Rio Negro – Bucaramanga. No obstante, se hizo el análisis por separado porque son diferentes velocidades y por lo tanto aceleraciones – desaceleraciones en los dos sentidos.

En la figura 18 se muestra el comportamiento de desaceleración que tienen los conductores al ingresar a la curva en el sentido Bucaramanga – Rio Negro. El conductor empieza la maniobra de desaceleración desde la entretangencia de entrada.

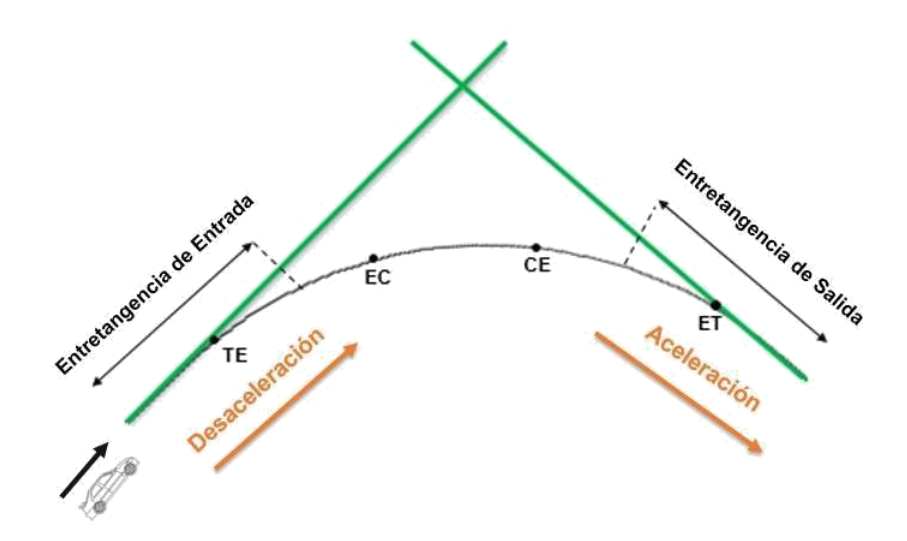

Figura 18 Sentido Bucaramanga - Rio Negro.

#### Fuente propia

En la figura 19 se muestra el patrón de desaceleración que tuvieron los 35 conductores al ingresar a la curva en el sentido Rio Negro – Bucaramanga y el patrón de aceleración al salir de la curva.

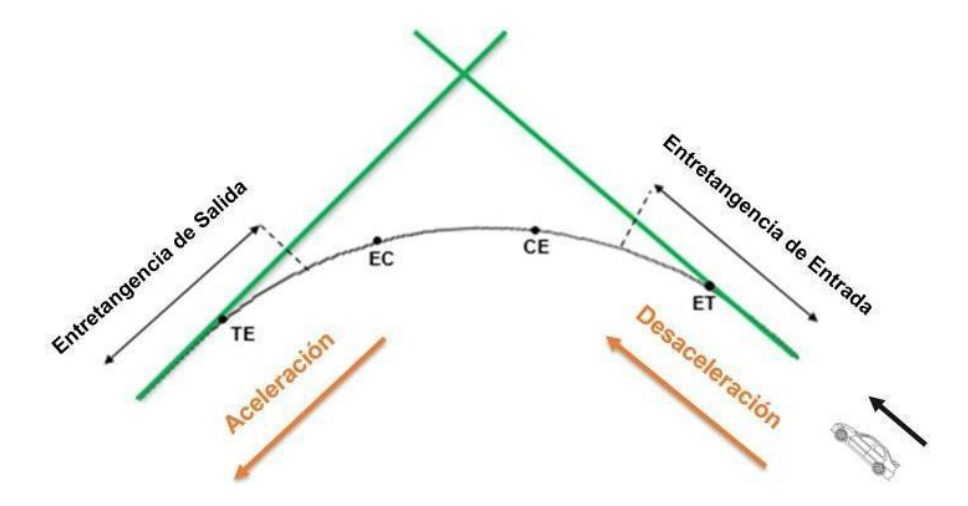

Figura 19 Sentido Rio Negro – Bucaramanga.

Fuente propia

Como se observa en las gráficas, la desaceleración inicia aproximadamente en la recta de entrada y el comienzo de la curva. La aceleración inicia aproximadamente al finalizar la curva y al empezar en la recta de salida. Se encontró que el inicio de la desaceleración se produce a diferentes distancias del pc y depende de la longitud de la recta de entrada y el inicio de la aceleración se encuentra en diferentes lugares

de la curva horizontal y depende del radio de la curva. Adicionalmente, se encontró que las variables más influyentes sobre la desaceleración representativa es el radio de la curva horizontal, mientras que en la aceleración representativa fueron el radio de la curva horizontal y longitud de curva horizontal.

# **4.4 VALIDACIÓN MODELOS ACELERACIÓN Y DESACELERACIÓN 4.4.1 FITZPATRICK ET AL**

Teniendo en cuenta los parámetros generales para el modelo de FitzPatrick plasmado en el marco teórico, los modelos muestran que hay ciertas partes de sus ecuaciones que aportaron a analizar nuestros resultados y otros no.

En base al análisis cualitativo que se planteó en la matriz, se calcula el porcentaje mayor en la cual los conductores empiezan a desacelerar, considerándolo por la desaceleración representativa para validarlo con el modelo. A continuación se muestra la comparación de predicción de desaceleración y aceleración predicha por FitzPatrick comparado con los resultados obtenidos en la investigación.

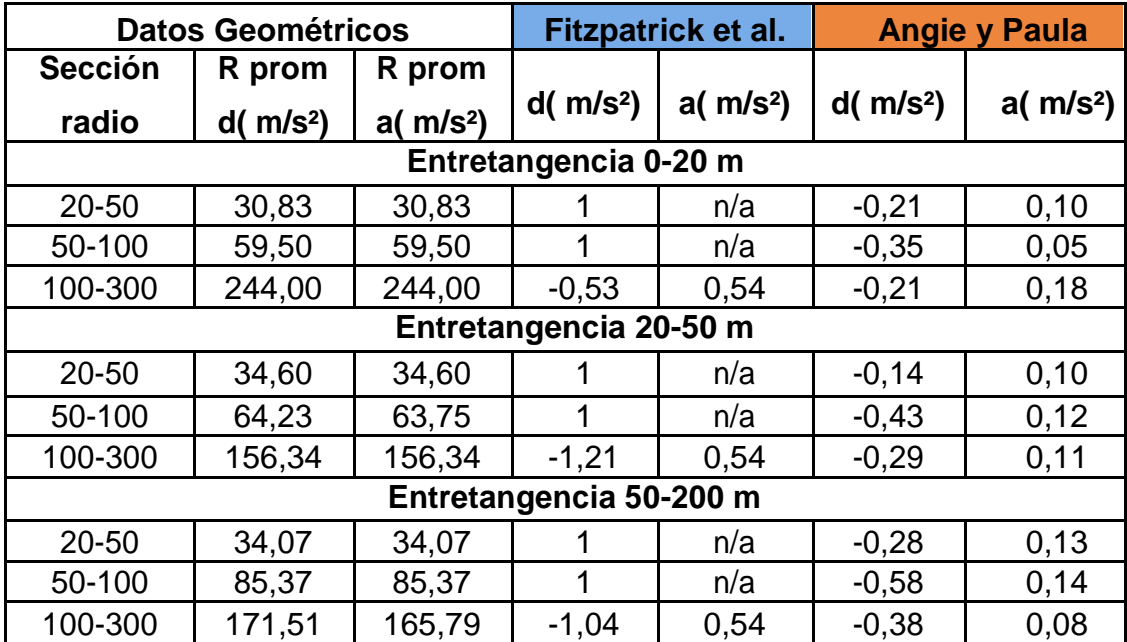

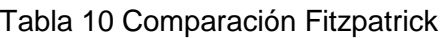

- Para el proyecto en estudio en las entretangencias de 0-20m, 20-50m, 50- 200m y radios entre 20-50 y 50-100 en la maniobra de desaceleración el modelo propuesto por Fitzpatrick define un coeficiente de 1,0(m/s²). Para la maniobra de aceleración no aplica porque no corresponde al rango de los radios propuestos en el modelo validado.
- En los radios de 100-300 para las diferentes entretangencias en estudio, los coeficientes obtenidos se asemejan a los del modelo propuesto por

Fitzpatrick et al, ya que los coeficientes de aceleración están en un rango 0,05 y 0,18(m/s²) y para Fitzpatrick es 0,540(m/s²).

En la figura 20 se puede observar el modelo de Fitzpatrick para predecir la desaceleracion no se puede comparar con los resultados de esta investigación ya que proporciona un resultado positivo. Por otra parte, Fitzpatrick coincide en un 20,37% para predecir la aceleración que lleva consigo con los conductores.

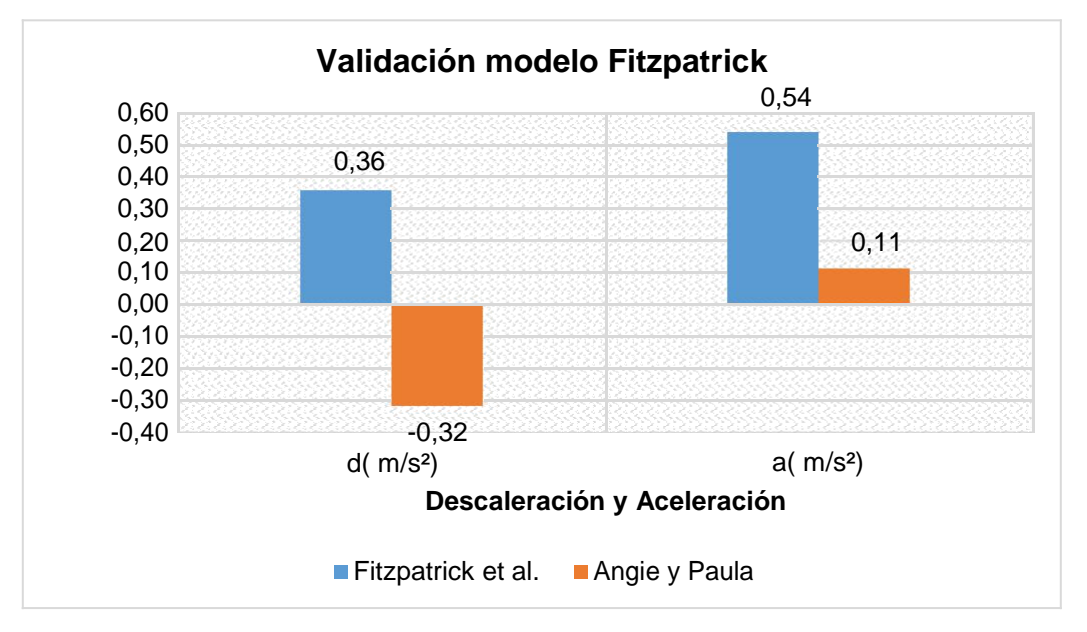

Figura 20 Validación Aceleracion y Desaceleracion Fitzpatrick

## **4.4.1.1 Evaluación de consistencia**

El análisis de consistencia se aborda comúnmente aplicando el criterio Fitzpatrick

- Evaluando los patrones de comportamiento, los resultados arrojados se pueden observar que solo un 5% de la vía es peligroso ya que son mayores a 1.25. El 1% es crítico por que oscila entre el rango de 0.89- 1.25. El 4% es bueno ya que oscila entre el rango de 0.54-0.89 (m/s²).
- La vía presenta una excelente consistencia, ya que el 95% es menor de  $0.54$  (m/s<sup>2</sup>).

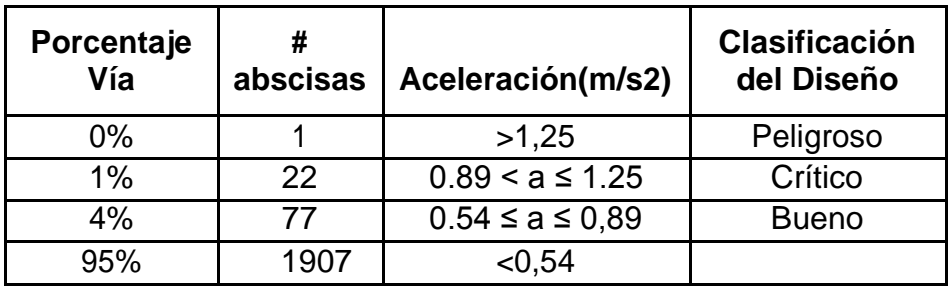

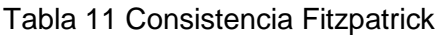

### **4.4.2 LAMM**

El método de Lamm plantea que la aceleración y desaceleración ocurre en el interior de la curva y que tiene un valor igual o constante a 0.85m/s².

Los resultados del proyecto muestran que los coeficientes de aceleración y desaceleración obtenidos no son constantes a lo largo de las rectas y las curvas como lo establece el método de Lamm, además que la desaceleración está fuertemente relacionada con la longitud de las entretangencias de entrada y salida a las curvas e igualmente con su radio.

Los coeficientes de desaceleración del proyecto en estudio varían entre -0,21 y - 0,60 m/s² y los coeficientes de aceleración están varían entre 0,05 y 0,18 m/s². Por lo tanto no es conveniente utilizar el modelo de Lamm para aceleraciones y desaceleraciones porque no se asemeja al coeficiente propuesto que es -0.85m/s² y 0.85m/s² respectivamente.

## **4.4.3 YASMANY GARCÍA**

### **4.4.3.1 CONDICIONES DE ALINEAMIENTO**

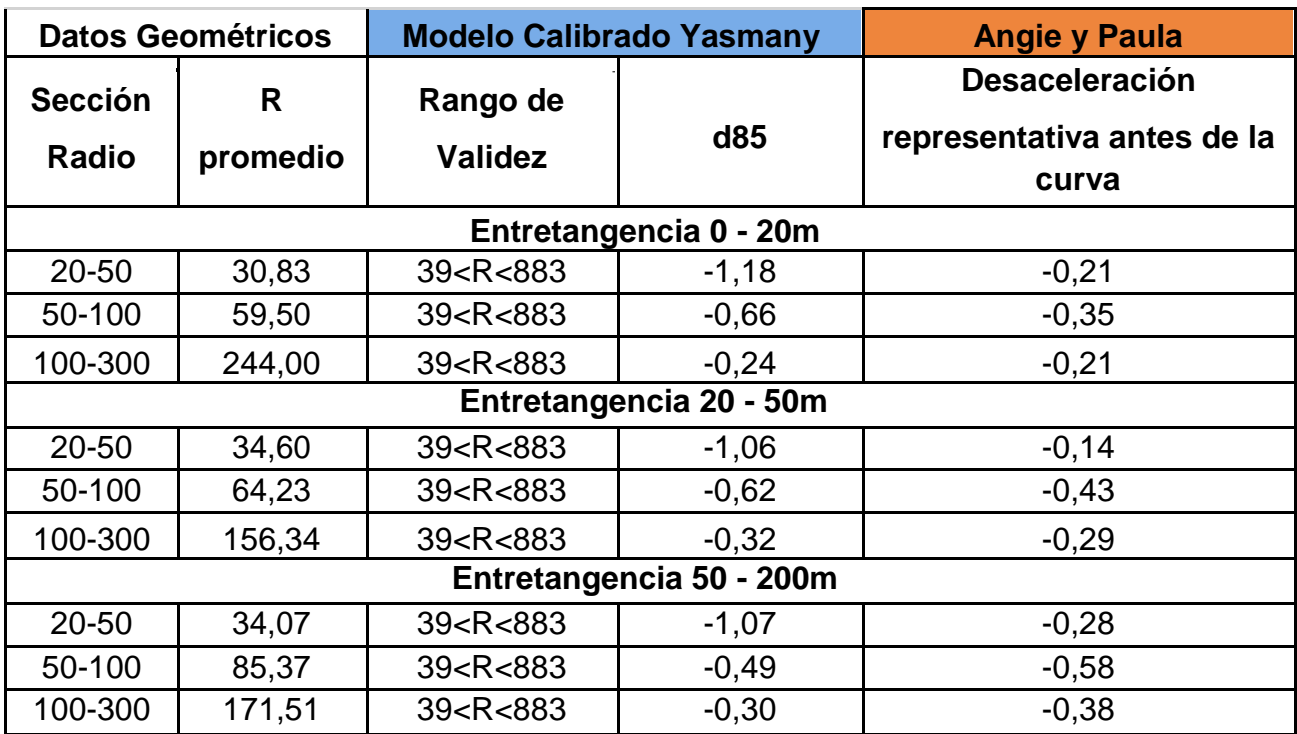

### **Desaceleración antes de la curva.**

Tabla 12 Comparación Desaceleración antes de ingresar a la curva

El modelo de García es bastante útil para predecir el coeficiente de desaceleración que tienen los conductores antes de ingresar a la curva. Se anulan los radios entre 20 y 50 metros porque el radio mínimo a considerar en el modelo de Yasmany es 39 metros. A medida que aumenta el radio en nuestra investigación, coincide más con los coeficientes de desaceleración predichos por Yasmany.

En la figura 21 se puede observar que el modelo de Yasmany García para predecir la desaceleración coincide en un 88,09%, lo cual indica un excelente modelo para predecir la desaceleración.

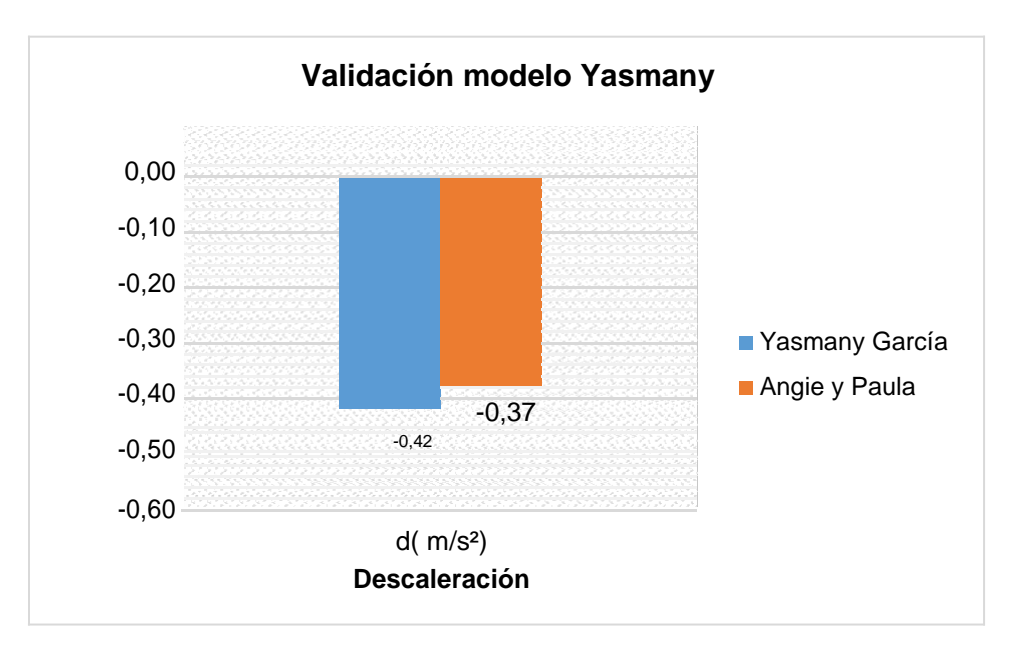

Figura 21 Validación Desaceleración Yasmany

### **Fin de la desaceleración y comienzo de la aceleración de la curva.**

Teniendo en cuenta la condicionalidad que diseñó García para calcular la abscisa a la cual el conductor termina de desacelerar para empezar a hacer la maniobra de aceleración, no se puede hacer un análisis con los resultados obtenidos. García afirma que esta abscisa está ubicada en la mitad de la curva siempre y cuando la curva sea menor a 300 metros. Por lo tanto, según su hipótesis, todos los conductores de esta investigación lo hacen en la mitad de la curva. Se muestra un margen de error grande ya que en los perfiles de velocidad desarrollados en esta investigación lo contradice.

## **Aceleración antes de la curva existente**

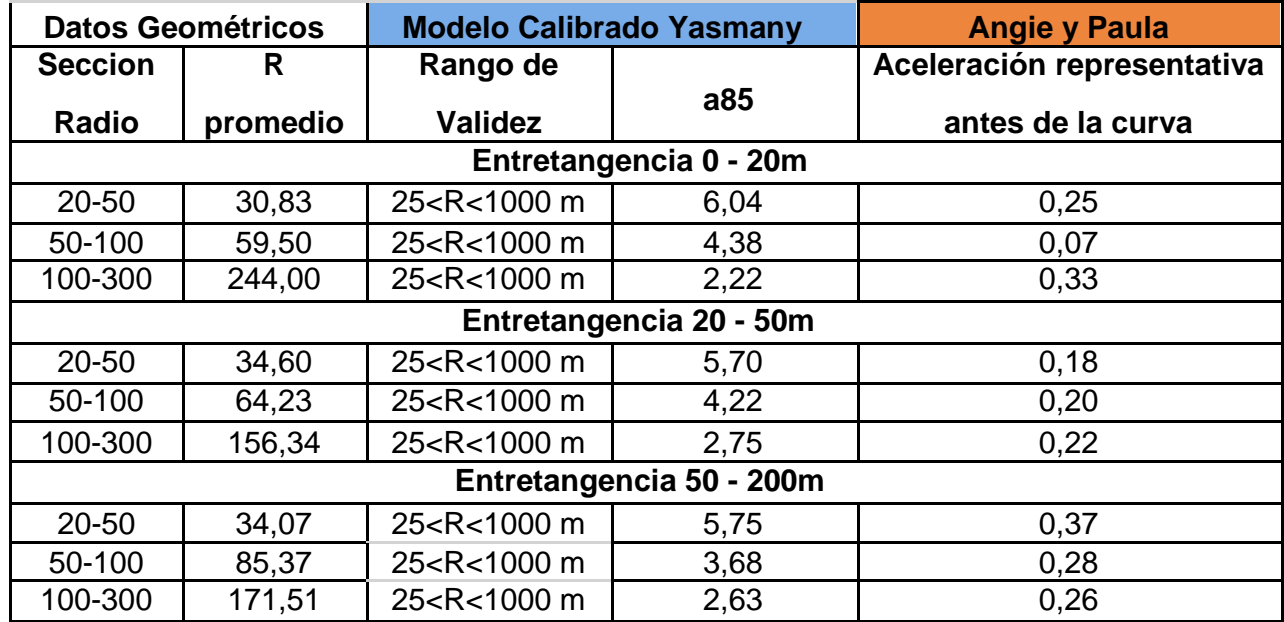

Tabla 13 Aceleración antes de la curva existente

Ésta condición de alineamiento se descarta completamente ya que no coincide con los coeficientes de aceleración obtenidos en esta investigación. El rango de radio es demasiado grande para poder hacer un análisis en el cual el conductor acelera antes de la curva.

En la figura 22 se puede observar que la predicción de aceleración del modelo de Yasmany García no resulta eficaz para comparar la aceleración de los 35 conductores.

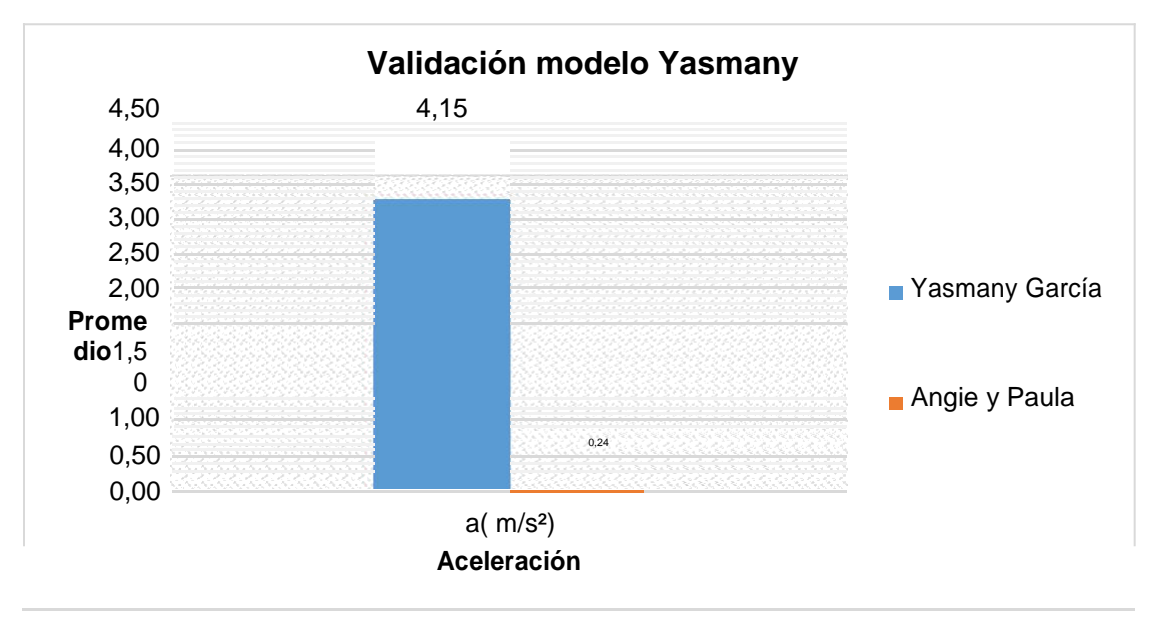

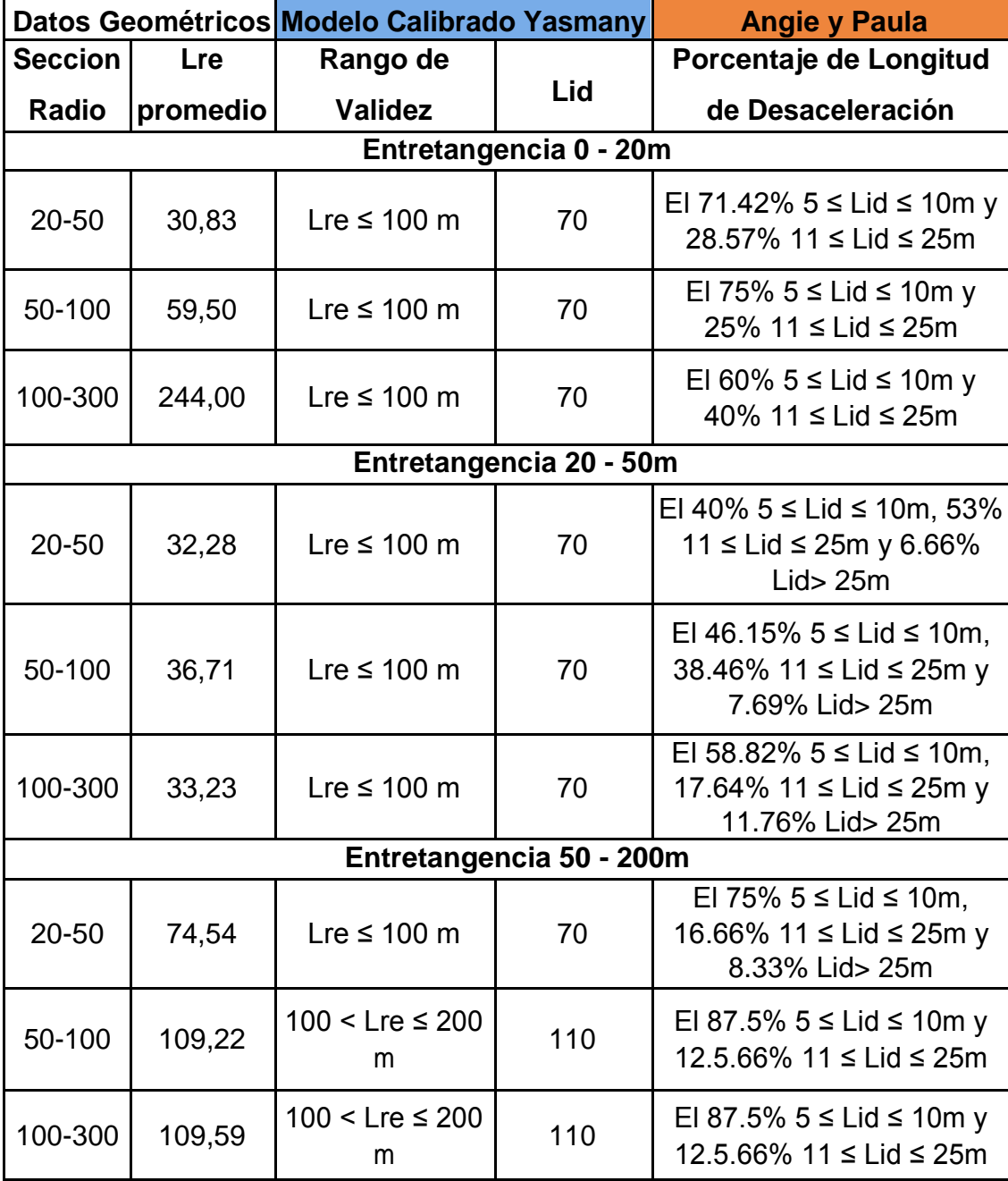

**Longitud de desaceleración al aproximarse a la curva.**

Tabla 14 Comparación Longitud de desaceleración al aproximarse a la curva

Se puede observar que los conductores al aproximarse a la curva, es decir entre la transición recta-curva, desaceleran en una distancia de 70m en entretangencias menores o iguales a 100m según García. No obstante, los resultados obtenidos en esta investigación se muestran bastante lejanos a excepción de los resultados obtenidos con entretangencias entre 50 y 200 metros. No tiene sentido que la

longitud de desaceleración sea 70m ya que la investigación se basó en tres categorías: 0-20 m, 20-50 m y 50-200 metros, siendo nula para las dos primeras.

Esta condición de alineamiento es útil nuestra investigación solo en el análisis de entretangencias entre 50 y 200 metros. Sin embargo, se presenta un margen de error grande ya que García empieza a categorizar las condiciones con entretangencias mayores 100 metros. Según los datos obtenidos en esta investigación, entre el 75% y 88% de las curvas tienen una longitud de desaceleración entre 5 y 11 metros. El porcentaje restante pertenece a longitudes entre 11 y 25 metros. A pesar de cumplir el condicionamiento mínimo de García, no se puede comparar este modelo con nuestros resultados ya que muestra un abismo en el porcentaje de coincidencia en la longitud de desaceleración. Longitud de aceleración después de la curva existente.

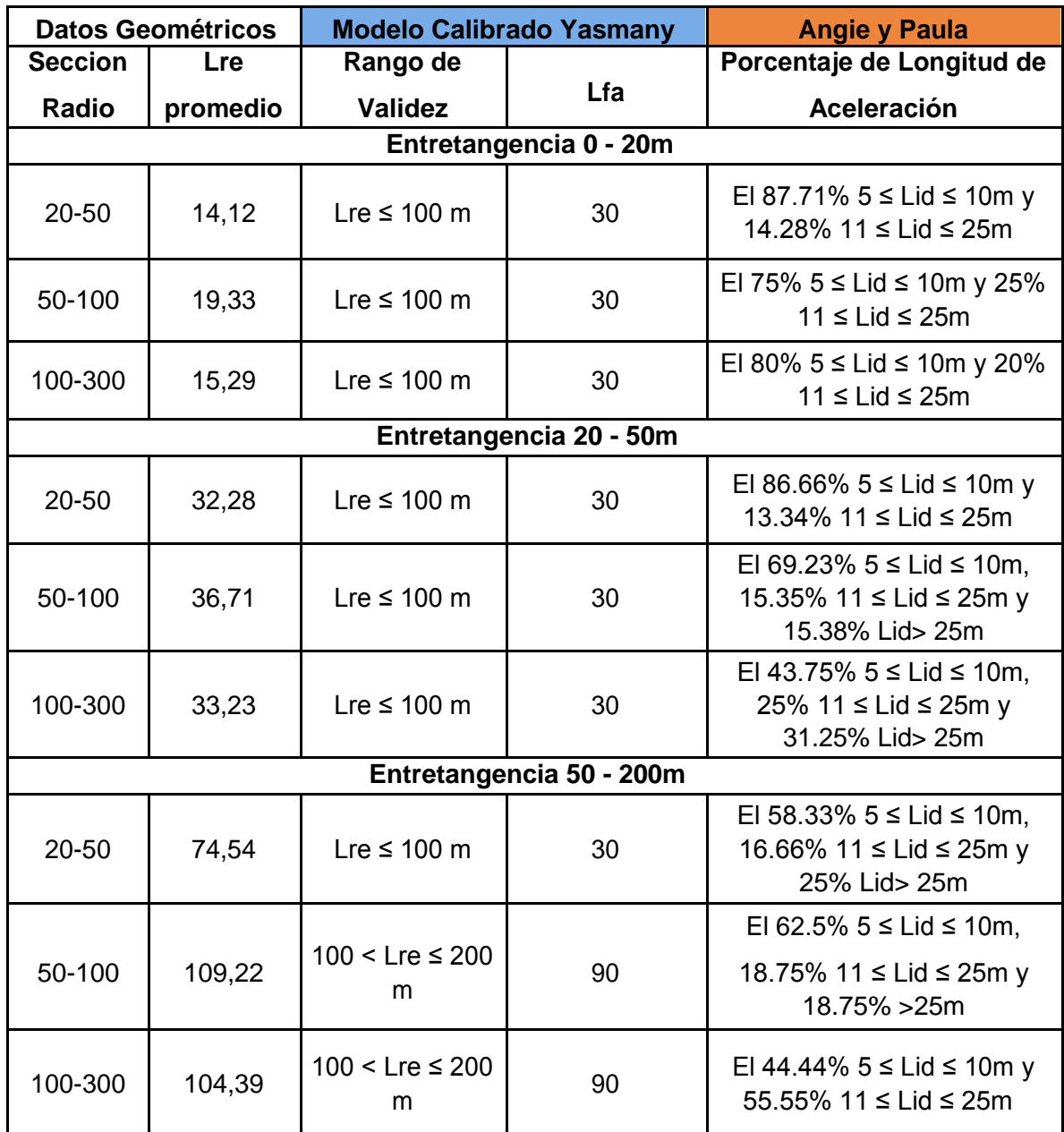

Tabla 15 Longitud de aceleración después de la curva existente.

Los resultados de esta investigación muestran que entre el 44% y el 88% de las curvas, la longitud de aceleración está entre 5 y 15 metros. Si lo comparamos con los de Yasmany (30 metros), se puede observar que coincide en un 50%.

## **5 CONCLUSIONES**

- Las variables más influyentes en el análisis de consistencia vial son el radio de curvatura y la entretangencia a la cual el vehículo entra y sale a la curva. Se utiliza la entretangencia de entrada para el análisis de desaceleraciones y la entretangencia de salida de la curva para el análisis de aceleraciones.
- Los conductores no circulan a velocidad constante a lo largo de la curva, pero presentan el mismo comportamiento de desaceleración antes de ingresar a la curva y a acelerar al salir de la curva en condiciones normales.
- La aceleración comienza en el segmento que se aproxima a la curva y termina en un punto interno de la curva horizontal. Por lo tanto, si el radio de la curva es alto, la desaceleración tiende a disminuir dentro de la curva.
- En algunas curvas con radios mayores a 190 metros debido a que presentan una mejor visibilidad la maniobra de desaceleración en la mayoría de los casos no se realiza.
- El radio de la curva horizontal es inversamente proporcional a la distancia de desaceleración. El conductor tiende a acelerar en la curva cuando tiene un radio bastante grande que se lo permite.
- Se encontró que la mayoría de los modelos propuestos de aceleración y desaceleración (Alemania – Nueva Zelandia – Argentina – Estados Unidos) se basan en alineamientos geométricos con radios de curvatura y entretangencias muy grandes.
- El modelo con mayor porcentaje de coincidencia fue el de Yasmany García para coeficientes de desaceleración y el de Fitzpatrick para coeficientes de aceleración.
- Los coeficientes de desaceleración de la investigación oscilan entre -0,21 y - 0,60 m/s² y los coeficientes de aceleración están entre 0,05 y 0,18 m/s².
- El método propuesto por Lamm no es conveniente utilizarlo ya que él considera coeficientes constantes de aceleración y desaceleración. Los resultados del trabajo de grado muestran diferentes rangos de coeficientes.

## **6 RECOMENDACIONES**

- Seleccionar un tramo experimental más grande. En el transcurso de la investigación se eliminaron datos porque no permitían ser modelados con ecuaciones de predicción seleccionadas en el mundo.
- Buscar más modelos de aceleración y desaceleración que puedan acomodarse a las condiciones geométricas colombianas. La mayoría de modelos en el mundo utilizan rangos muy grandes en las variables influyentes estudiadas. De esta manera, se eliminará el margen de error.
- En una próxima investigación no analizar solo vehículos livianos, incluir vehículos pesados, buses y otras categorías. De esta manera, se pueden analizar otras variables influyentes en la consistencia como la pendiente longitudinal y peso del vehículo,
- Para analizar patrones de comportamiento se recomienda analizar varios tramos experimentales en diferentes sectores del país. A medida que se aumente la base de datos, se elimina el margen de error.
- Crear un modelo de aceleración y desaceleración para un tramo experimental en Colombia.

## **7 BIBLIOGRAFÍA**

- 1. Administración Federal de Autopistas. (2000). *Evaluation of Design Consistency Methods for Two-Lane Rural Highways, Executive Summary.*  McLean: U.S. Department of Transportation.
- 2. Agencia Nacional de Seguridad Víal. (2017). Obtenido de Agencia Nacional de Seguridad Víal:<http://ansv.gov.co/accidentes-transito-ano-curso/>
- 3. Australasian Traffic Surveys. (1990). *Acceleration/Deceleration Profiles at Urban Intersections.* Victoria: Report to Transit New Zeland.
- 4. Bennet, C. (1994). *MODELLING DRIVER ACCELERATION AND DECELERATION BEHAVIOUR IN NEW ZEALAND.* Vancouver: N.D. Lea International (Ltd.).
- 5. C.J., M., J.M., M., & R.R., B. (1981). *Highway Geometric Design Consistency Related to Driver Expectancy.* Washington D.C: Federal Highway Administration.
- 6. Camara de Comercio de Bucaramanga. (2016). *PROYECTO ZONA METROPOLITANA DE BUCARAMANGA -ZMB.* Bucaramanga.
- 7. Collins, K., & Krammes, R. (1996). *Preliminary Validation of a Speed-Profile Model for Design Consistency Evaluation.* R. A: Transportation Research Board.
- 8. COTE FLÓREZ, M. K. (2016). *Análisis de velocidad entre laintersección la cemento y el peaje Rionegro.* BUCARAMANGA: Universidad Pontificia Bolivariana.
- 9. Dell'Acqua, G., & Russo, F. (2010). SPEED FACTORs ON LOW-VOLUME ROADS FOR HORIZONTAL CURVES AND TANGENTS . En *THE BALTIC JOURNALOF ROAD AND BRIDGE ENGINEERING.* Naples: Dept of Transportation Engineering, University of Naples.
- 10.Echaveguen, T., & Sáenz, J. (2001). *Estudio de relaciones de velocidad geometría horizontal en vías de la VII REgión.* Chile: Actas X Congreso del Chileno de Ingenería de Transporte.
- 11.Echaveguren, T., & Basualto, J. (2003). *Assessment of acceleration in the consisentecy on single horizontal curves.* Santiago: XI Congreso Chileno de Ingeniería de Transporte.
- *12.*Echaveguren, T., Arellano, D., & Vargas, T. (2012). *Estudio empírico de velocidad de operación de vehículos pesados en pendientes ascendentes.*

XVII Congreso Panamericano de Ingenería de Tránsito, Transporte y logística.

- 13.El Tiempo. (2017). 2017 quebró década en aumento de muertes por accidentes de tránsito. *EL TIempo*, 1.
- 14.Federal Highway Administration. (1995). *Horizontal Alignment Design Consistency.* McLean: U.S. Department of Transportation.
- 15.Figueroa, A., & Tarko, A. (2005). Free-flow Speed Changes in the Vicinity of Horizontal Curves. 3rd International Symposium on Highway Geometric Design.
- 16.Garcia, Y., Altamina, A., Echaveguren, T., & Marcet, J. (Julio de 2017). Modelos de Aceleración y Desaceleración en Curvas Horizontales en Carreteras Rurales de dos Carriles en San Juan, Argentina. *Revista Politecnica, 39*(2), 9. Obtenido de <http://www.revistapolitecnica.epn.edu.ec/images/revista/volumen39/tomo2/8> 66.pdf
- *17.*Gonzáles, N. R. (2015). *Informe Gestión Primer Semestre Grupo Control Vial.* Bucaramanga: DIRECCIÓN DE TRANSITO.
- 18.GRISALES, J. C. (2013). *Diseño Geometrico de carreteras.* Bogota: ECOE Ediciones.
- *19.*Hu, W., & Donnell, E. (2010). Models of acceleration and deceleration rates on a complex two-lane rural highway: Results from a nighttime driving experiment. En *Transportation Research Part F: Traffic Psychology and Behaviour.*
- 20.INVIAS. (2008). *Manual de Diseño Geometrico de Carreteras*. Obtenido de INVIAS: [https://www.invias.gov.co/index.php/archivo-y](http://www.invias.gov.co/index.php/archivo-y-)documentos/documentos-tecnicos/especificaciones-tecnicas/985-manualde-diseno-geometrico
- 21.Lamm R., C., E. Hayward, J., & Paluri, A. (1988). Echaveguren, T. y Sáez, J. (2001) Estudio de relaciones velocidad – geometría horizontal en vías de la VIII Región. Actas X Congreso del Chileno de Ingeniería de Transporte. En *Trannsportation Research Record* (págs. 111-122).
- 22.Lamm, R., Hayward, J., & Choueir, E. (1988). Tangent as an Independent Design Element. Transportation Research Record:Journal of the Transportation Research Board.
- *23.*MAYOR, C. Y. (1998). *Ingeniería de transito, Fundamentos y Aplicaciones, Alfaomega.*
- 24.McLean, J. (1991). Adapting the HDM-III Vehicle speed prediction models for Autralian rural highways. En *Working Document TE 91/014.* Australian Road Research Board.
- 25. N.J, R., D.L, W., V.G, S., D.A, A., & J.H, D. (1980). *Safety Design and Operational Practices for Streets and Highways.* Washington: Federal Highway Administration.
- 26.Ordóñez, J. F. (2011). *METODOLOGÍA PARA LA EVALUACIÓN DE LA CONSISTENCIA DEL TRAZADO DE CARRETERAS INTERU.* Madrid: UNIVERSIDAD POLITÉCNICA DE MADRID .
- 27.Organización Mundial de la Salud. (2008). WORLD HEALTH STATISTICS REPORT.
- 28.Pico, R. (2017). *DEFINICION DEL MODELO DE CONSISTENCIA DE VELOCIDAD PARA UNA CARRETERA RURAL EN EL DEPARTAMENTO DE SANTANDER A PARTIR DE UN TRAMO EXPERIMENTAL .*  Bucaramanga: Universidad Pontificia Bolivariana.
- 29.Polus, A., & Mattar-Habib, C. (2004). New consistency model for rural highways and it´s relationship for safety. En *Journal of Transportation Engineering* (págs. 286-293).
- 30.R, A., & Biggs, D. (1987). Acceleration Profile Moderls for Vehicles in Road Traffic. *Transportation Science*, págs. 36-54.
- 31.Transportes Cambía LTDA. (2015). Obtenido de Transcambia: [http://transcambia.blogspot.com.co/2014/11/accidentes-de-transito-en](http://transcambia.blogspot.com.co/2014/11/accidentes-de-transito-en-)colombia.html

# **8 ANEXOS**

ANEXO A. Curvas Verticales

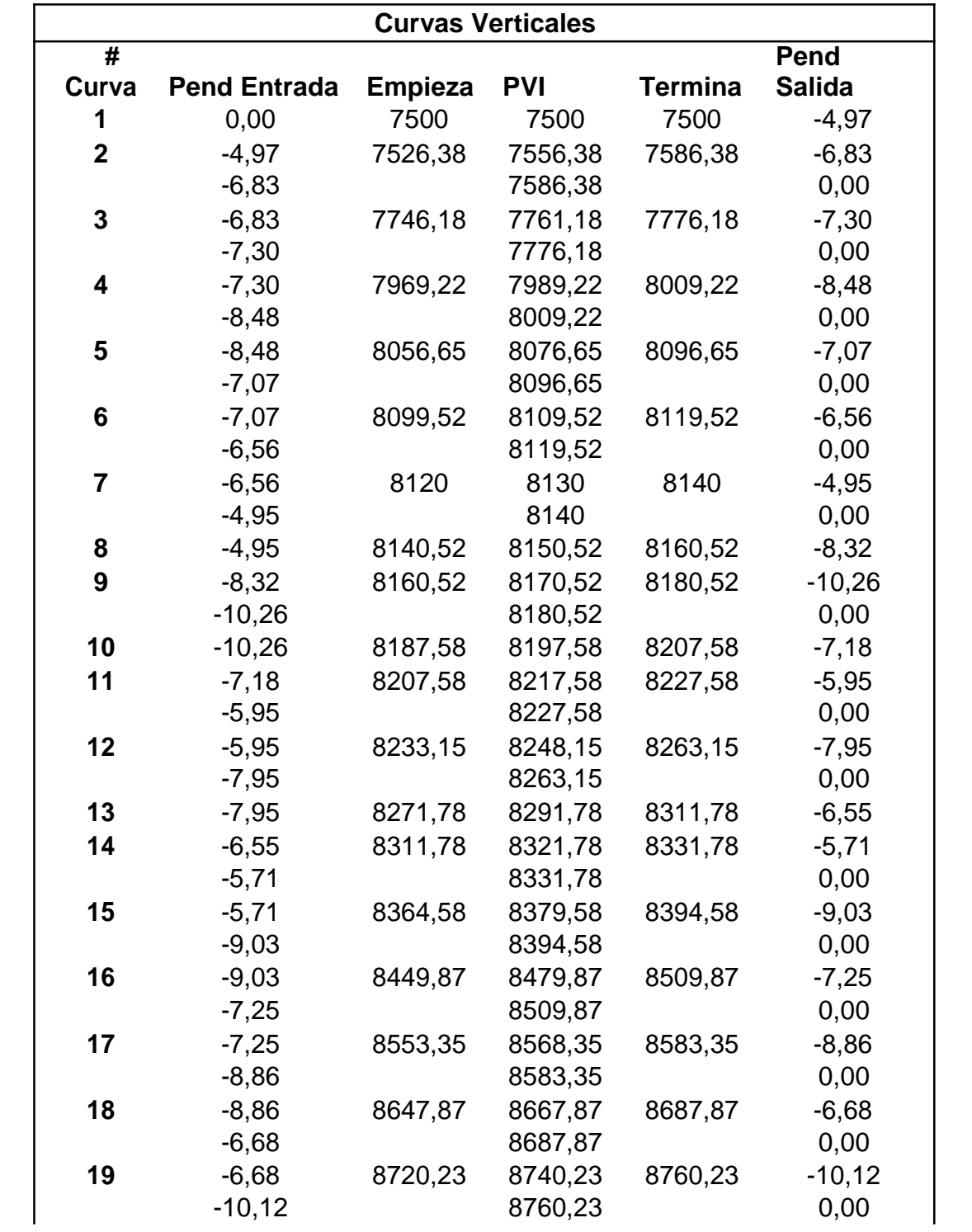

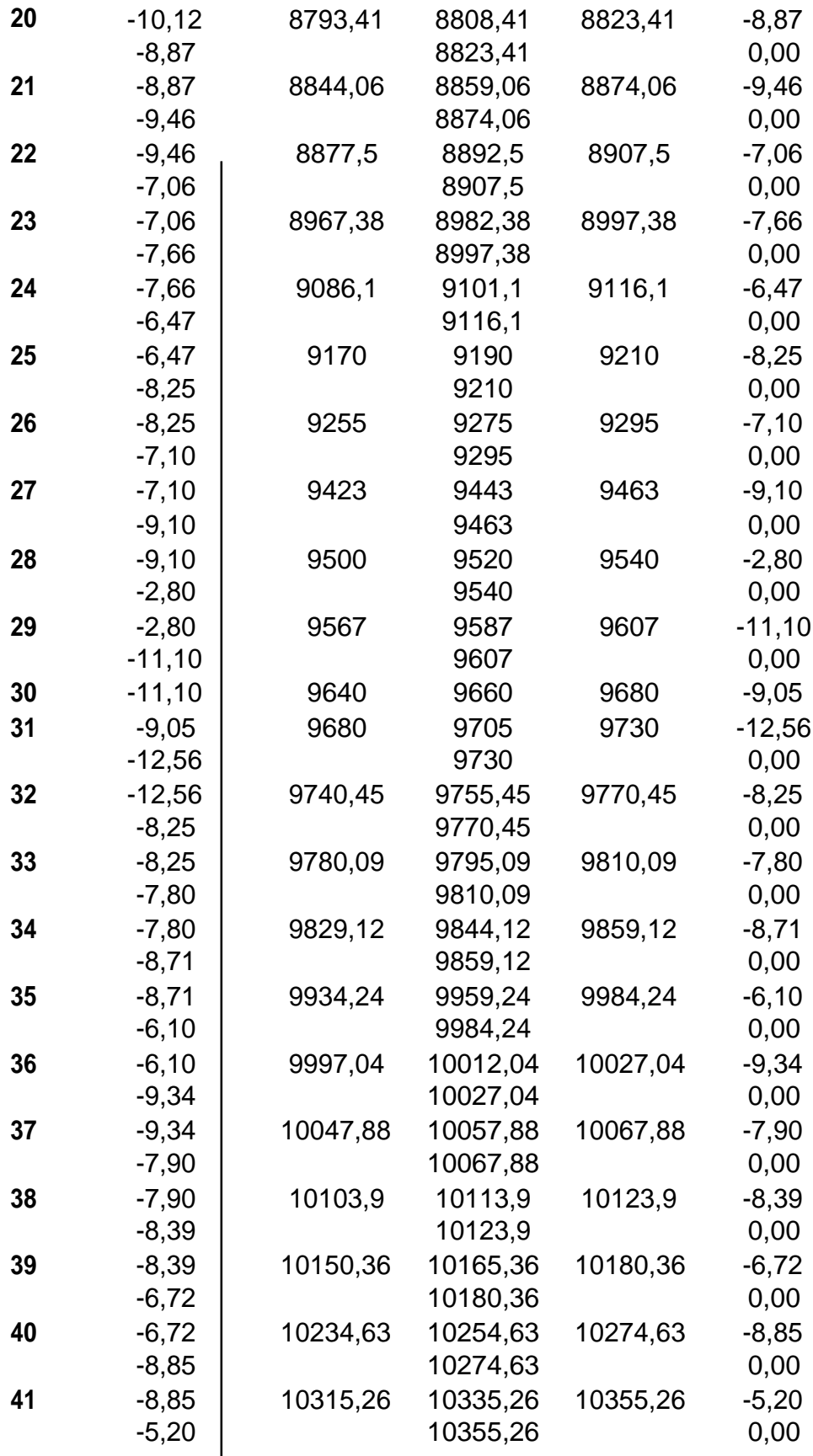

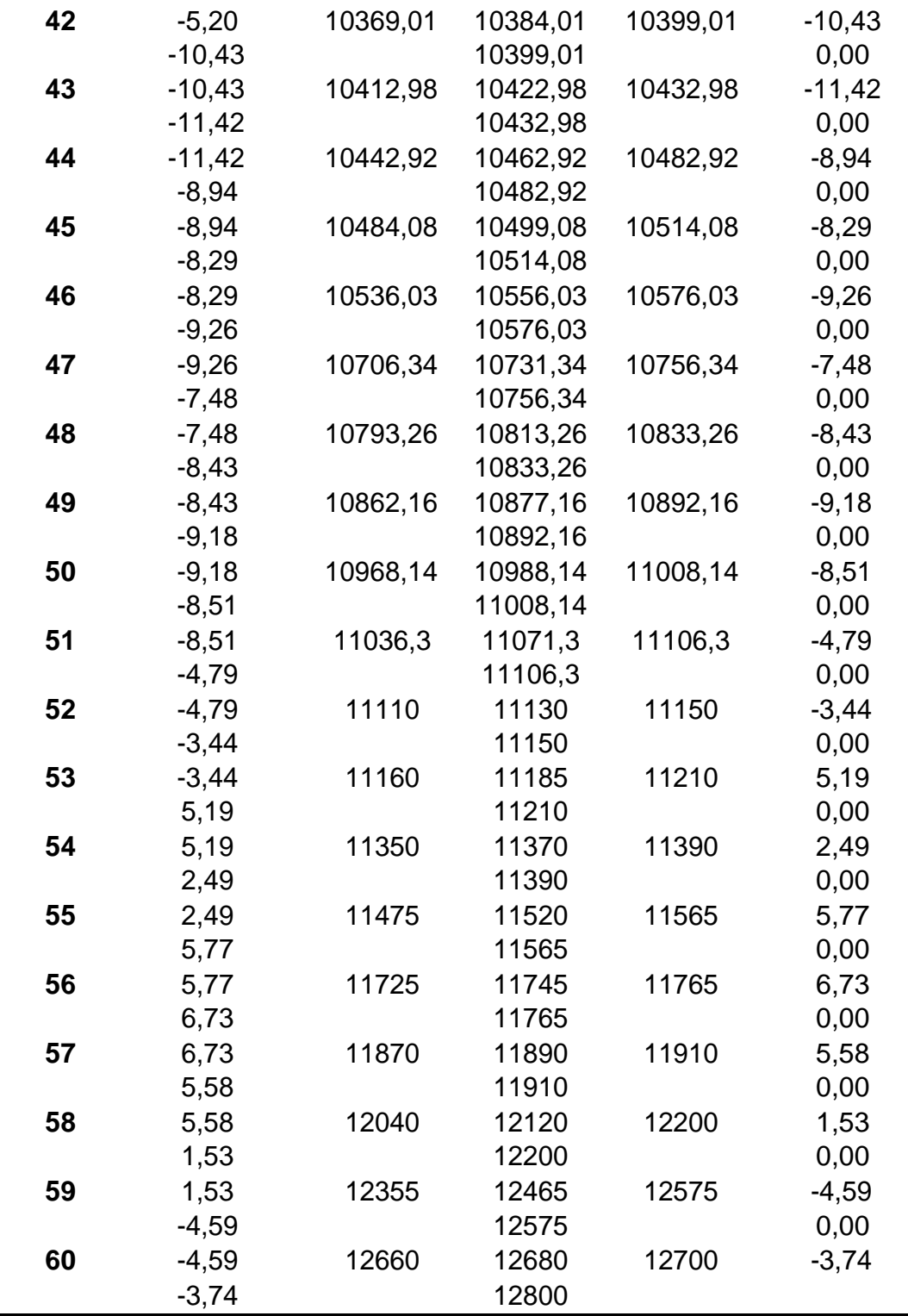
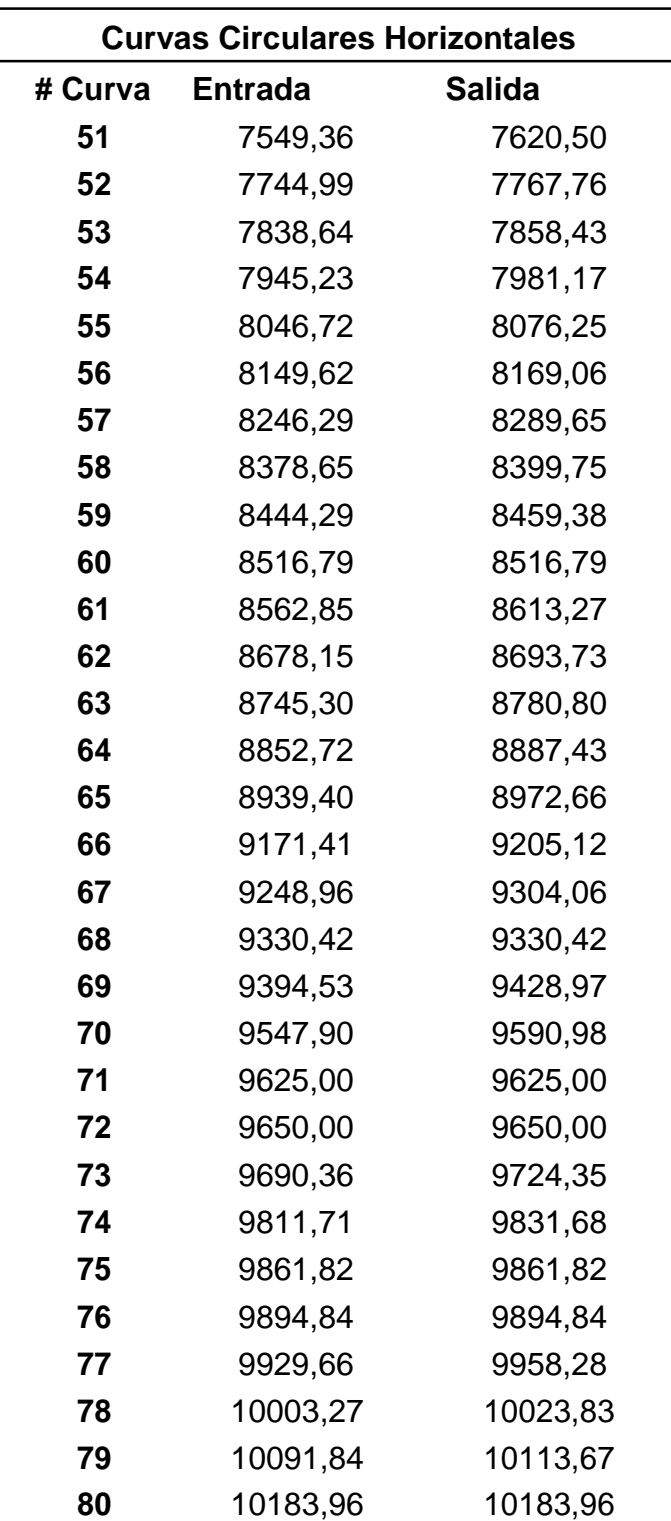

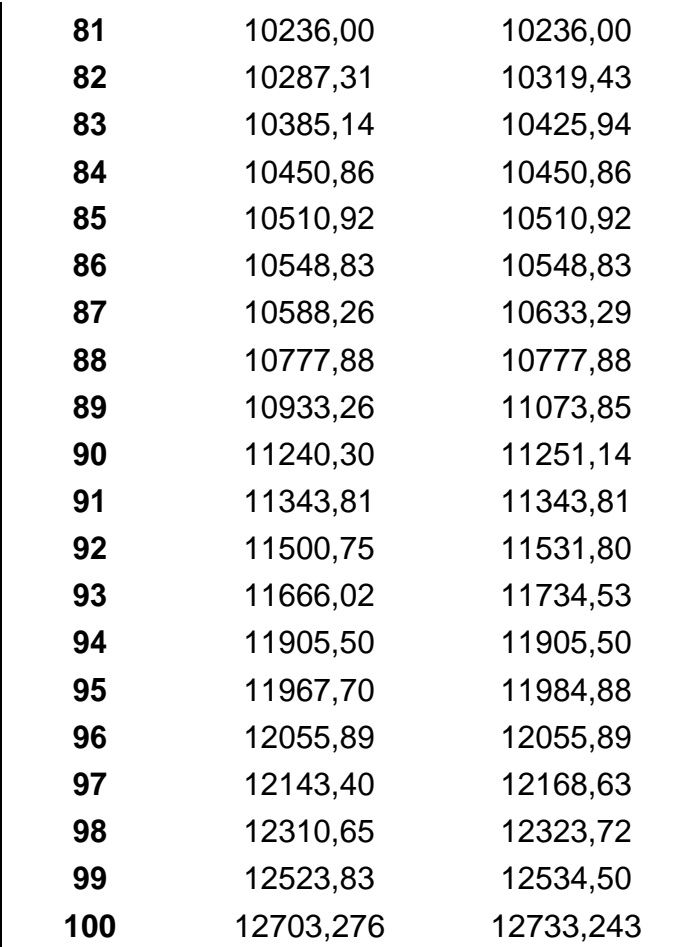

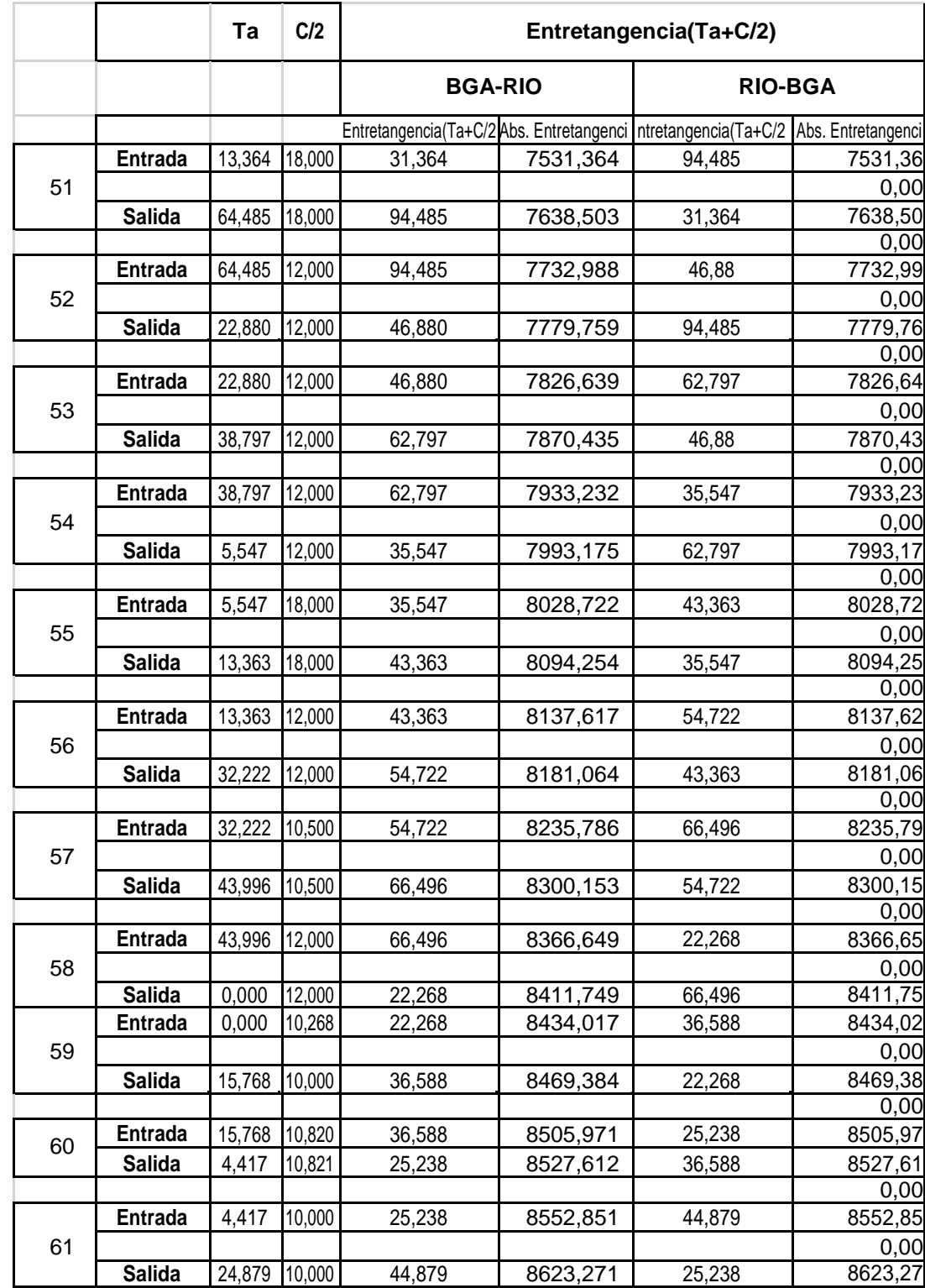

ANEXO C Entretangencias curvas horizontales.

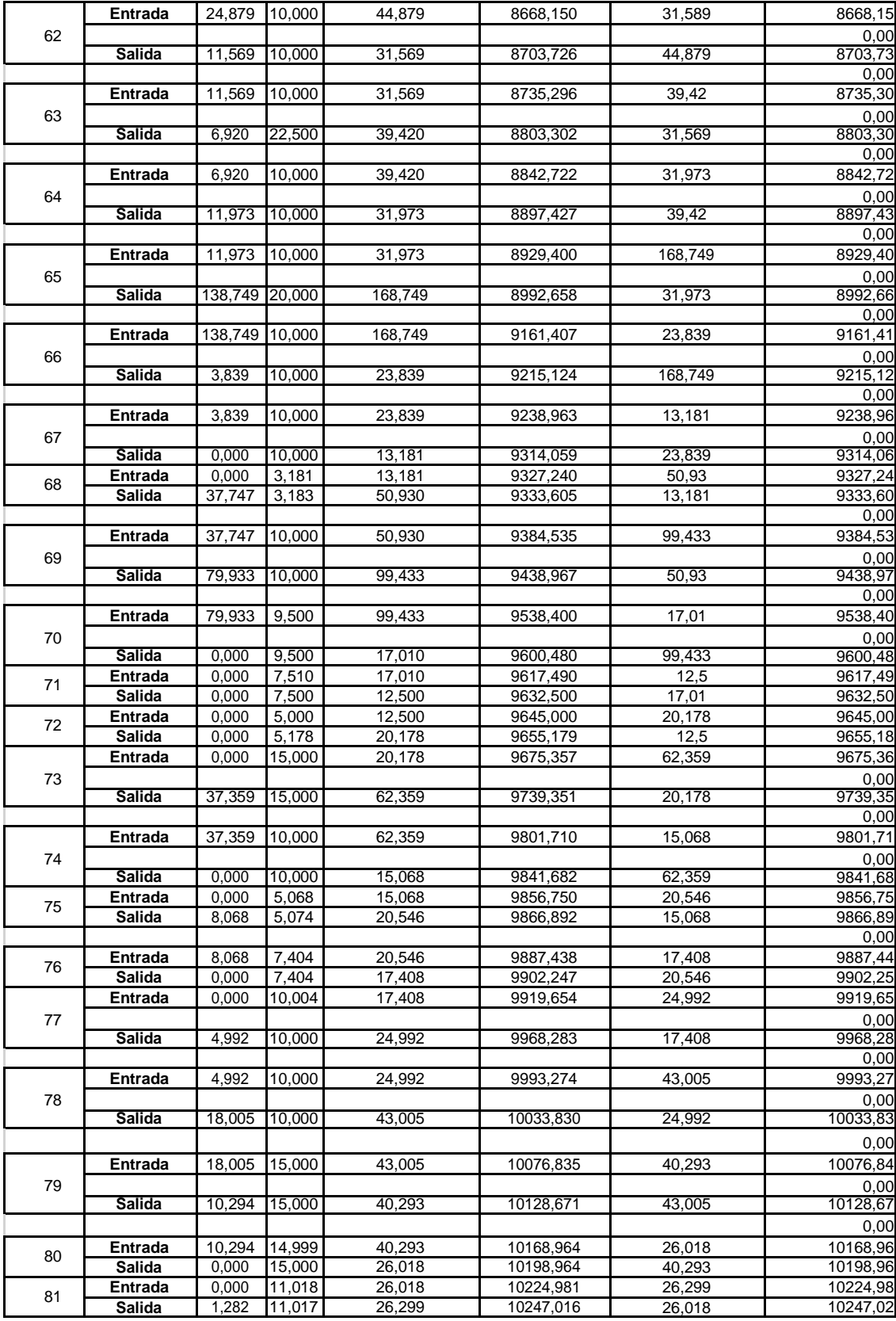

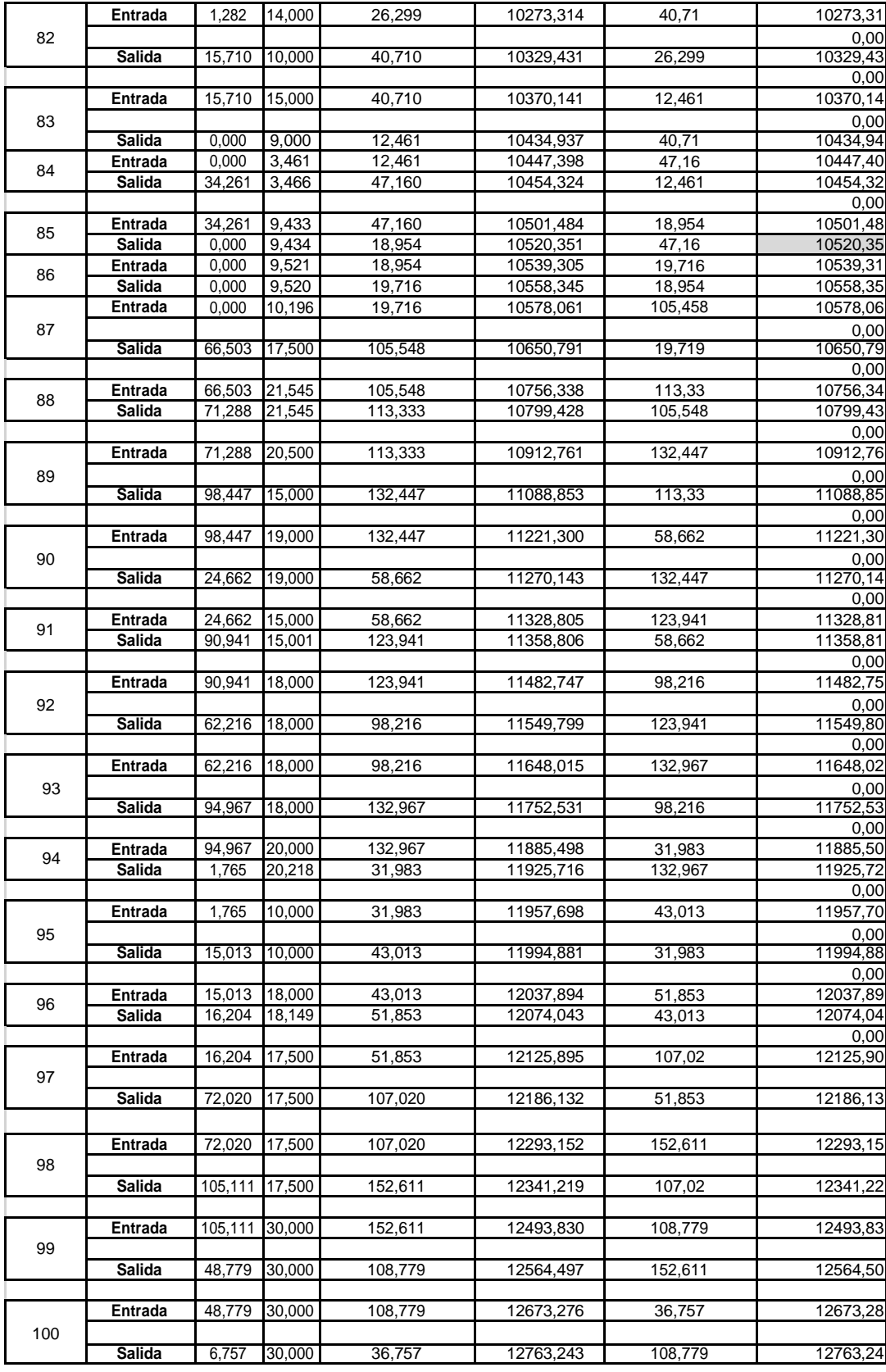

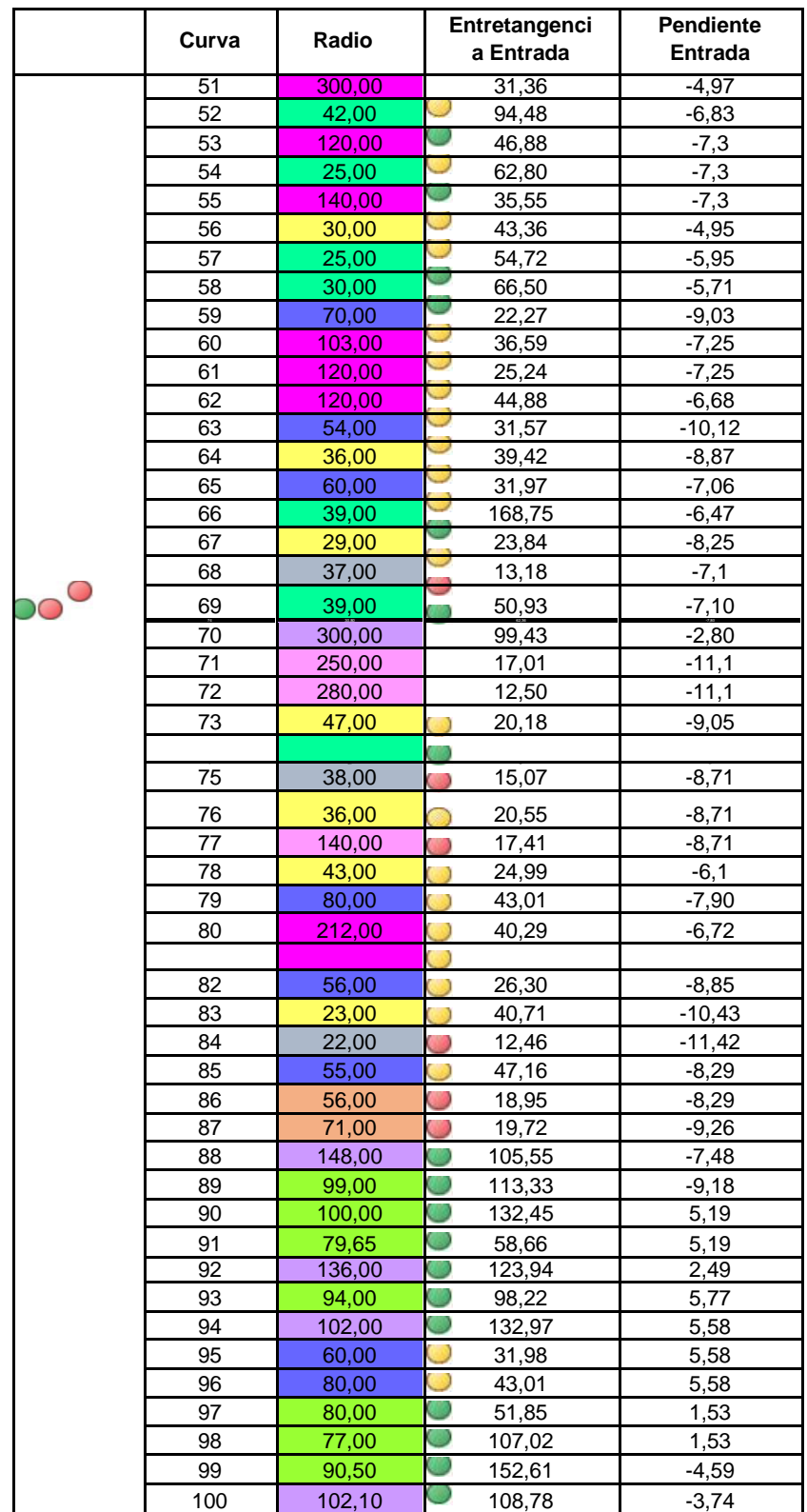

## ANEXO D. Desaceleración Bucaramanga-Rio Negro

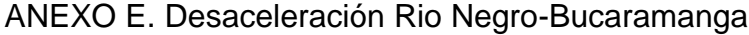

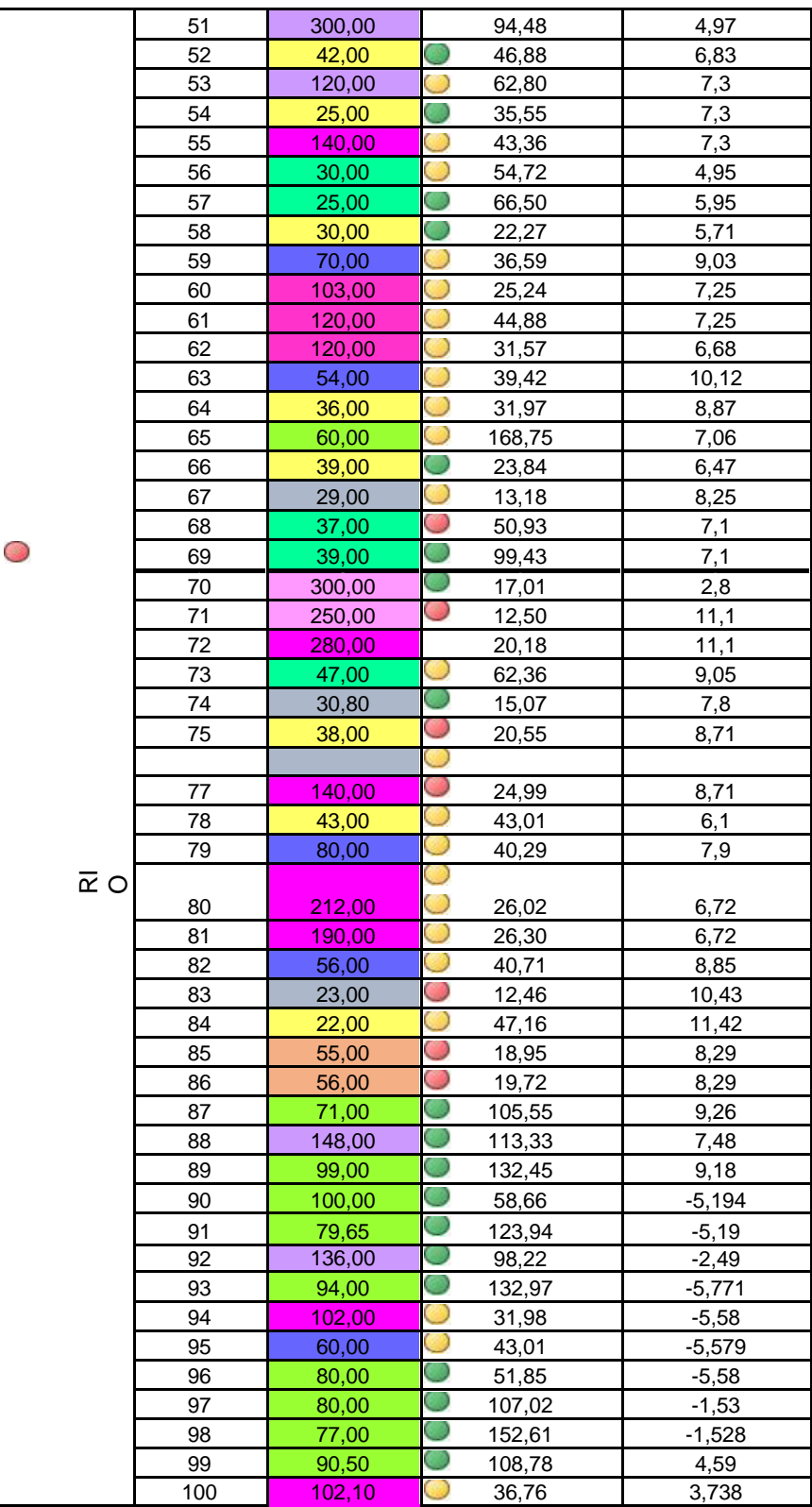

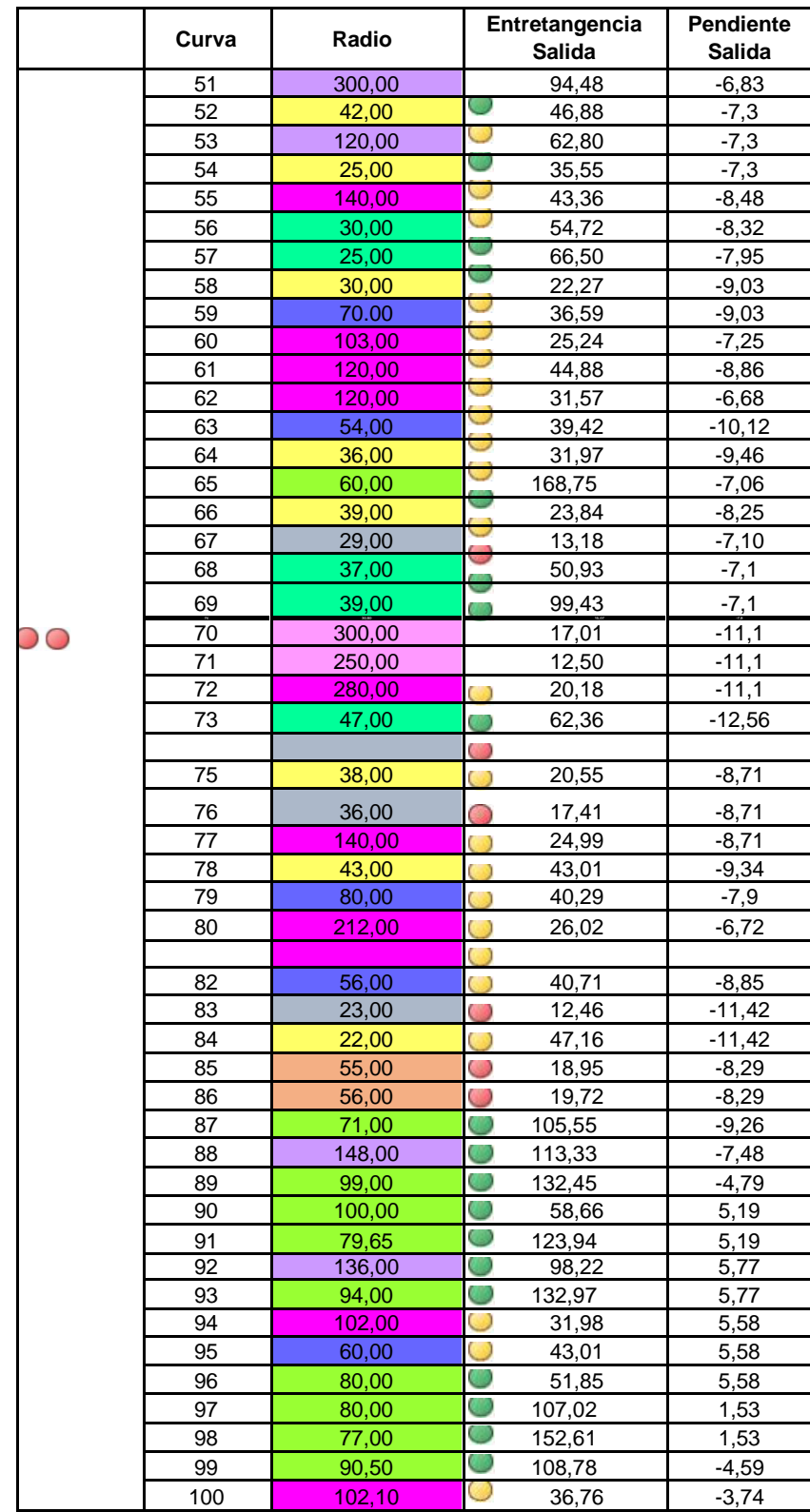

## ANEXO F. Aceleración Bucaramanga-Rio Negro

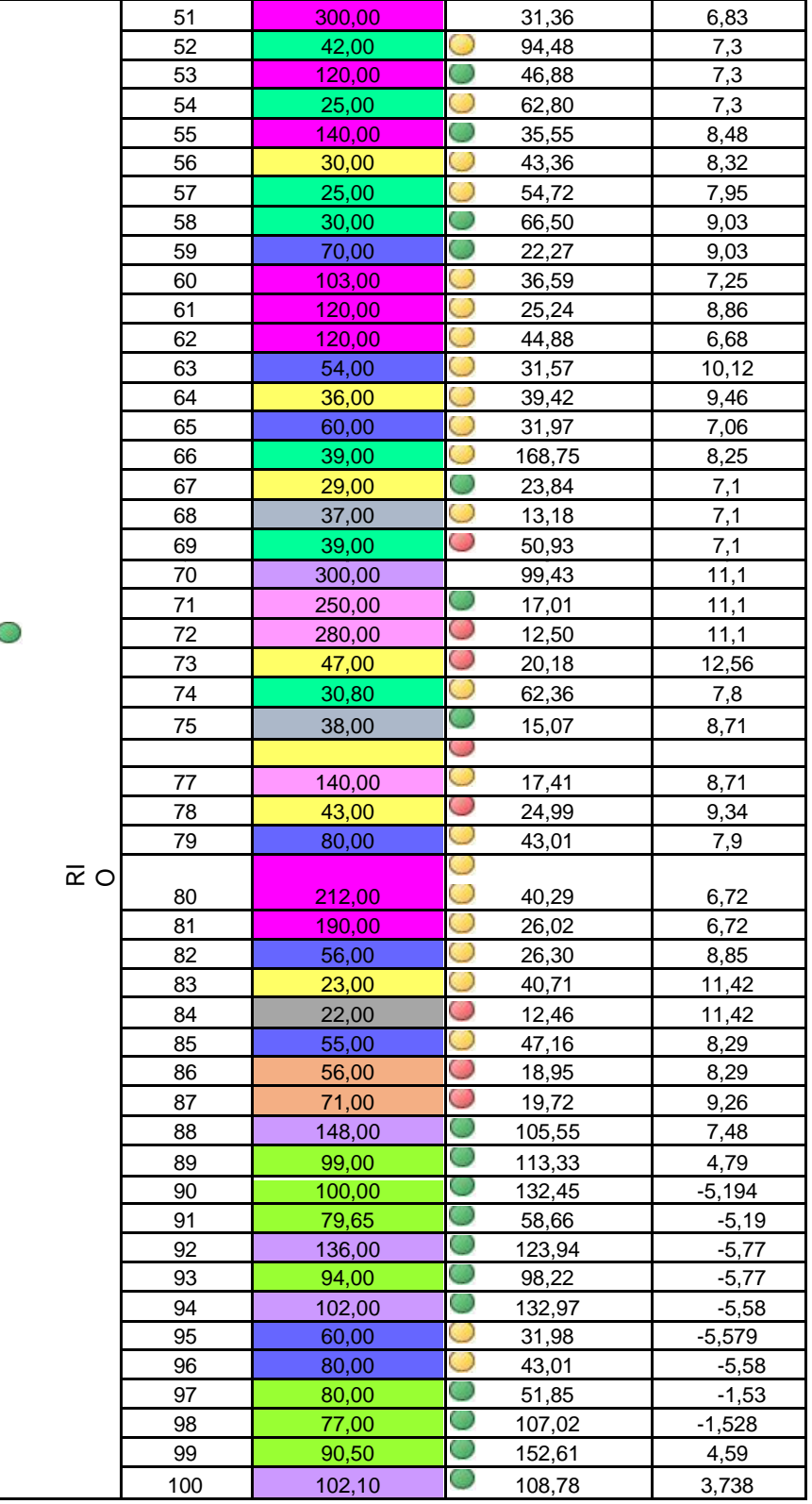

# ANEXO G. Aceleración Rio Negro-Bucaramanga

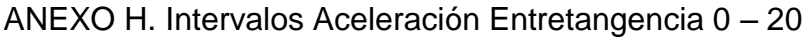

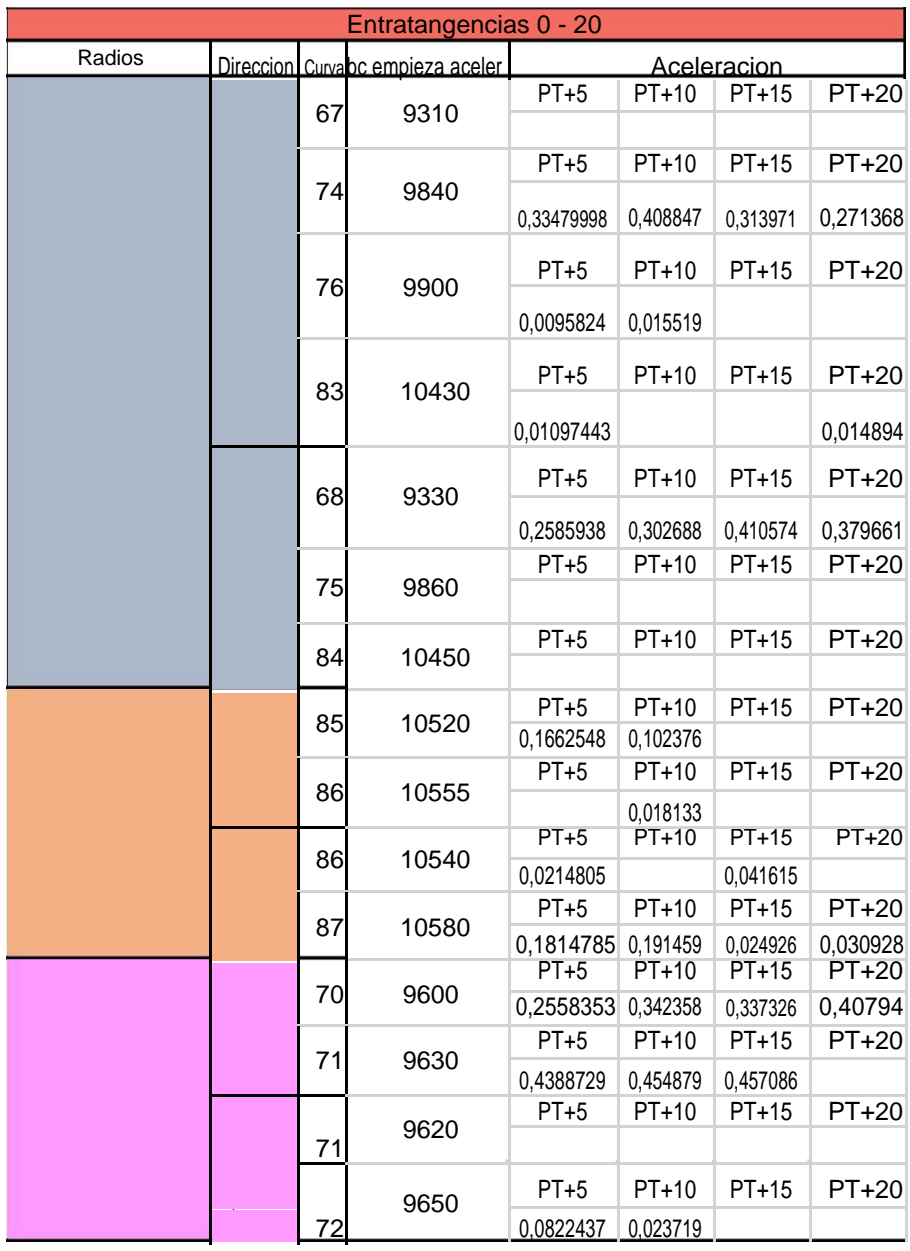

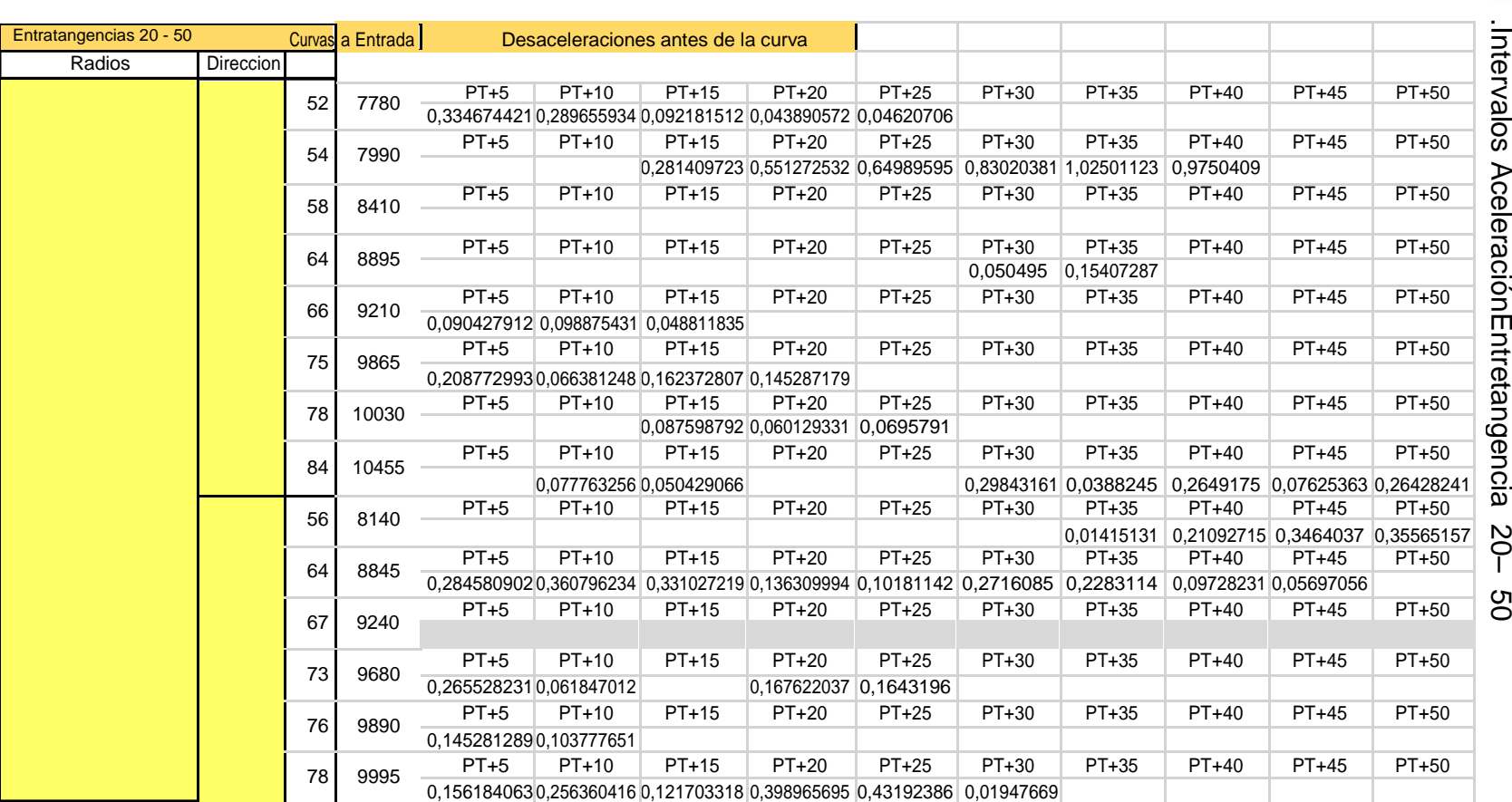

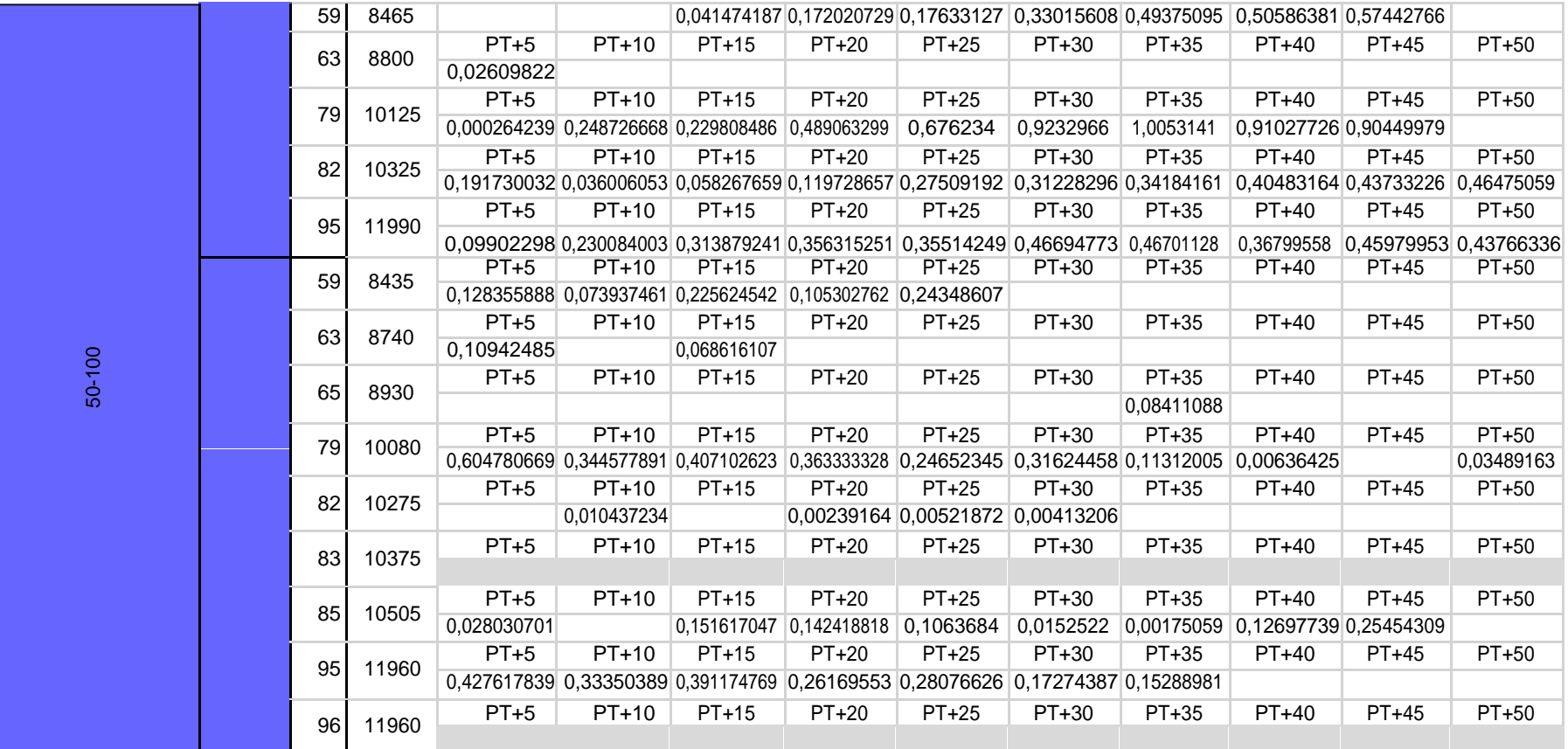

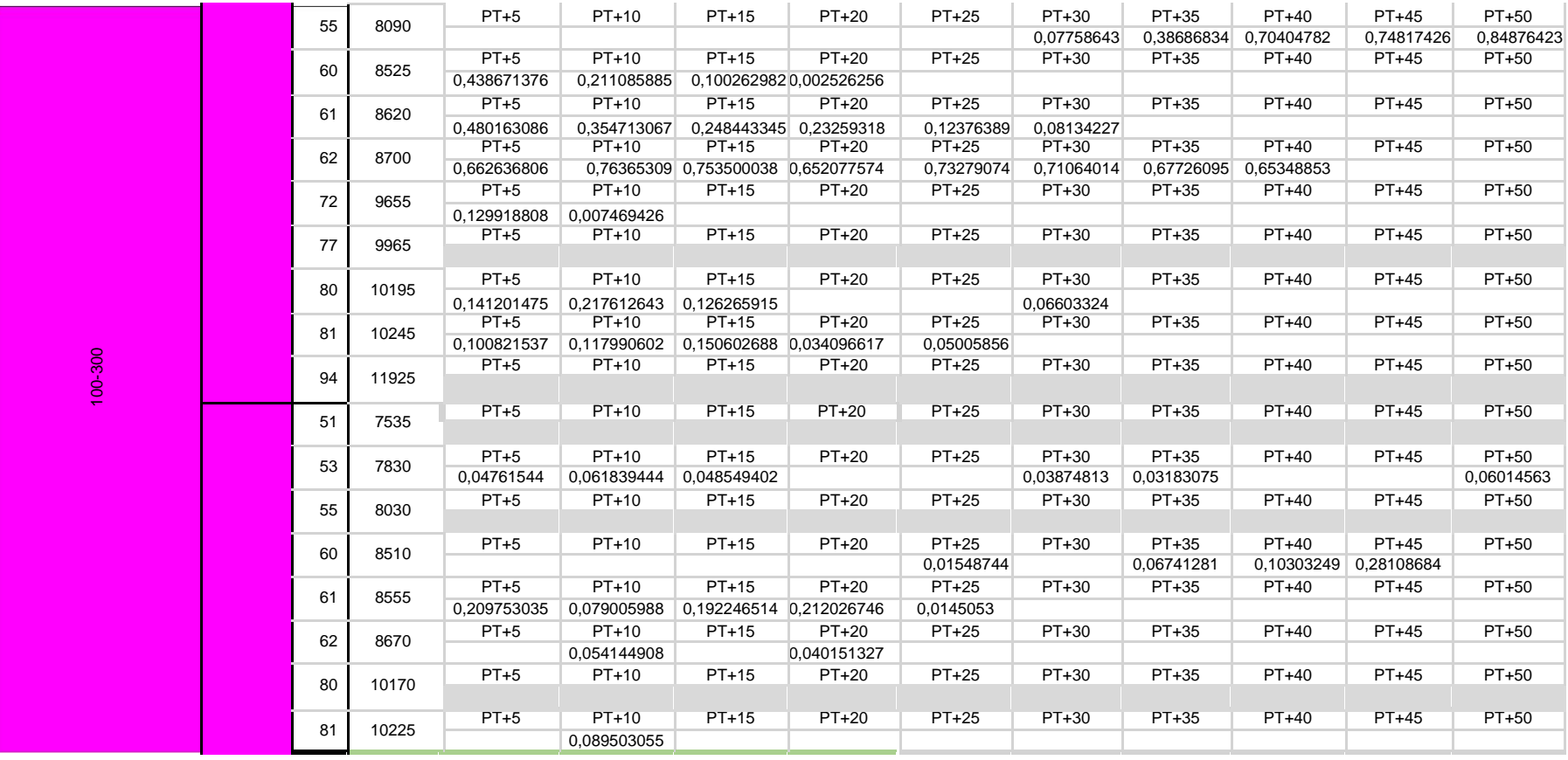

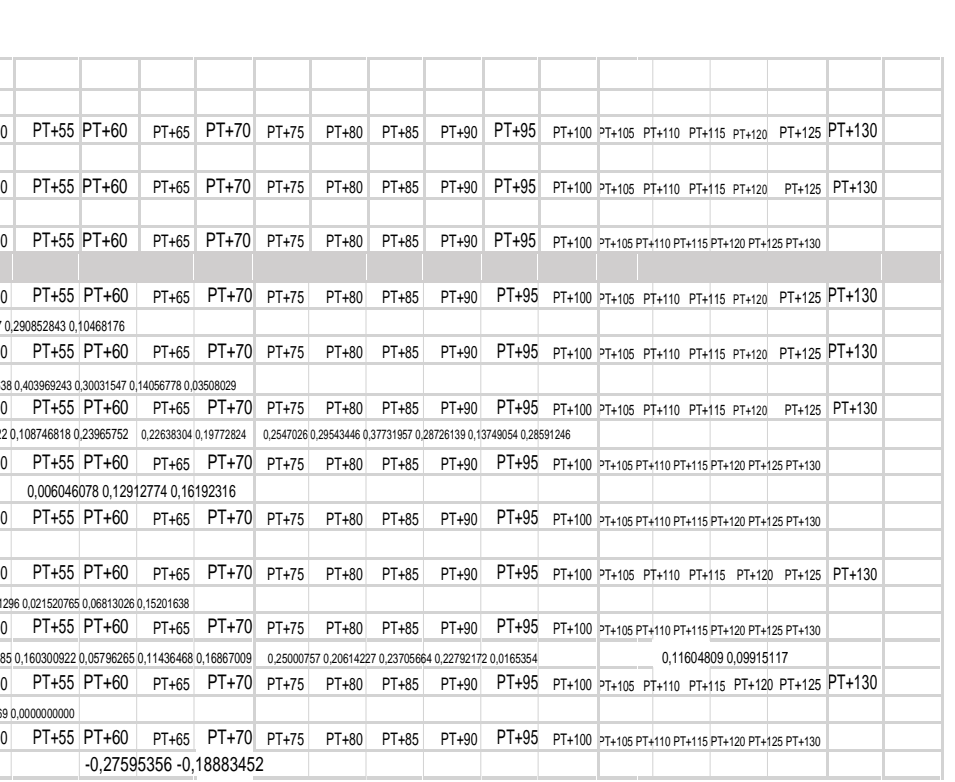

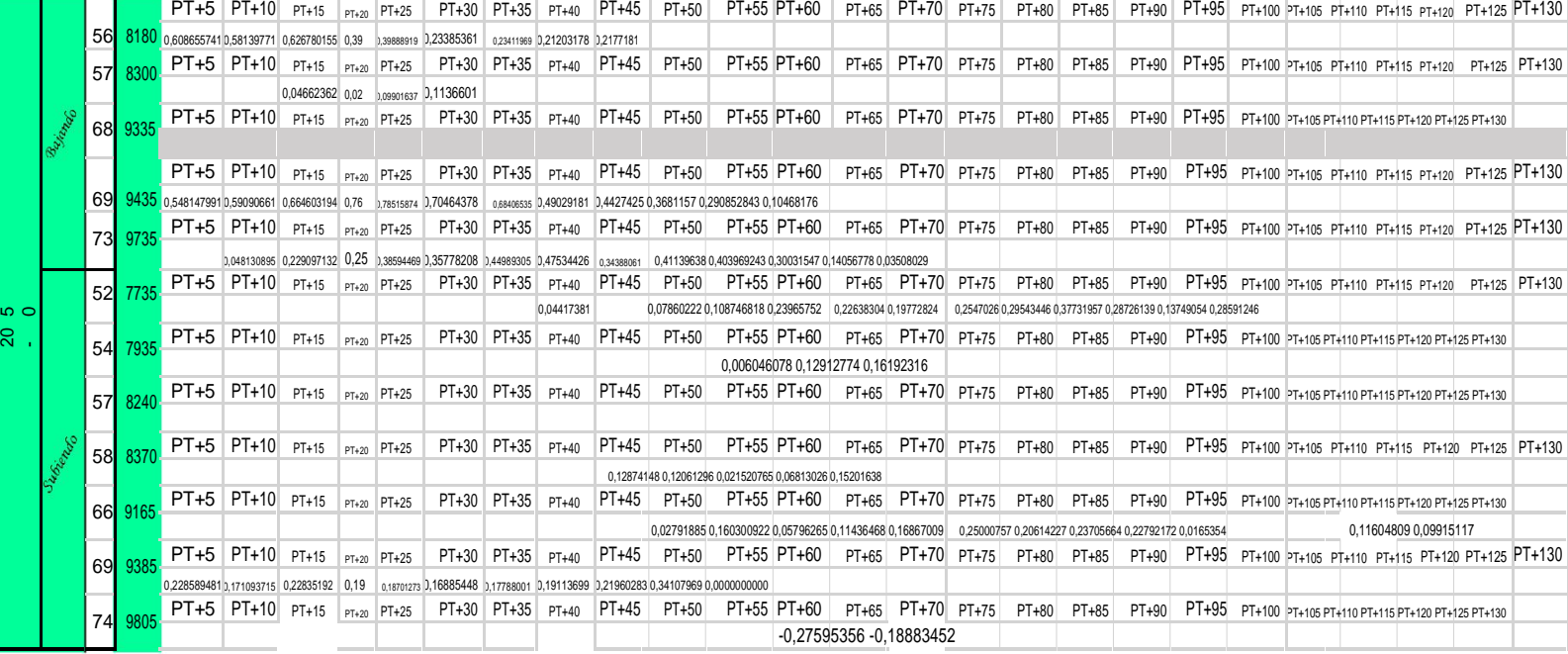

Itrada c<sup>i</sup> Desaceleraciones antes de la curva

Entretangencia 50-200 Curvas<br>Radios Direccion

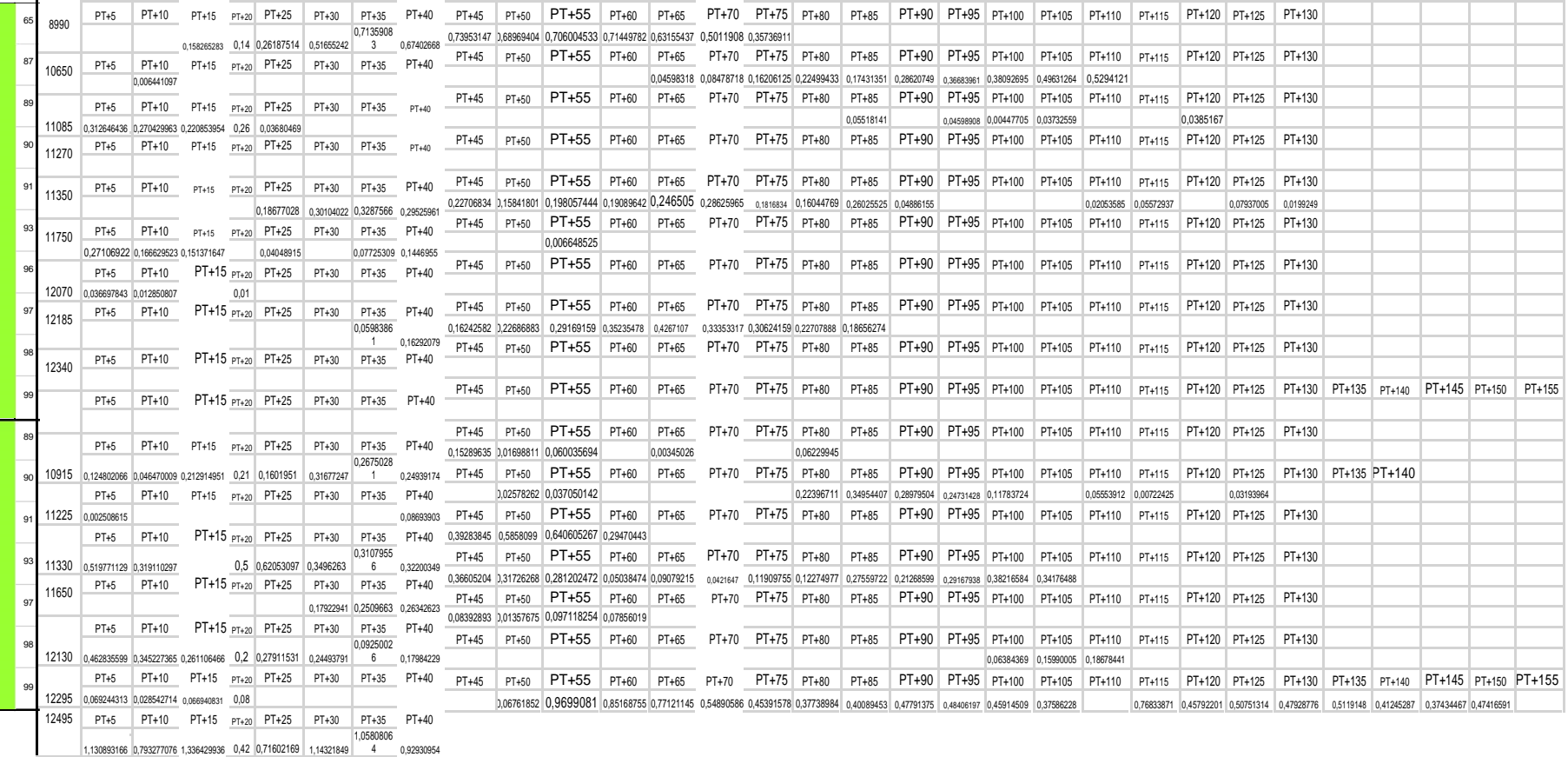

50-100

1,130893166 0,793277076 1,336429936 0,42 0,71602169 1,14321849 1,0580806 4 0,92930954

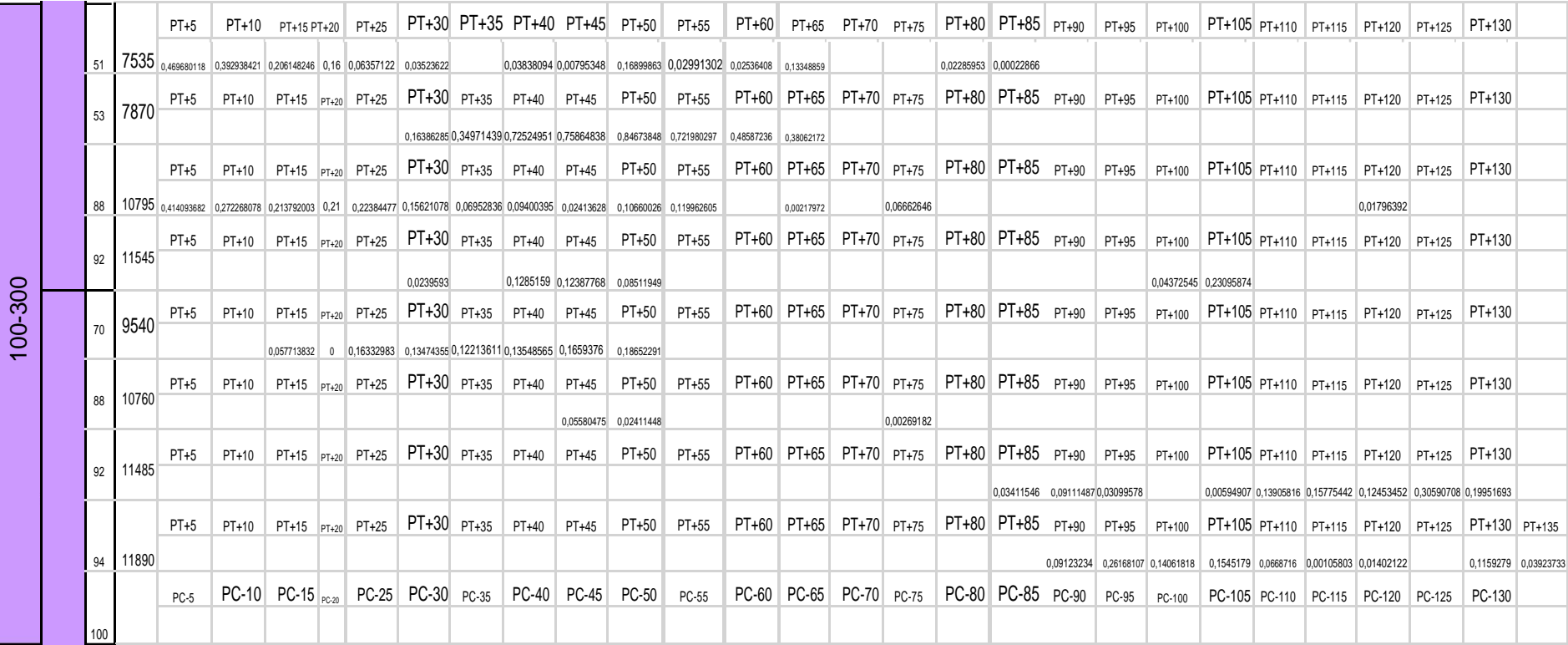

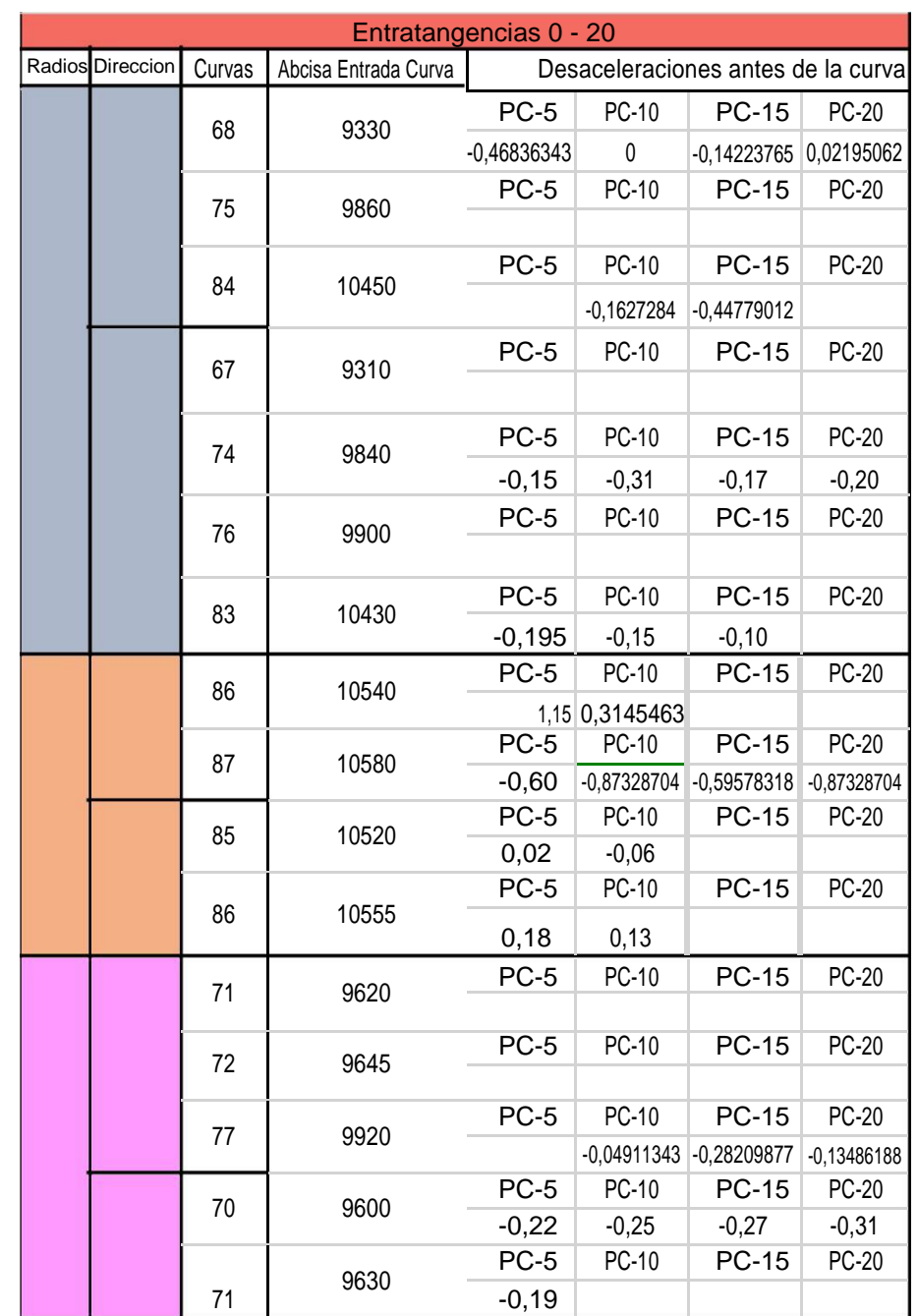

## ANEXO K. Intervalos Desaceleración Entretangencia 0 – 20

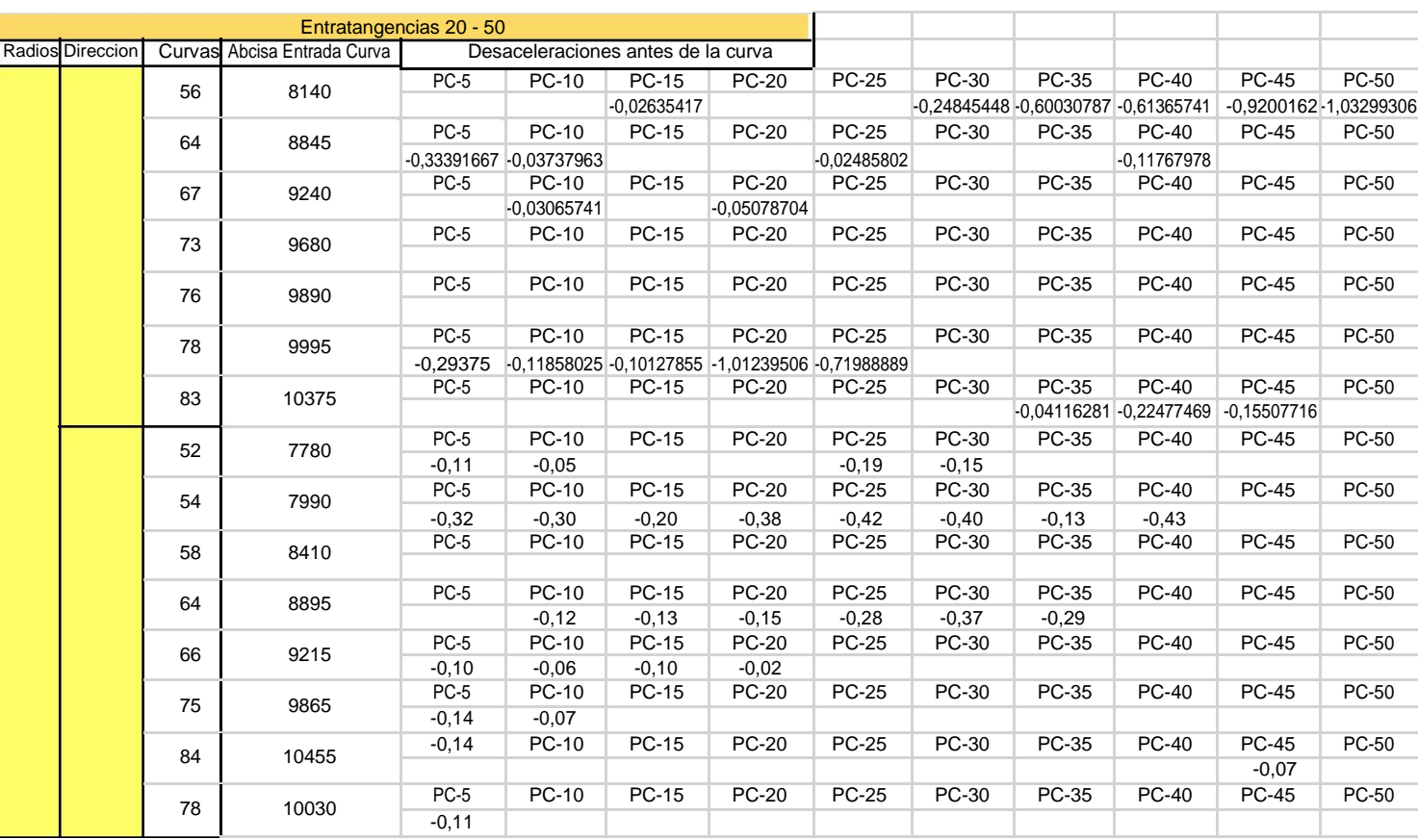

ANEXOL .Intervalos DesaceleraciónEntretangencia 20– 50

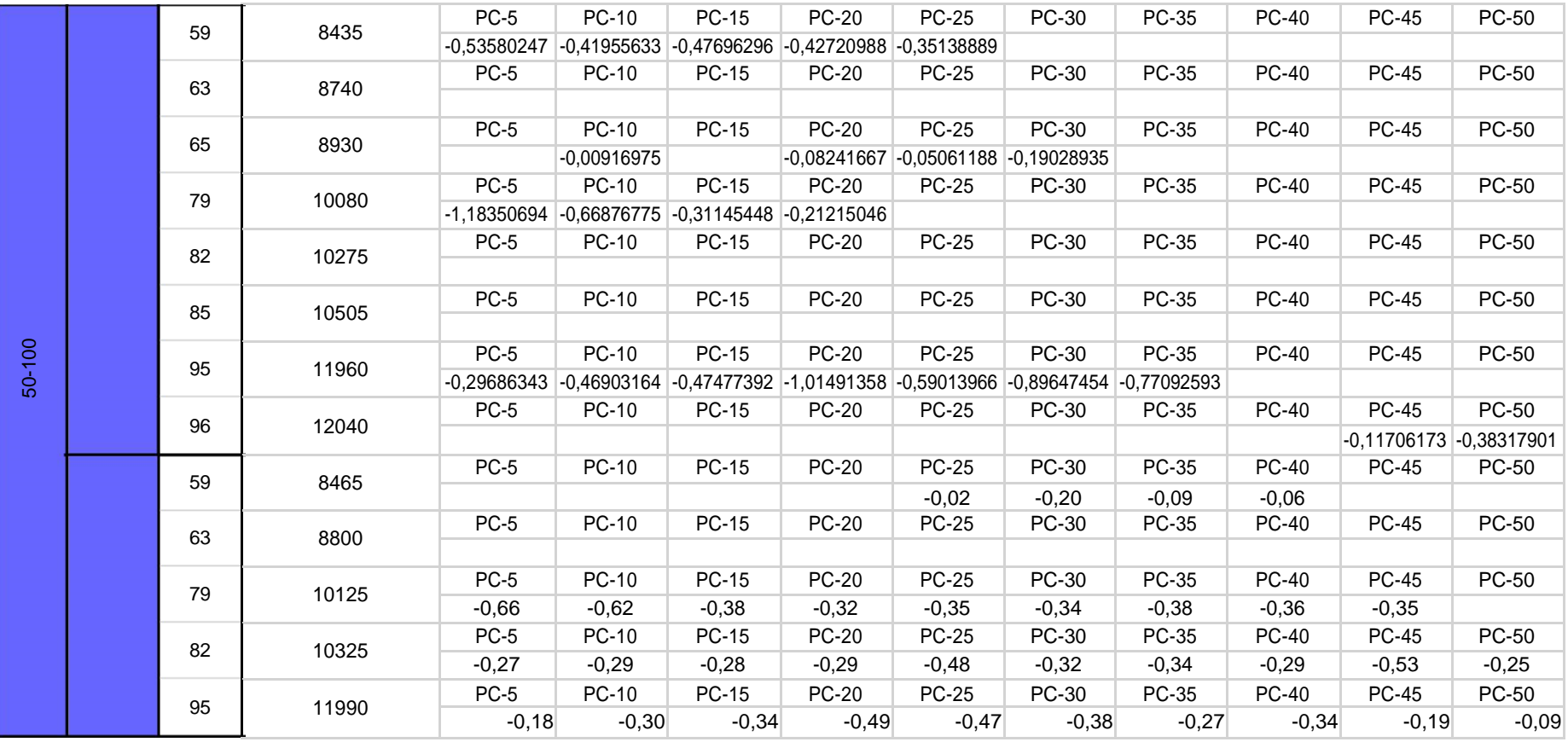

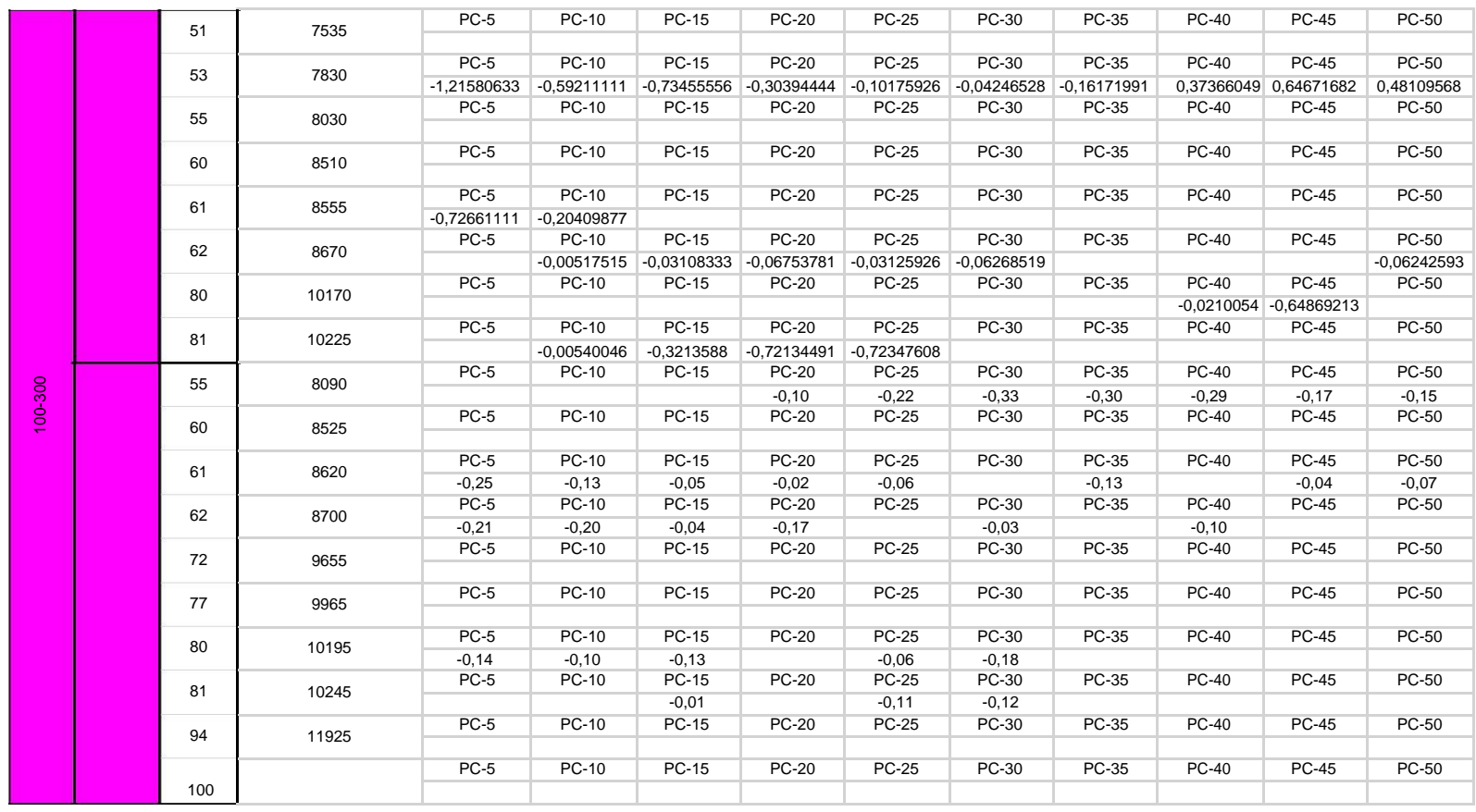

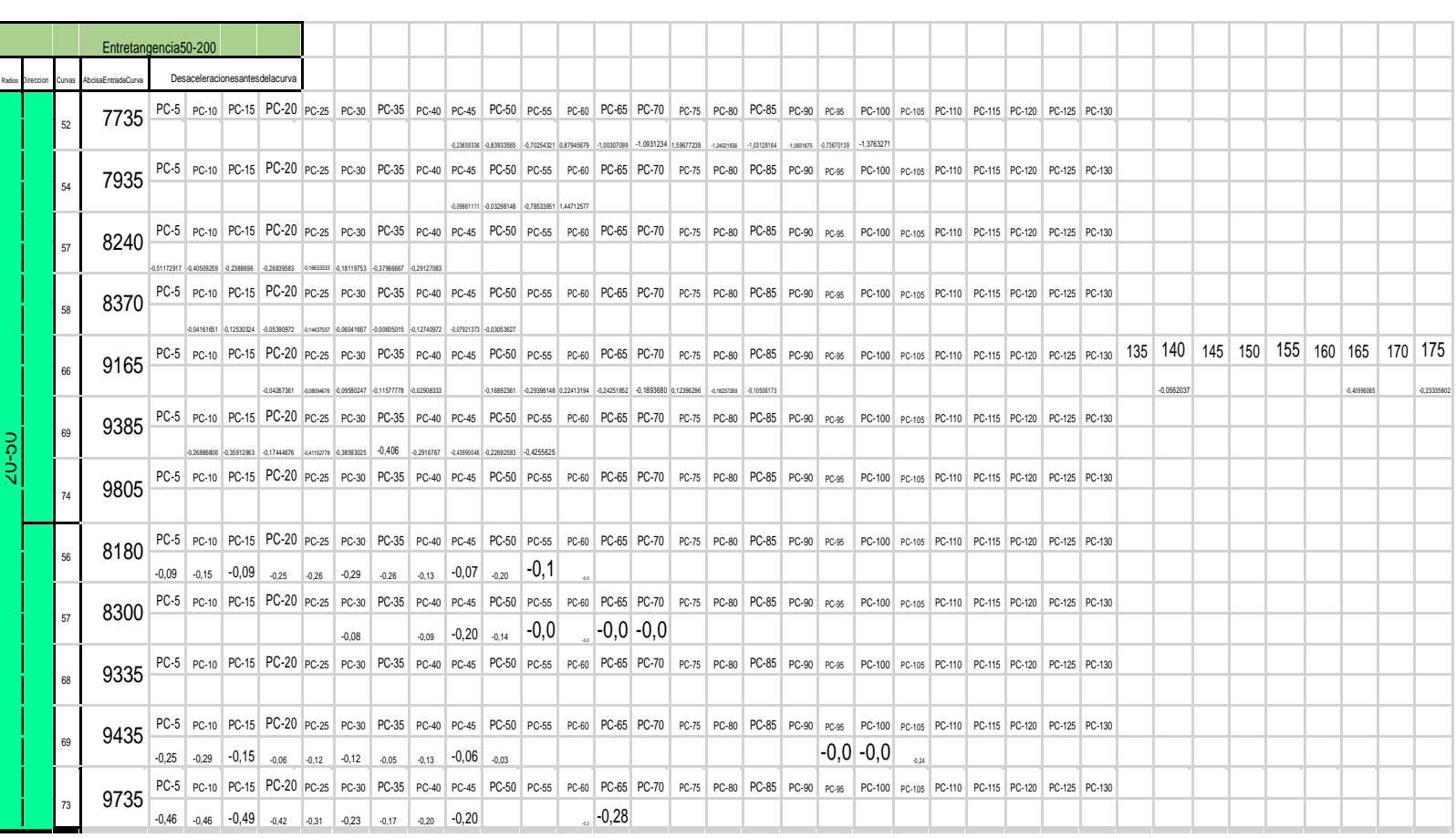

ANEXOM IntervalosDesaceleración Entretangencia50 –200

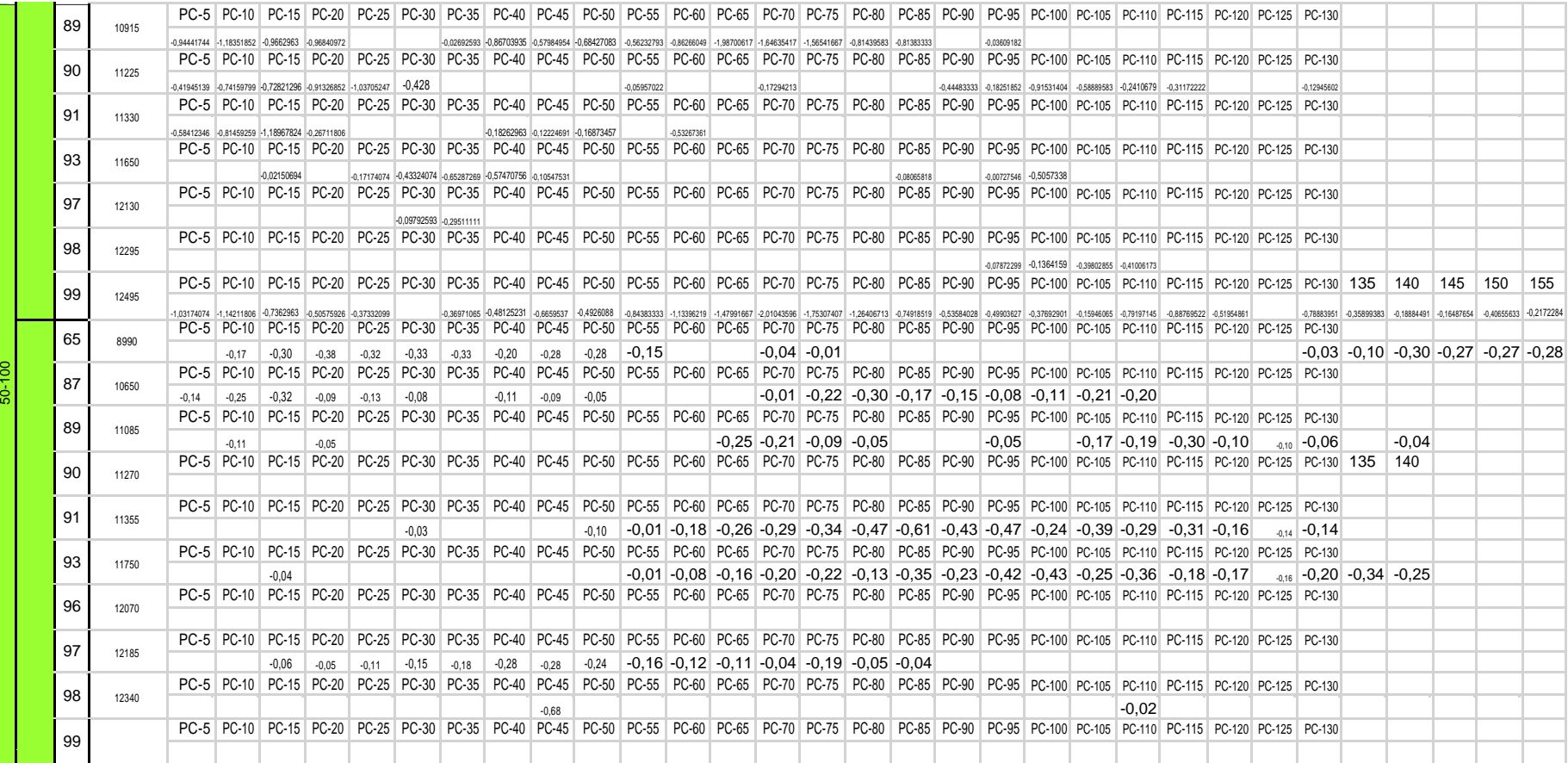

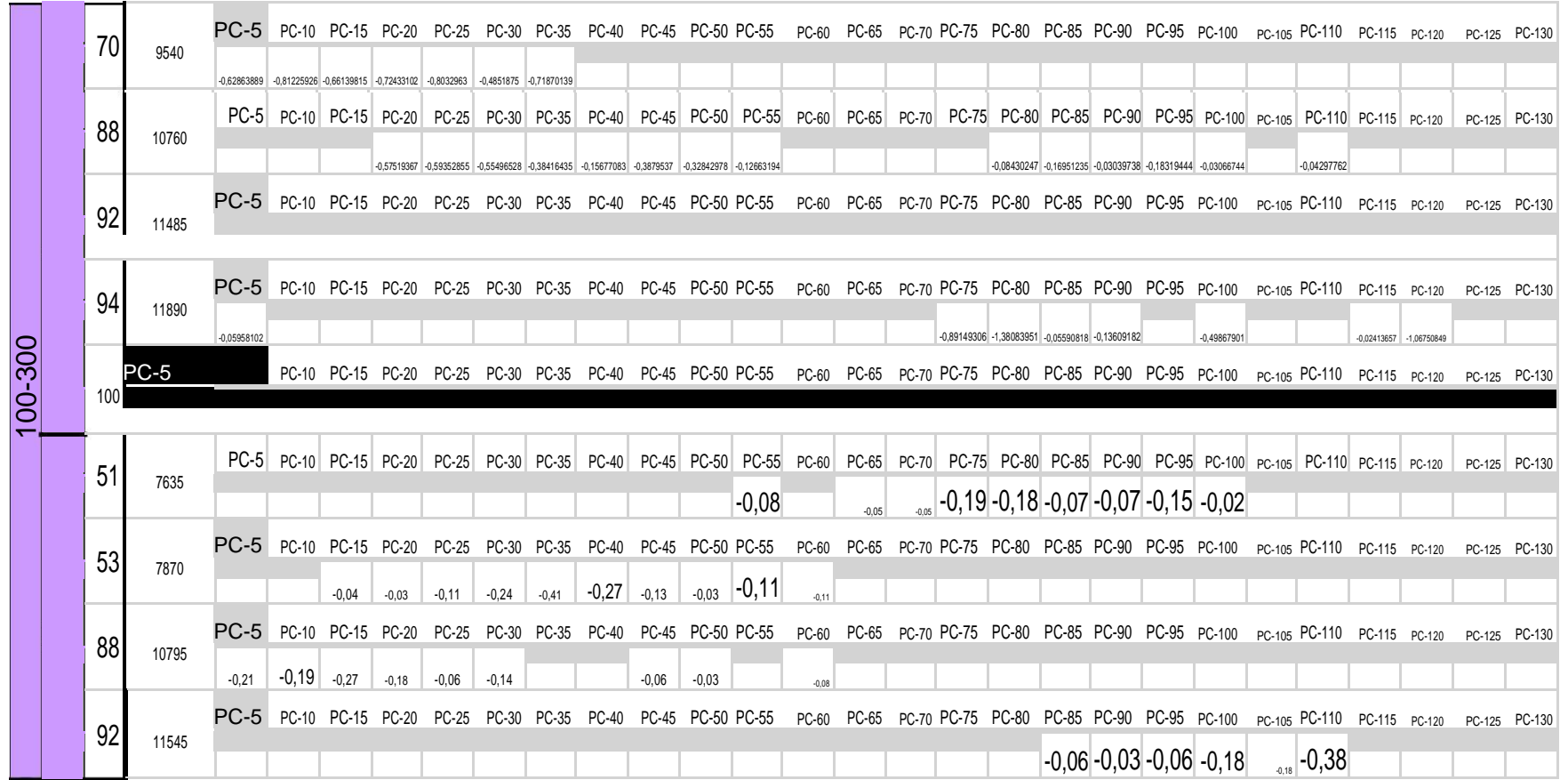

#### **ANEXO N. Desaceleración**

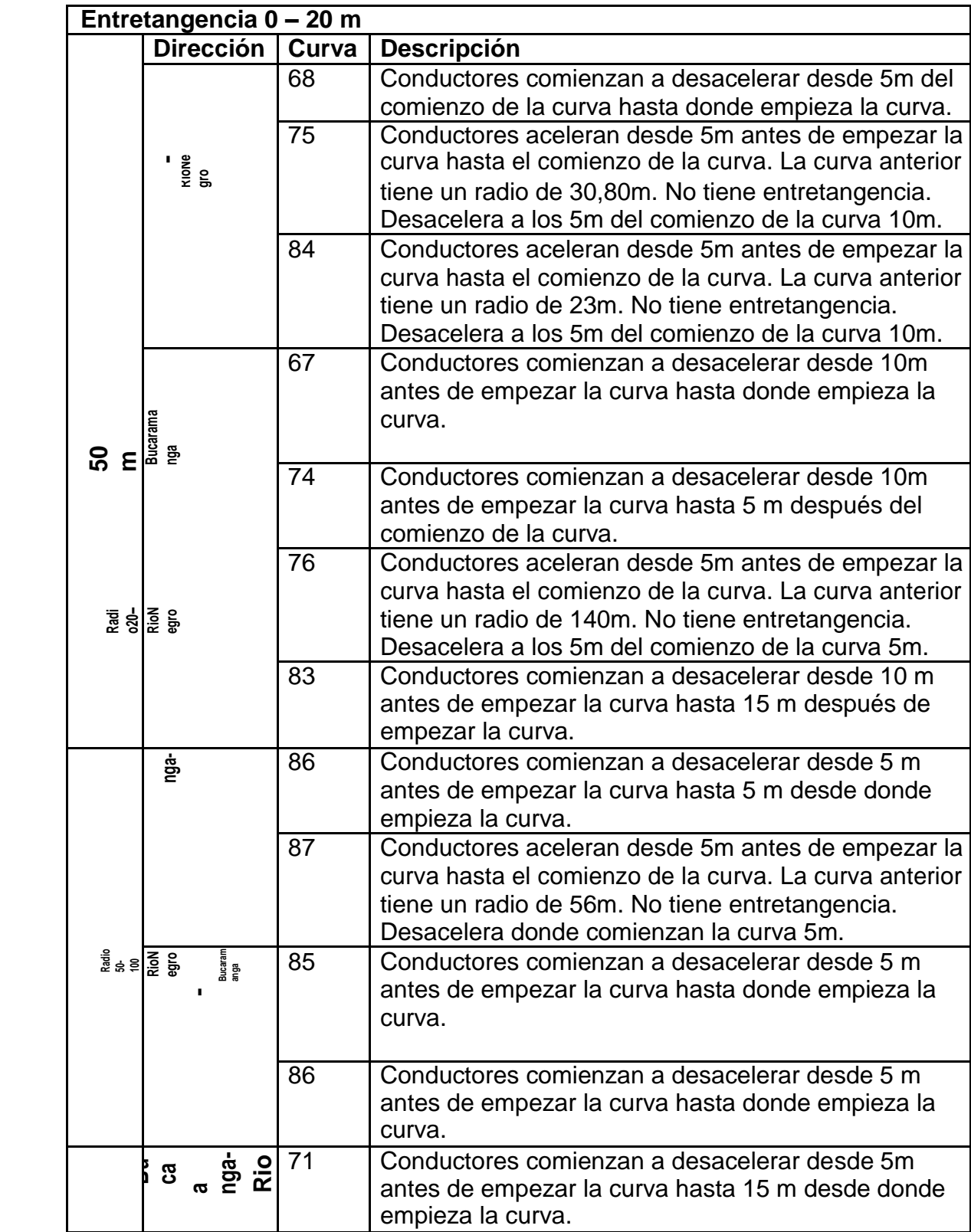

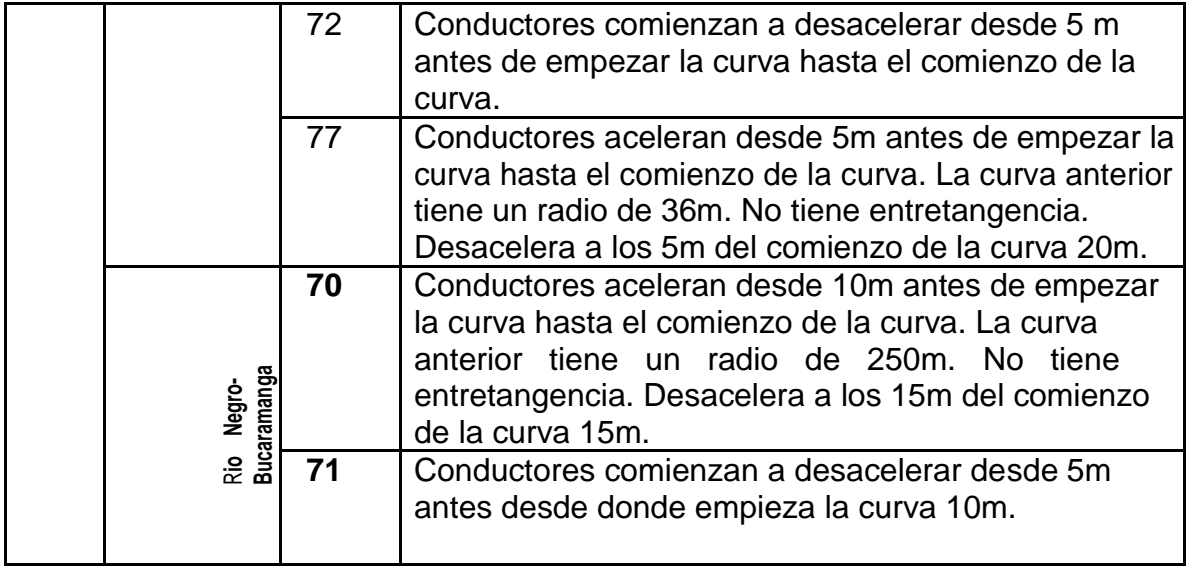

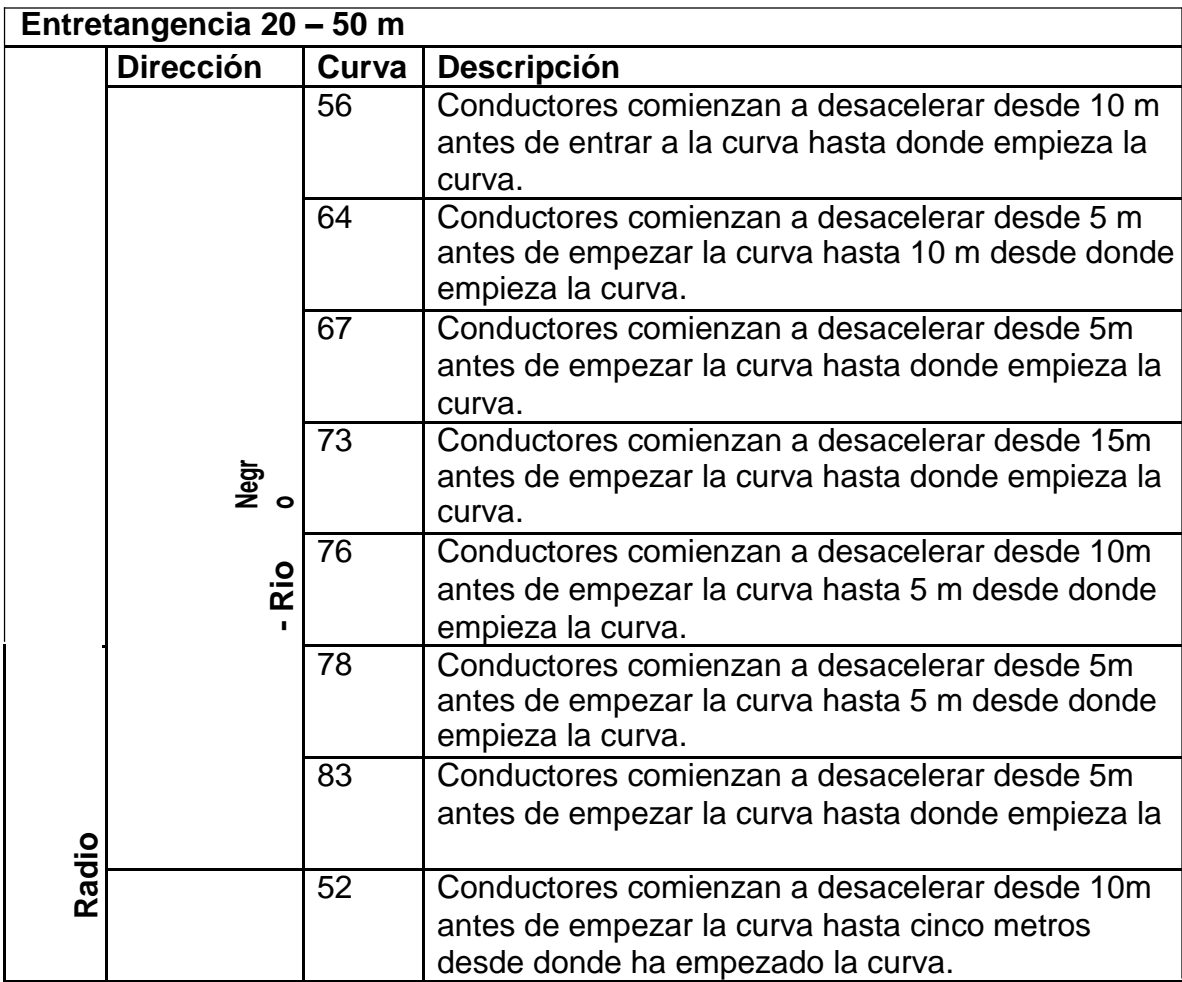

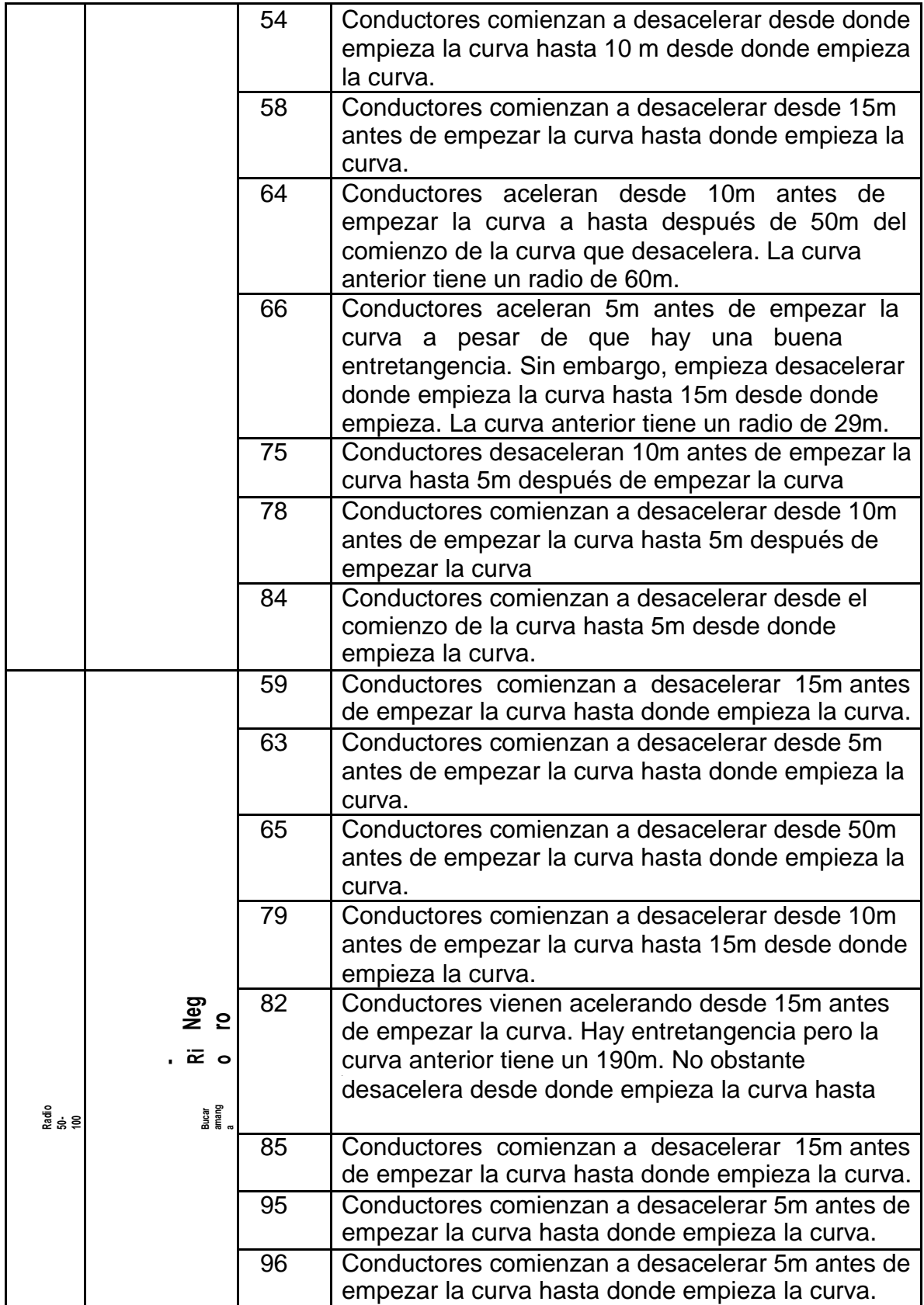

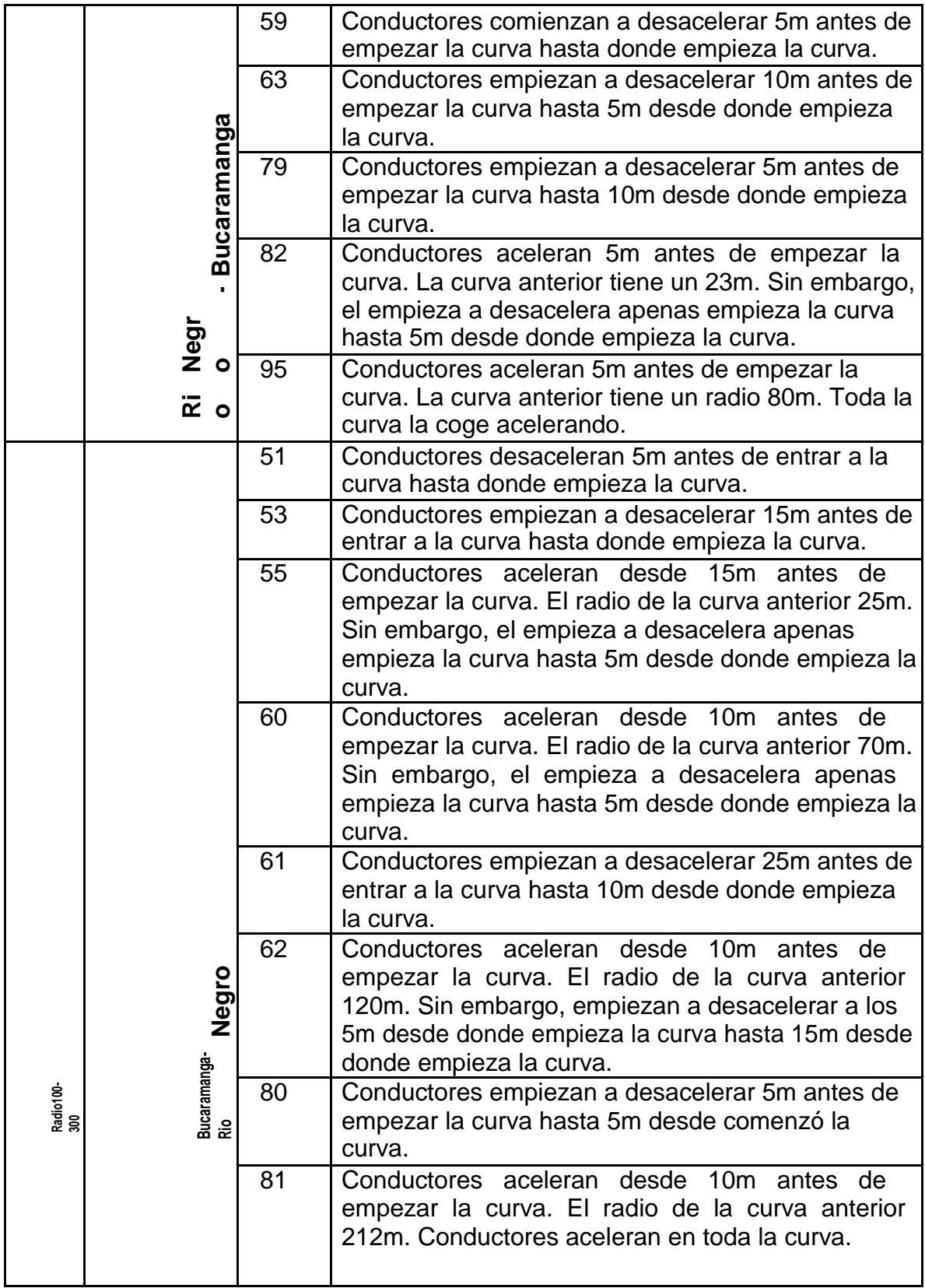

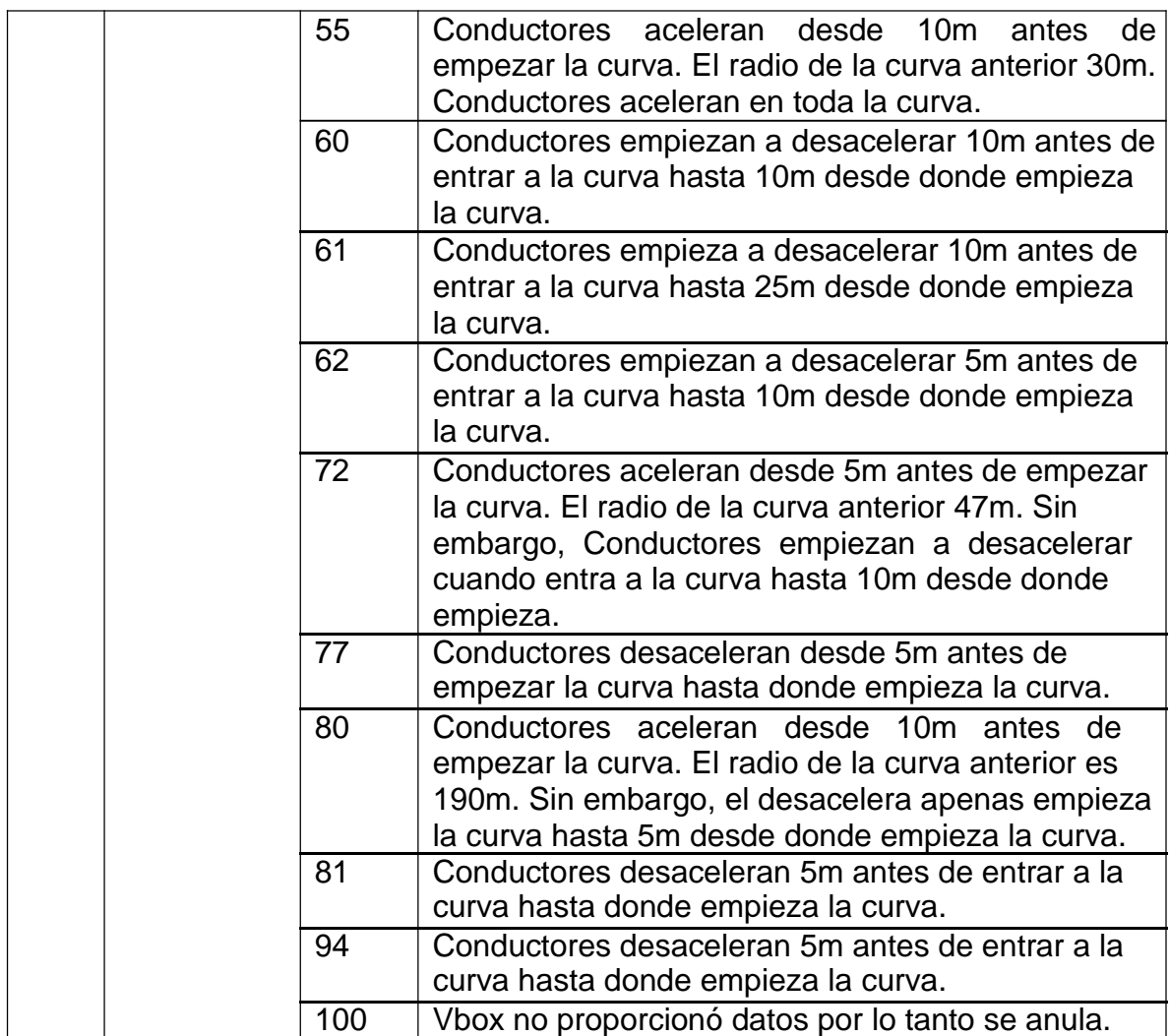

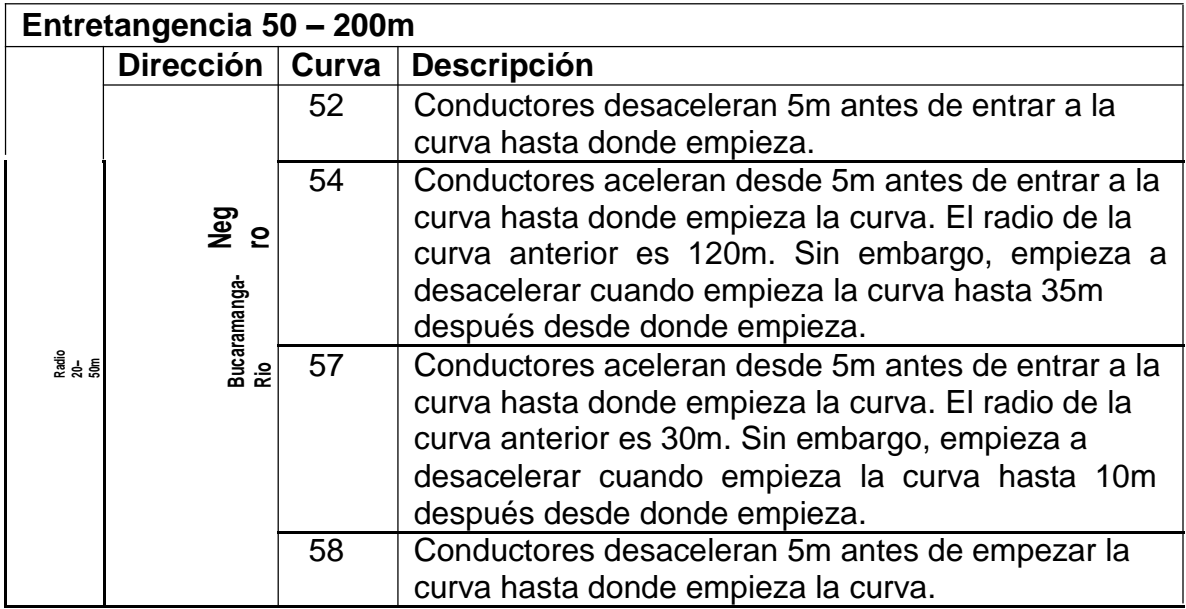

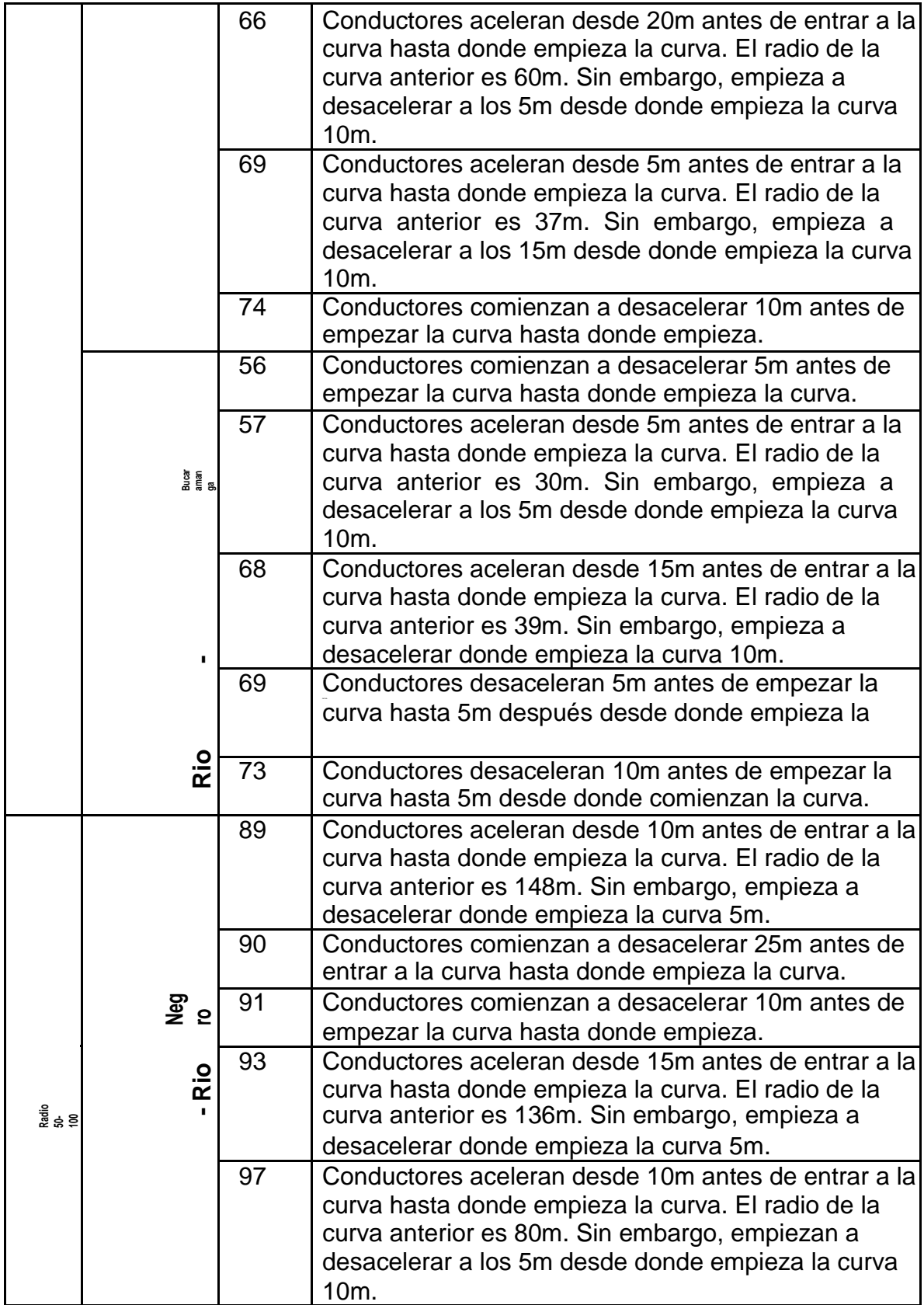

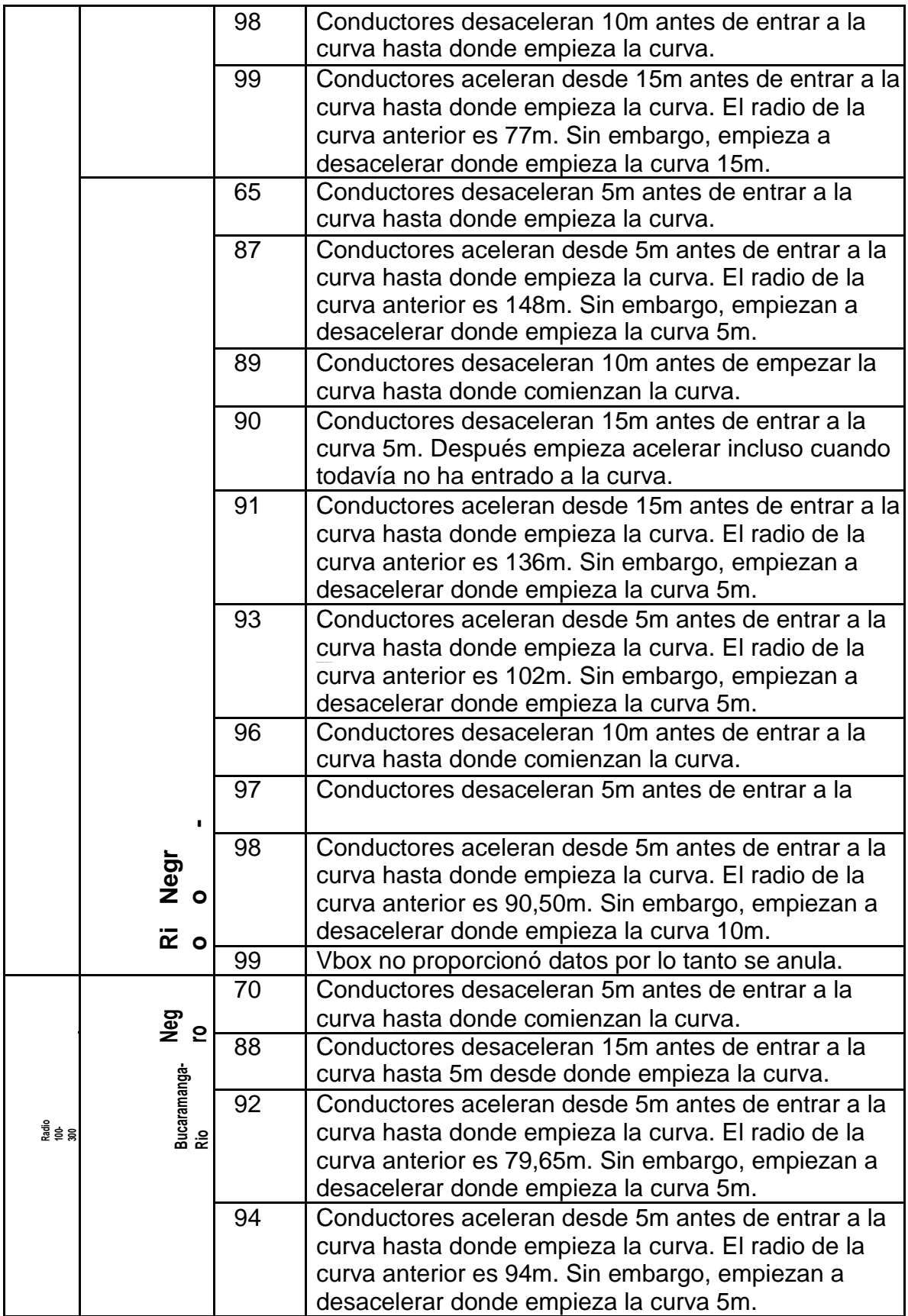

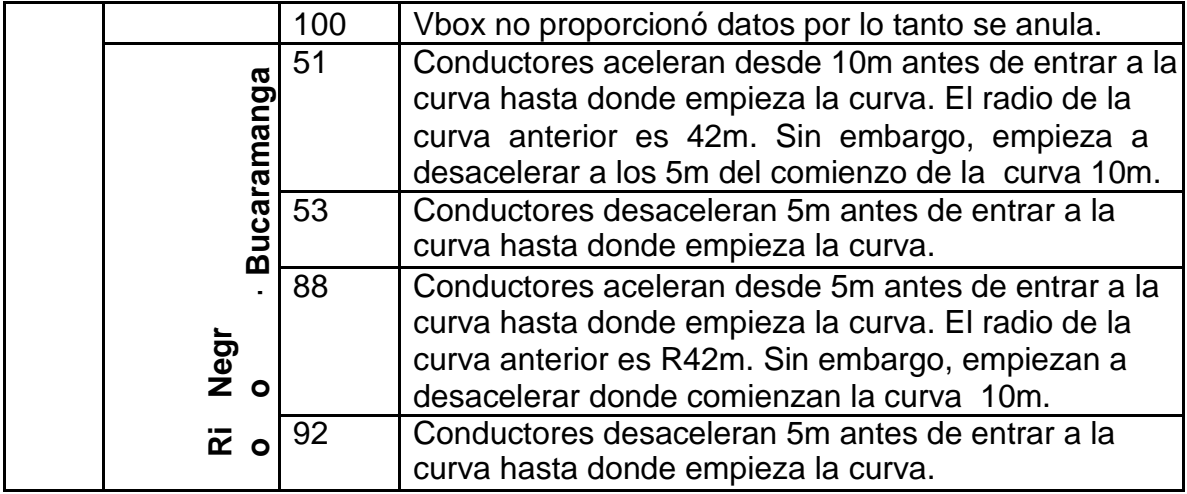

ANEXO O. Aceleraciones

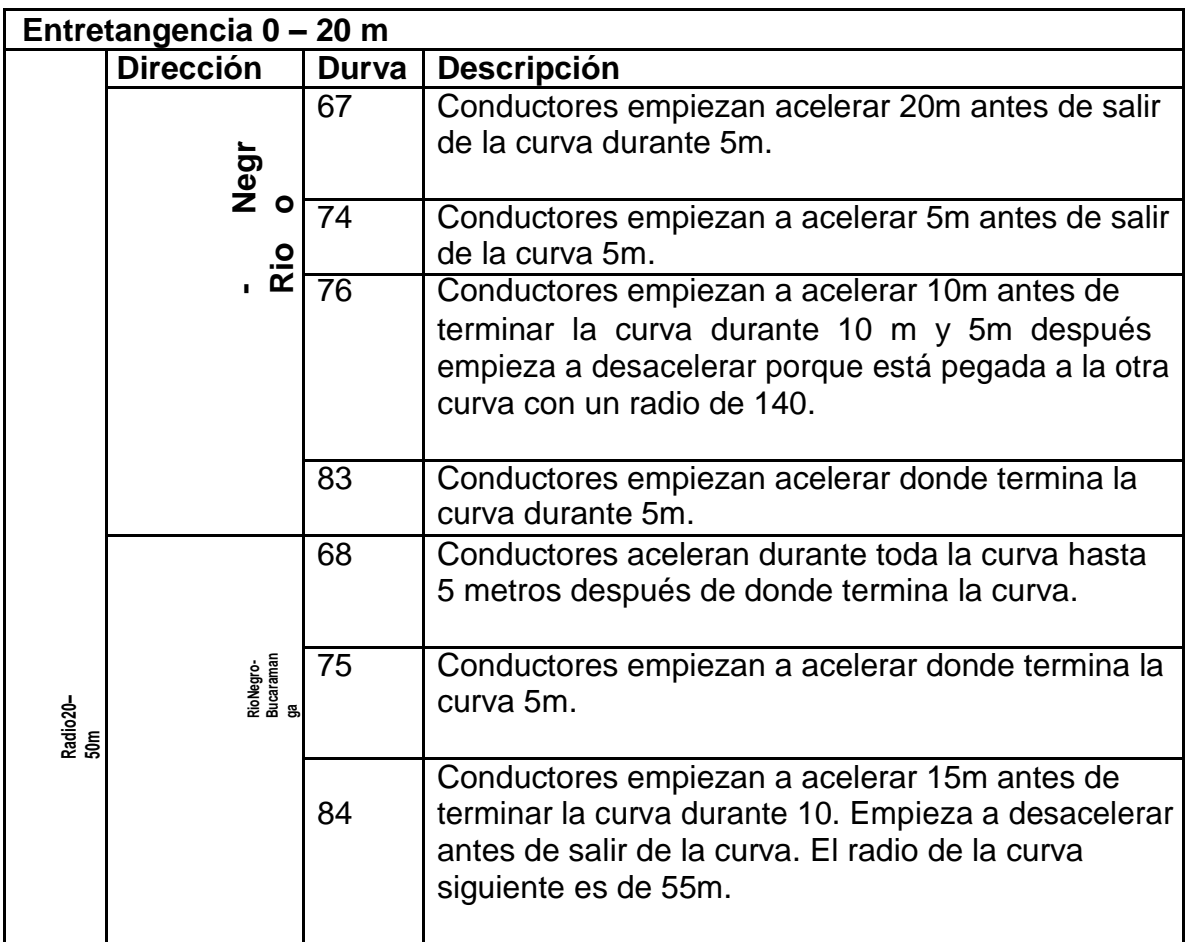

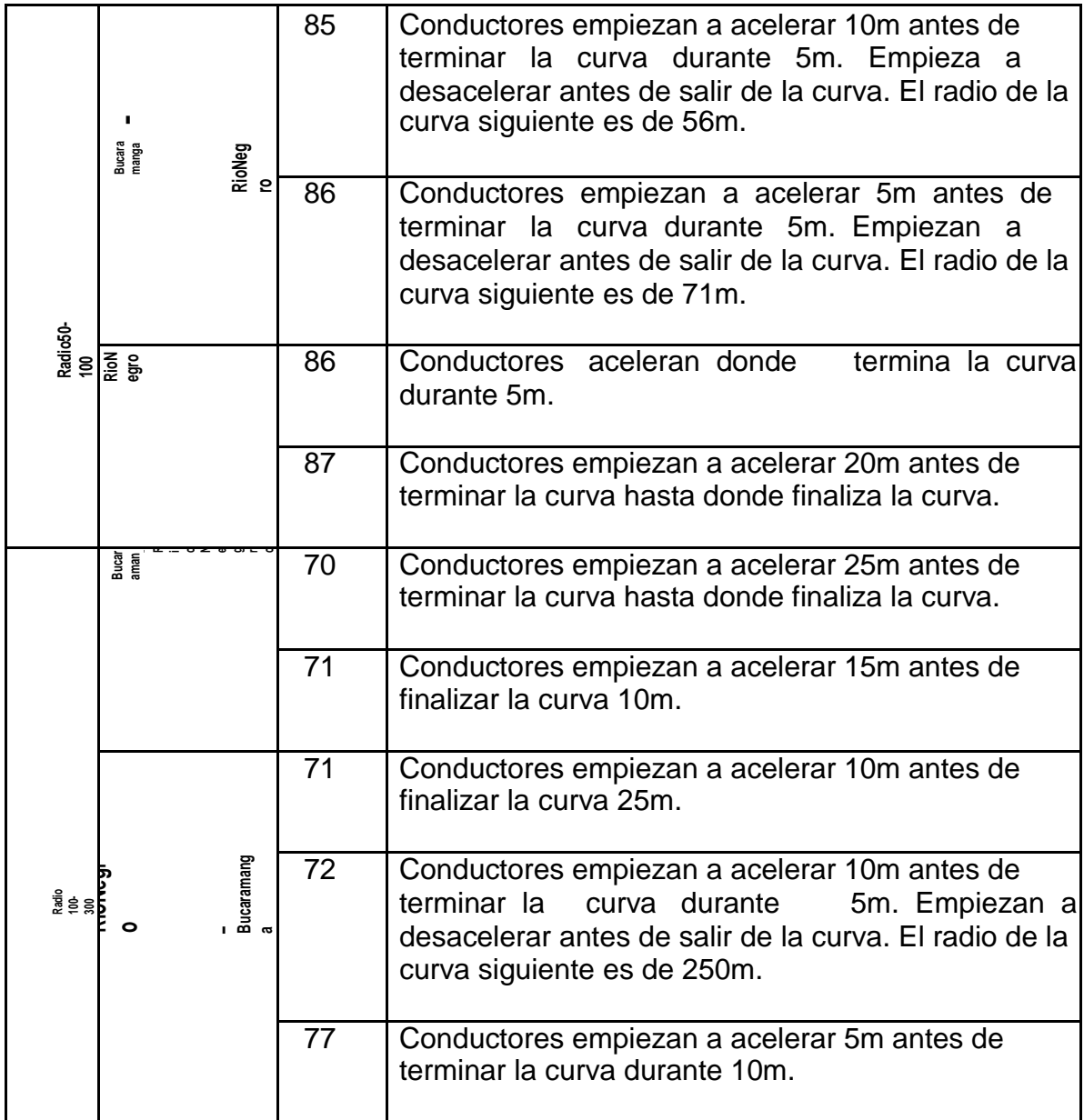

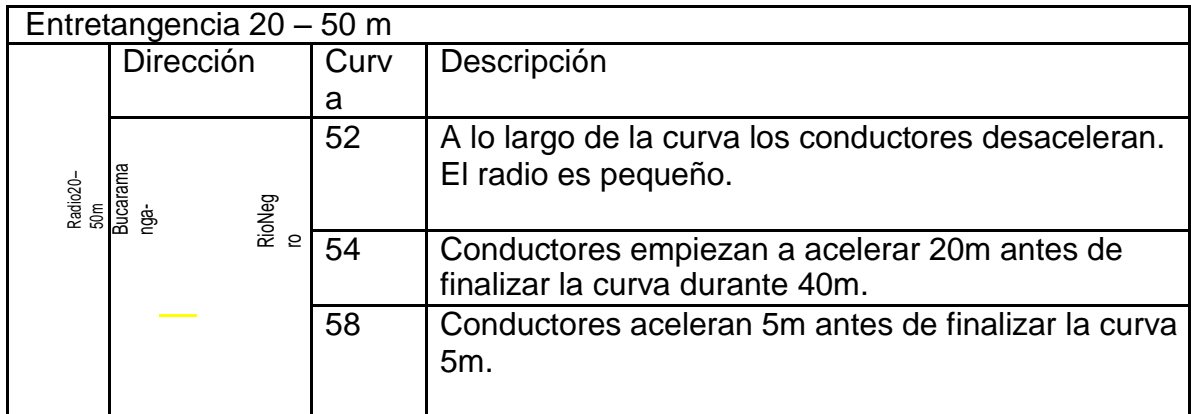

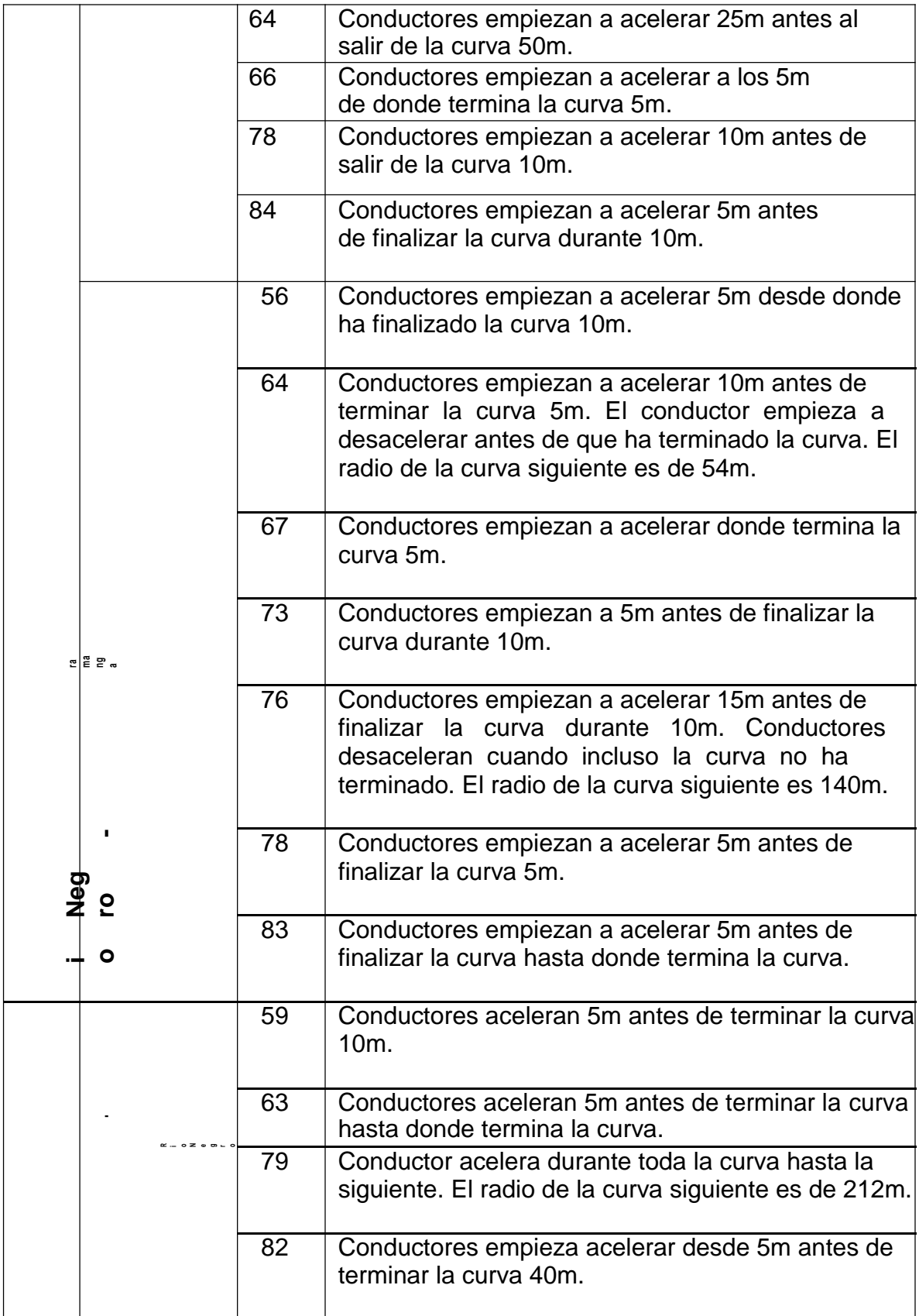

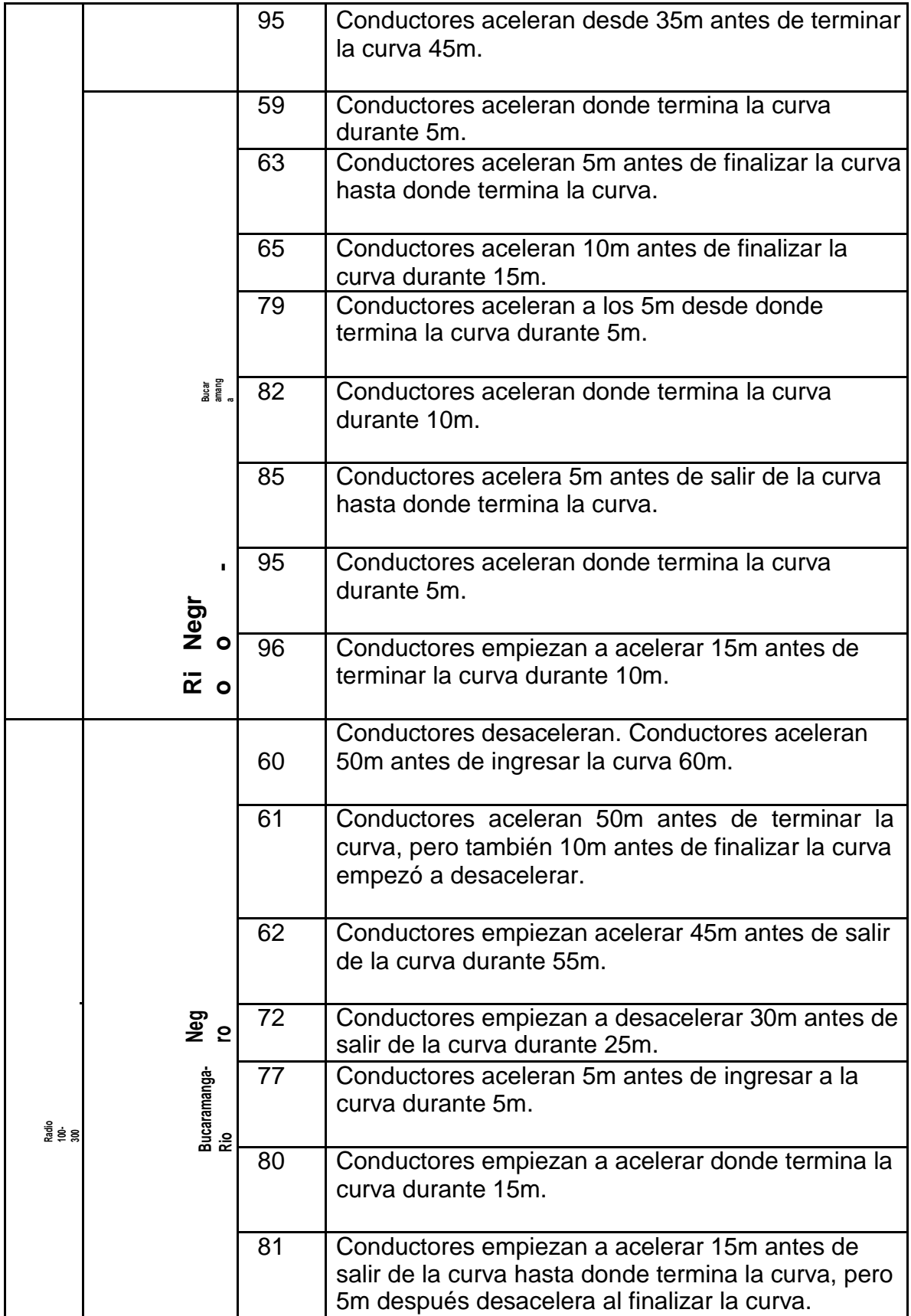

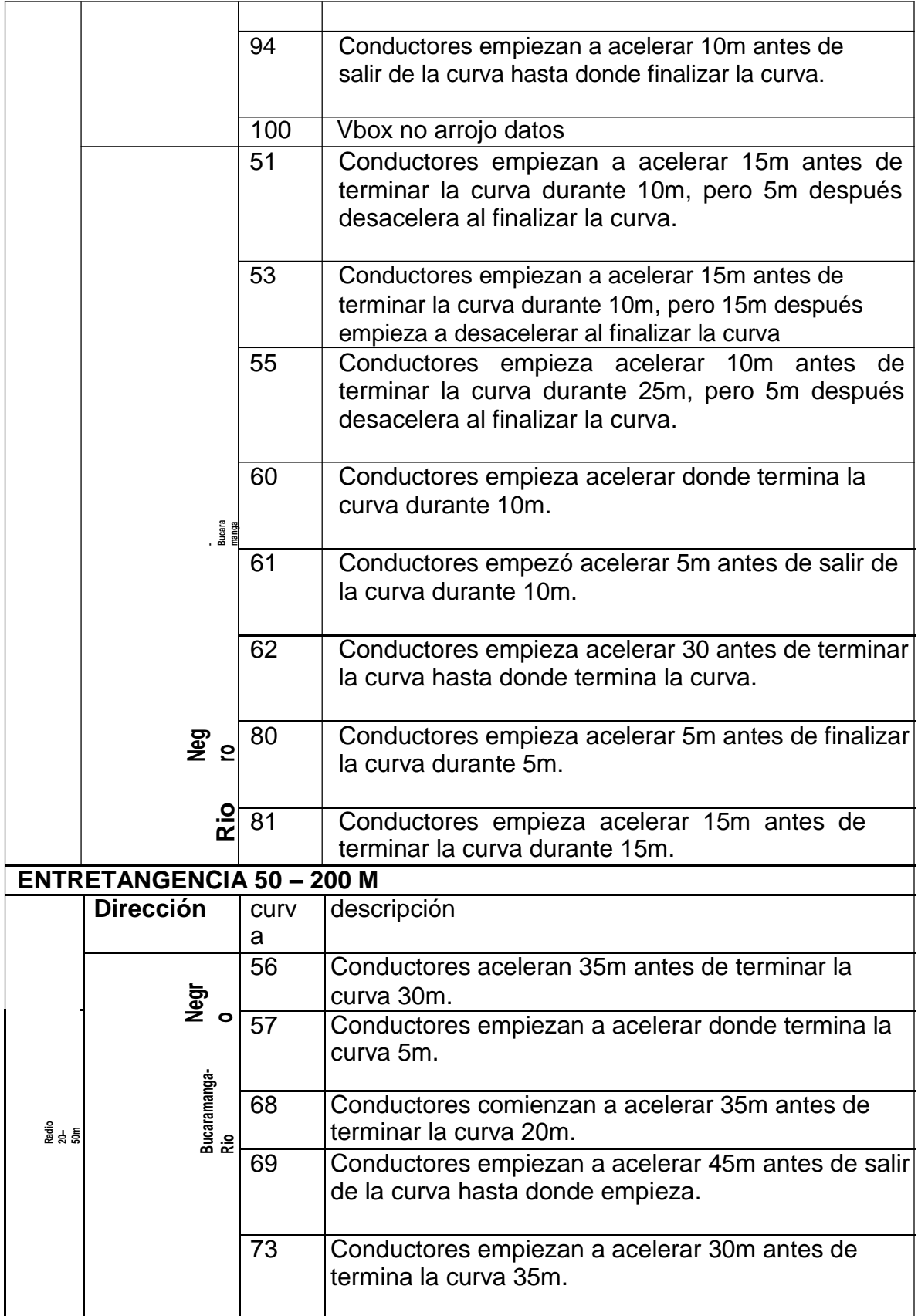

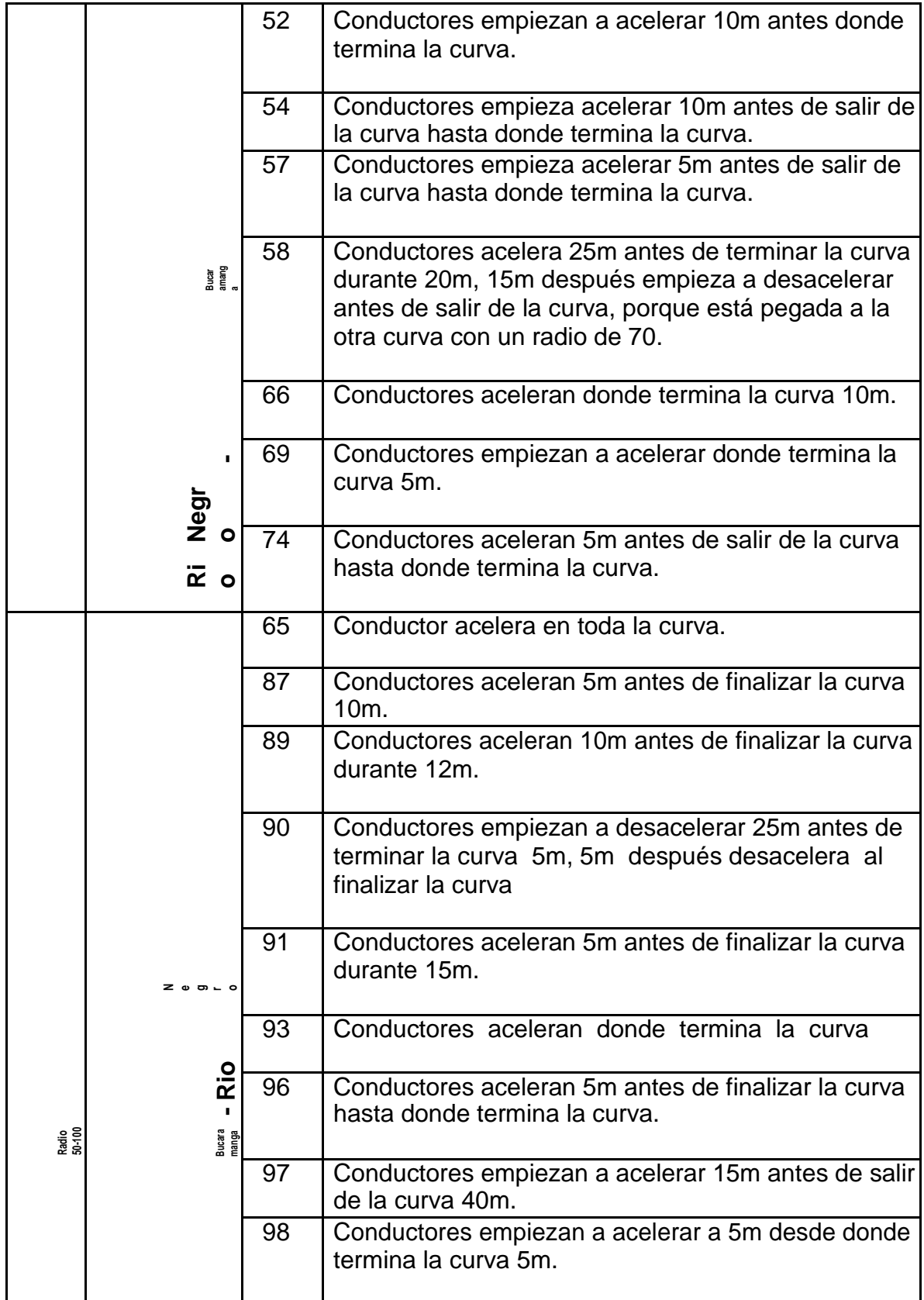
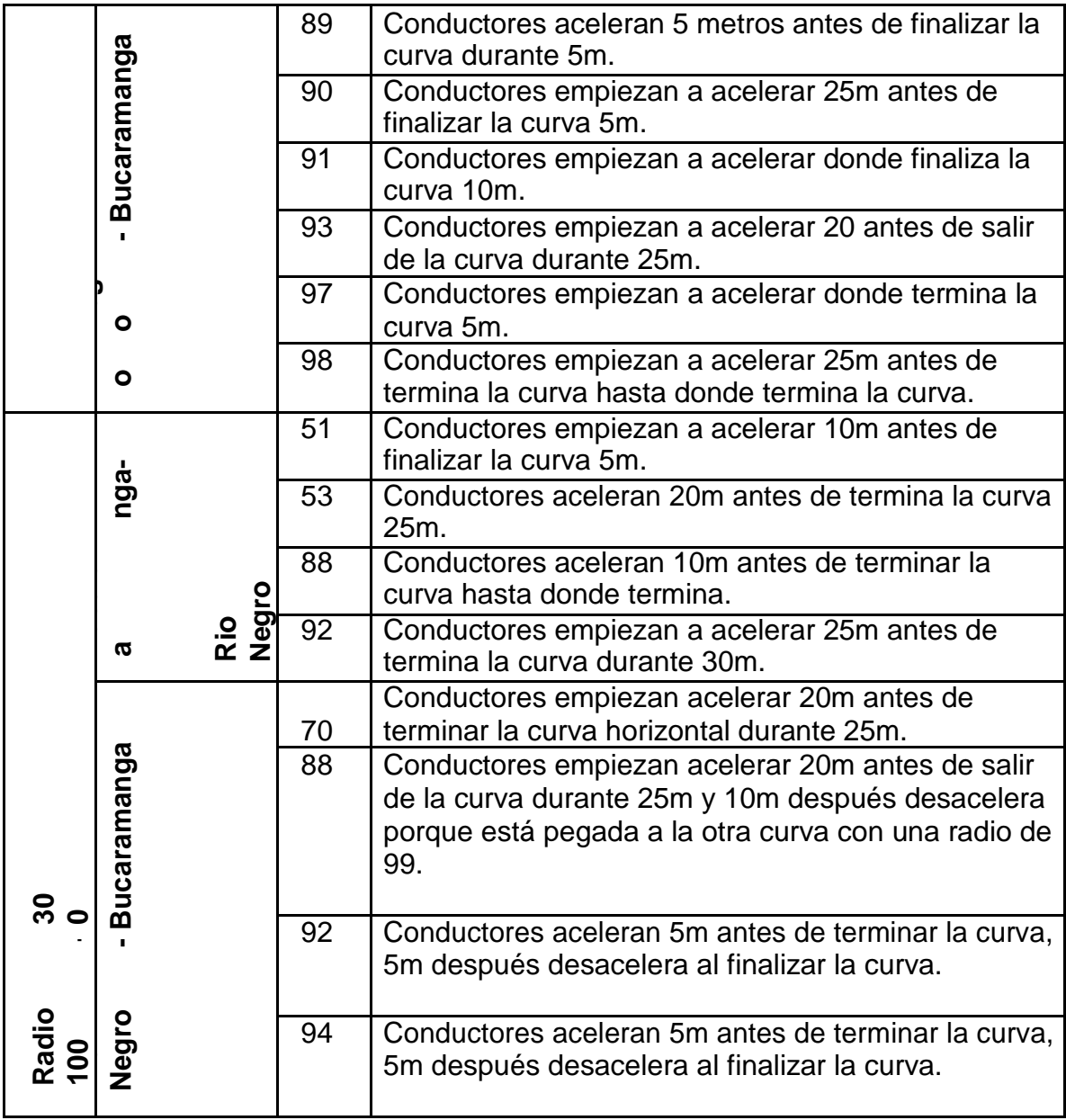